# Mathematische Methoden II

# Prof. Klessen

30. November 2006

Vorläufige Version

# Inhaltsverzeichnis

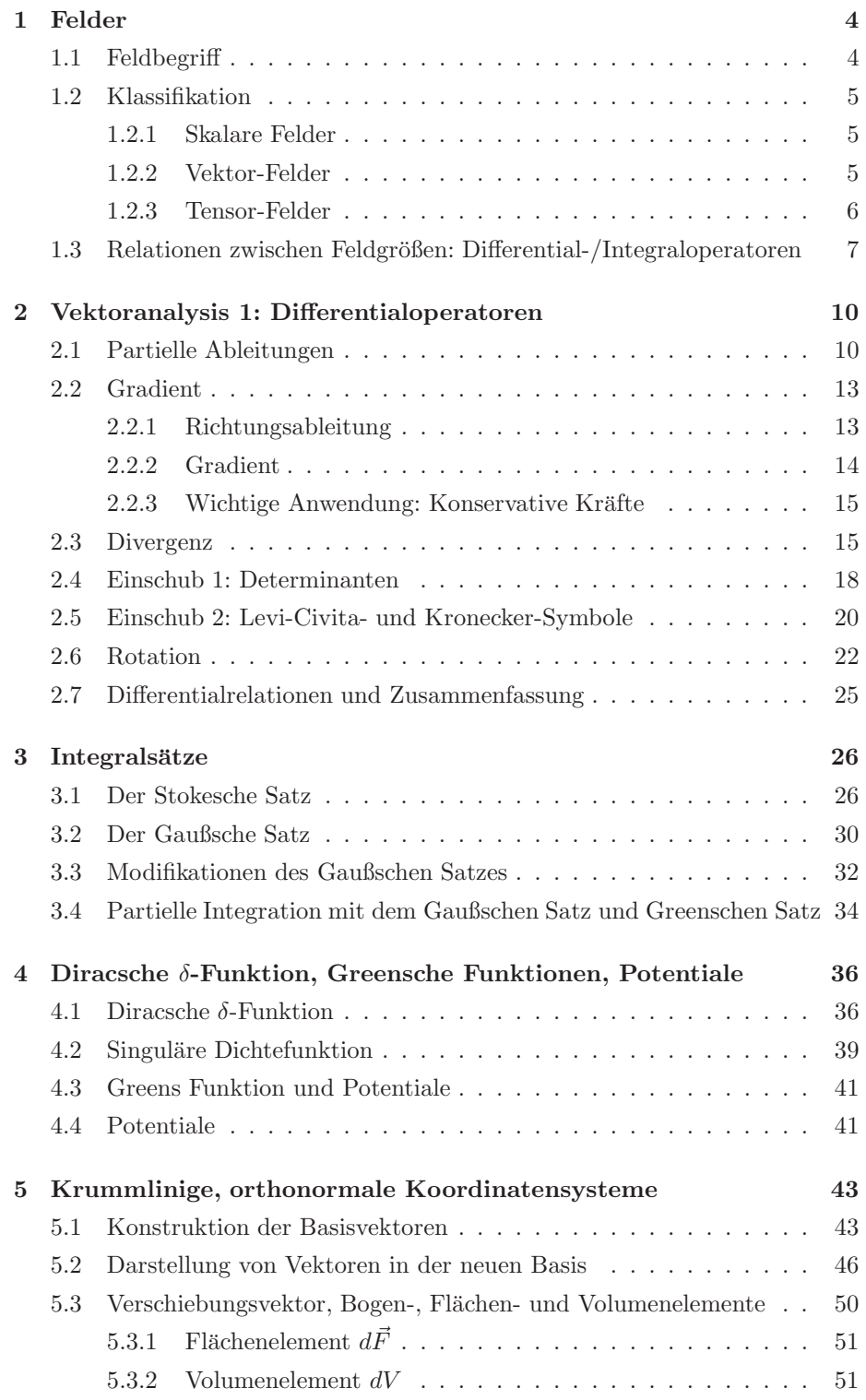

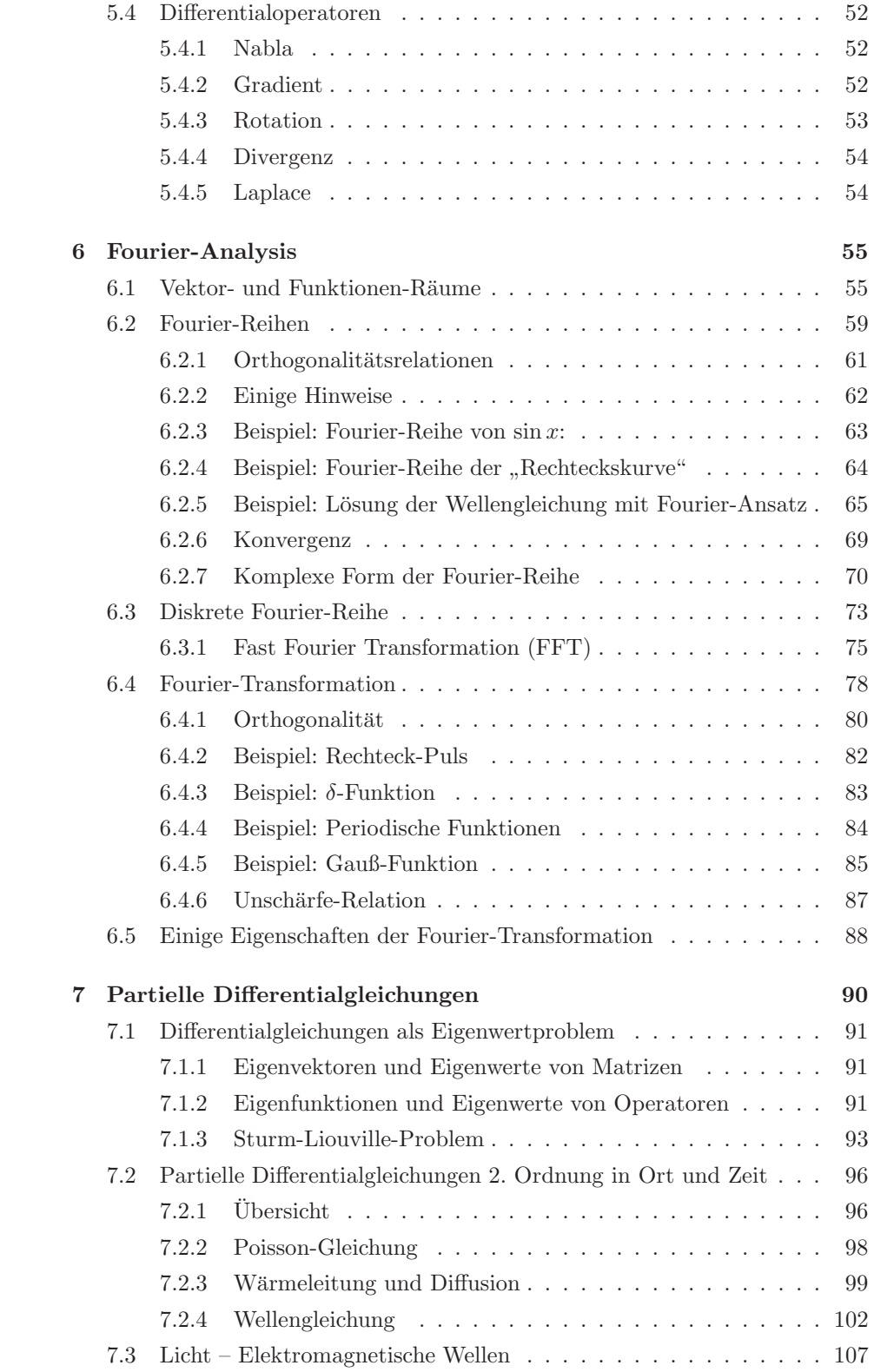

# 1 Felder

## 1.1 Feldbegriff

Wikipedia sagt: Ein Feld ordnet jedem Punkt eines Raumes eine messbare physikalische Eigenschaft (Feldgröße) zu. Feld A:  $A(\vec{r},t) = A(x_1, x_2, x_3, t)$ 

Beispiele:

Luft:

- Druck
- Druckgradient  $\Rightarrow$  Kräfte

Kaffeetasse:

- $\rho = \text{Dichte}$
- $\vec{c}$  = Geschwindigkeit
- $T$  =Temperatur
- $\vec{F}_g$  = Schwerefeld
- $\Pi_{ij}$  = Viskositätstensor (verbindet Geschwindigkeitskomponenten unterschiedlicher Richtungen)
- $c =$  Konzentration (z. B. gelöster Zucker)

Tasse:

- Elastizitätstensor  $\overline{E}$  (Verzerrungstensor)  $\hookrightarrow$ dadurch können Spannungen auftreten
- Spannungstensor  $\bar{\sigma}$

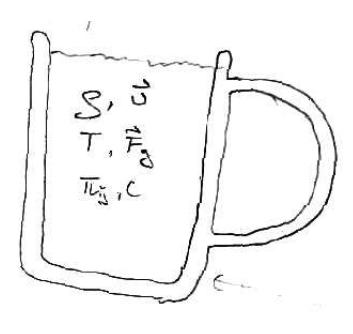

Abbildung 1: Kaffetasse

## 1.2 Klassifikation

## 1.2.1 Skalare Felder

Hierbei ist die Feldgröße ein Skalar:  $A(\vec{r}, t)$ 

- Beispiel: Dichte  $\rho$ , Ladungsdichte  $\tilde{\rho}$ , Temperatur T, Konzentration c, Gravitationspotential  $\Phi$ , elektrisches Potential  $\tilde{\Phi}$
- Wichtig: Potentialfelder!

#### 1.2.2 Vektor-Felder

Hierbei ist die Feldgröße ein Vektor.

$$
\vec{A}(\vec{r}) = \left(\begin{array}{c} A_1(\vec{r},t) \\ A_2(\vec{r},t) \\ A_3(\vec{r},t) \end{array}\right)
$$

Beispiel: Für uns wichtig sind:

- Elektrisches Feld  $\vec{E}$
- Magnetisches Feld $\vec{M}$
- Gravitations-Feld  $\vec{G}$

Es gilt: Kraftfelder sind stets Vektorfelder Ist auch einsichtig aus Newtons Gesetz:

$$
m \cdot \vec{a} = m \cdot \dot{\vec{v}} = m \cdot \ddot{\vec{x}} = \vec{F}
$$

• Elektrische Kraft, die auf Testteilchen der Ladung q wirkt, ist

$$
\vec{F}_g = m \cdot \vec{G}
$$

• Gravitationskraft, die auf Testteilchen der Masse  $m$  wirkt:

$$
\vec{F}_g = m \cdot \vec{G}
$$

Merke:

Kräfte wirken stets zwischen zwei Objekten! Objekt 1 erzeugt Feld, dieses wirkt auf Objekt 2 und umgekehrt!

Erde – Mond: → Transformation auf reduzierte Koordinaten. Beide kreisen um einen gemeinsamen Schwerpunkt ( $\hat{=}$  Mittelpunkt des reduzierten Koordinatensystems) → Anwendung: Planetenentdeckung durch Radialgeschwindigkeitsvariationen.

Andere Beispiele: Geschwindigkeit  $\vec{v}$ 

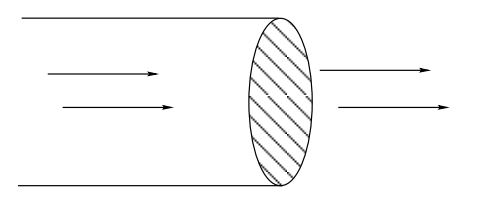

Abbildung 2: Fluss durchs Rohr

## 1.2.3 Tensor-Felder

Hierbei ist die Feldgröße ein Tensor.

$$
\bar{A}(\vec{r}) = \begin{pmatrix} A_{11}(\vec{r},t) & A_{12}(\vec{r},t) & A_{13}(\vec{r},t) \\ A_{21}(\vec{r},t) & A_{22}(\vec{r},t) & A_{23}(\vec{r},t) \\ A_{31}(\vec{r},t) & A_{32}(\vec{r},t) & A_{33}(\vec{r},t) \end{pmatrix}
$$

• Beispiel: Hydrodynamit: Viskositätstensor $\bar{\Pi} = (\Pi_{ij}) \ \ 1 \leq i \leq 3$  $1 \leq j \leq 3$ 

 $\hookrightarrow$  durch "interne" Reibung (= Viskosität) gibt es eine Wechselwirkung verschiedener Geschwindigkeitskomponenten $\rightarrow$ Geschwindigkeitsänderung in Spannungstensor  $\bar{Z} = (\sigma_{ij})$ , Deformationstensor  $\bar{E} = (\epsilon_{ij})$  (Verzerrungsfaktor – Deformierung in eine Richtung bewirkt Verformung in eine andere)

• Merke:

Tensor-Felder sind oft verknüpft mit Materialeigenschaften (Zähigkeit, Verformbarkeit, etc.)

- Anmerkung: In relativistisch-kovarianter Formulierung werden aus den vier Maxwell-Gleichungen zwei Tensor-Gleichungen.
- Anmerkung: Diese Reihe lässt sich beliebig fortsetzen auf Tensoren 3., 4., ... Ordnung.

Fragen:

- 1. Welche Zusammenhänge bestehen zwischen den Feldern?
- 2. Kann ich Feldgrößen voneinander "ableiten" bzw. ineinander "überleiten"?<br>Wann is wie geht das? Wenn ja, wie geht das?
- 3. Wie verändern sich die Felder mit der Zeit?  $\hookrightarrow$  Übergang von Elektrostatik zu Elektrodynamik.

## 1.3 Relationen zwischen Feldgrößen: Differential-/Integraloperatoren

Intuitiv und qualitativ kennen wir schon viele Relationen. Beispiel:

Strömt Material durch die Oberfläche in ein gegebenes Volumen ein, so muss die Masse/Dichte im Inneren zunehmen.

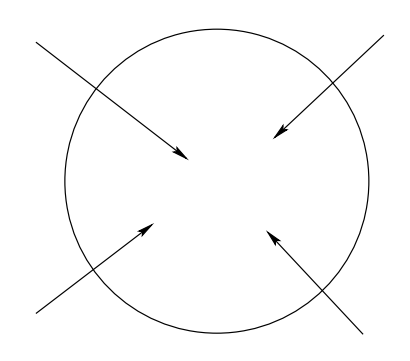

Abbildung 3: Kugel

Volumen V, Masse  $M_V$  in V, Oberfläche A, Normalenvektor  $\vec{n}$  zu A, Fluss  $\vec{j} = \rho \cdot \vec{v}.$ 

$$
\oint_{A(V)} dA \cdot \vec{n} \cdot (\rho \vec{v}) = \frac{\partial M_V}{\partial t} = \frac{\partial}{\partial t} \int_V dV \cdot \rho = \int_V dV \frac{\partial \rho}{\partial t}
$$
\nGaußscher Satz:

\n
$$
\oint_{A(V)} dA \cdot \vec{n} \cdot (\rho \vec{v}) = \int_V dV \frac{div(\rho \vec{v})}{div(\rho \vec{v})}
$$

Strömt Material gleichmäßig durch ein Rohr, so ist die Masse im Rohr zeitlich konstant.

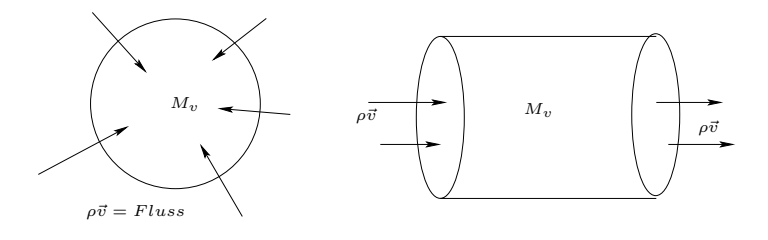

Abbildung 4:

Intuitiv stellen wir den Zusammenhang mit Divergenz des Flusses her:

 $\text{div}(\rho \vec{v}) \Rightarrow$  Kontinuitätsgleichung:  $\text{div}(\rho \vec{v}) = -\frac{d\rho}{dt}$ dt

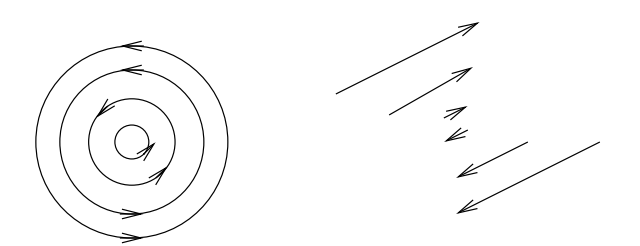

Abbildung 5: Kreisströmung (links) und Scherströmung (rechts)

Beispiel: Wirbelströmungen (Abflussrohr / Kaffeetasse beim Umrühren) Hier ist die Rotation eine wichtige Größe. Die Strömung ist nicht divergent!

Jedem dieser "Begriffe/Vorstellungen" kann man einen Differentialoperator zuordnen (bzw. einen Integralsatz).

> Divergenz 7−→ div-Operator Rotation 7−→ rot-Operator

Operator: Abbildungsvorschrift, die ein(e) Größe/Funktion/Feld einer/einem neuen Größe/Funktion/Feld zuordnet.

Wichtiges Beispiel: Felder von Punktquellen: Gravitations-/Elektrisches Feld.

- Massen/Ladungen erzeugen Felder
- Feldliniendichte (dh. Feldstärke) nimmt mit zunehmenden Abstand ab

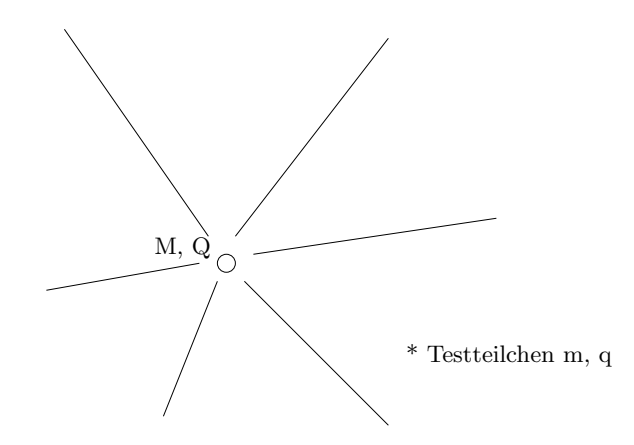

Abbildung 6: Kraftfeld mit Probeteilchen m, q

Für Punktteilchen gilt:

$$
\begin{array}{rcl} \vec{F}_{g} & = & m \cdot \vec{G} = -G \frac{m \cdot M}{r^{2}} \frac{\vec{r}}{r} \\ \vec{F}_{C} & = & q \cdot \vec{E} = \frac{1}{4 \pi \epsilon_{0}} \frac{q \cdot Q}{r^{2}} \frac{\vec{r}}{r} \end{array}
$$

#### 1 FELDER 9

- Fluss durch Kugeloberfläche bleibt gleich
- $\bullet$  An jeder Ladung  $Q$  sind  $N$  Feldlinien verankert
- Geometrie: Dichte muss mit  $\frac{1}{r^2}$  abnehmen

Im Kontinuumsbild:

- Masseverteilungen  $\rho$  erzeugen Gravitationsfelder  $\vec{G}$
- Ladungsverteilungen  $\tilde{\rho}$  erzeugen elektrische Felder  $\vec{E}$

Die Skalarfelder  $\rho$  und  $\tilde{\rho}$ sind die Quellen der Vektorfelder $\vec{G}$  und  $\vec{E}$ . Die Skalarfelder  $\rho$  und  $\tilde{\rho}$ erzeugen auch Skalarfelder, die PotentialeΦund<del>Φ</del>.

Zwischen Quellfeldern, Potentialfeldern und Kraftfeldern besteht ein enger Zusammenhang. Diesen gilt es mathematisch zu beschreiben.

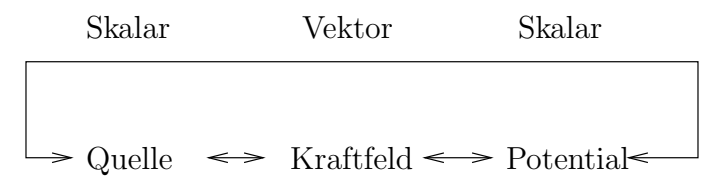

div grad 
$$
\Phi = -\frac{\rho}{\epsilon}
$$
  
\n
$$
\Rightarrow \tilde{\rho} \xrightarrow{\epsilon} \vec{E} \xrightarrow{\epsilon} \Phi \Leftarrow
$$
\n(Divergenz) (Gradient)

Abbildung 7: Skizze mit Beispiel (elektrische Ladung), Zusammenhang  $\tilde{\rho}$ ,  $\vec{E}$  und Φ

Beachte: Die verschiedenen Darstellungen sind gleichwertig. Verwende für Berechnungen die Größe, die am besten Darstellbar ist. Beispiel: Ist man am  $\vec{E}$ -Feld interessiert, so ist es manchmal einfacher, erst das Potential Φ zu berechnen und dann den Gradienten zu bilden, als  $\vec{E}$  direkt aus der Ladungsverteilung durch Integratioin zu gewinnen (Skalarfeld vs. Vektorfeld).

Ziel: Formulierung der Maxwell-Gleichungen.

$$
\text{div}\vec{E} = \frac{\rho}{\epsilon_0} \quad \text{rot}\vec{E} = 0 \qquad -\dot{\vec{B}}
$$

$$
\text{div}\vec{B} = 0 \quad \text{rot}\vec{B} = \mu_0 \cdot \vec{j} + \frac{1}{c^2}\dot{\vec{E}}
$$

Differentielle Form der Maxwell-Gleichungen

Elektrostatik: div $\vec{E} = \frac{\rho}{\sqrt{2}}$  $\frac{\rho}{\epsilon_0}$   $\qquad \text{rot}\vec{E} = 0$   $\qquad \vec{B} = 0$ Magnetostatik: div $\vec{B} = 0$  rot $\vec{B} = \mu_0 \vec{j}$   $\vec{E} = 0$ 

Quellen:  $\rho =$  Ladungsdichte,  $\vec{j}$  = Stromdichte Kopplungsgrößen:  $\epsilon_0$  = elektrische Feldkonstante,  $\mu_0$  = magnetische Feldkonstante

Darstellung aus den Potentialen:

 $\vec{E} = -\text{grad}\Phi$  div grad $\Phi$  $\vec{B} = \text{rot}\vec{A}$   $\qquad \qquad \text{rot rot}\vec{A} = \mu_0 \cdot \vec{j}$ 

Achtung: Trotz des unterschiedlichen Aussehens sind beide Abhängigkeiten äquivalent! Am besten zeigt man dies unter Verwendung der "Nabla"-Schreibweise.<br>
Ausdeltnisches Betantial (magnetisches) Veltternstantial  $\Phi =$  elektrisches Potential,  $A =$  (magnetisches) Vektorpotential

# 2 Vektoranalysis 1: Differentialoperatoren

## 2.1 Partielle Ableitungen

Sei  $A(\vec{r}, t)$  ein Feld im Ortsraum  $\vec{r} = (x_1, x_2, x_3)$ . Wir wollen wissen, wie sich A als Funktion des Ortes verändert.

Dazu betrachten wir die Veränderung entlang der drei Raumrichtungen gesondert, dh. wir betrachten die Veränderung in jeweils einer Koordinate und lassen die beiden anderen dabei konstant.

 $\hookrightarrow$  Berechnung der partiellen Ableitung

Etwa Ableitung nach  $x_1$ :

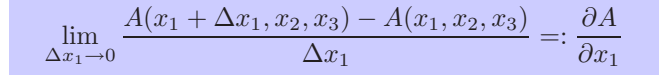

partielle Ableitung in 1-Richtung

**Beachte**: Wir verwenden das Symbol " $\partial^{\alpha}$  anstelle von "d". Das Symbol "d" morden wir für des tetels Differential warmenden werden wir für das totale Differential verwenden.

Vereinfachte Schreibweisen:

$$
\frac{\partial}{\partial x_1} = \partial_{x_1} = \partial_1
$$

 $\frac{\partial}{\partial x_1}$ A ist ein *Differentialoperator* angewandt auf das Feld A.

1. Beispiel: Potentialfeld.

$$
\Phi(\vec{r}) = \frac{1}{|\vec{r}|} = \frac{1}{\sqrt{x_1^2 + x_2^2 + x_3^2}}
$$

Ableitung nach  $x_1$ :

$$
\frac{\partial}{\partial x_1} \Phi(x_1, x_2, x_3) = \frac{\partial}{\partial x_1} (x_1^2 + x_2^2 + x_3^2)^{-\frac{1}{2}}
$$
  
\n
$$
= -\frac{1}{2} (x_1^2 + x_2^2 + x_3^2)^{-\frac{1}{2} - 1} \cdot (2x_1)
$$
  
\n
$$
= \frac{-x_1}{(x_1^2 + x_2^2 + x_3^2)^{\frac{3}{2}}} = \frac{-1}{r^2} \frac{x_1}{|\vec{r}|}
$$

Ableitungen nach  $x_2$  bzw.  $x_3$  analog.

## 2. Beispiel: Vektorfeld.

$$
\vec{A}(\vec{r}) = x_1 \vec{e}_1 + x_2 \vec{e}_2 + x_3 \vec{e}_3
$$

Ableitung nach  $x_1$ :

$$
\frac{\partial \vec{r}}{\partial x_1} = \frac{\partial}{\partial x_1} (x_1 \vec{e}_1 + x_2 \vec{e}_2 + x_3 \vec{e}_3) = \vec{e}_1
$$

Ableitungen nach  $x_2$  bzw.  $x_3$  analog.

## 3. Beispiel: Vektorfeld

$$
\vec{A}(\vec{r}) = \vec{B} \times \vec{r} = \begin{pmatrix} B_2x_3 - B_3x_2 \\ B_3x_1 - B_1x_3 \\ B_1x_2 - B_2x_1 \end{pmatrix}
$$

Ableitung nach  $x_1$ :

$$
\frac{\partial \vec{A}(\vec{r})}{\partial x_1} = \begin{pmatrix} \partial_1 (B_2 x_3 - B_3 x_2) \\ \partial_1 (B_3 x_1 - B_1 x_3) \\ \partial_1 (B_1 x_2 - B_2 x_1) \end{pmatrix} = \begin{pmatrix} 0 \\ B_3 \\ -B_2 \end{pmatrix}
$$

Es gilt:

partielle Ableitung von Skalar gibt Skalar partielle Ableitung von Vektor gibt Vektor (wird auf jede Komponente angewandt) Es gelten die "üblichen" Rechenregeln für Ableitungen:

*Linearität:* 
$$
\partial_i(aA + bB) = a\partial_i A + b\partial_i B
$$
  
Produktregel:  $\partial_i(A \cdot B) = (\partial_i A)B + A(\partial_i B)$ 

Beachte: Die Produktregel gilt auch für Vektoren:

$$
\begin{array}{rcl}\n\partial_i(\vec{A} \cdot \vec{B}) & = & (\partial_i \vec{A}) \cdot \vec{B} + \vec{A} \cdot (\partial_i \vec{B}) \\
\partial_i(\vec{A} \times \vec{B}) & = & (\partial_i \vec{A}) \times \vec{B} + \vec{A} \times (\partial_i \vec{B})\n\end{array}
$$

Satz: Besitzt Feld  $A(\vec{r})$  stetige partielle Ableitungen bis mindestens 2. Ordnung, so ist die Reihenfolge der Ableitungen beliebig!

$$
\frac{\partial^2 A}{\partial x_i \partial x_j} = \frac{\partial^2 A}{\partial x_j \partial x_i} \Leftrightarrow A \text{ stetig}
$$

Definition: höhere partielle Ableitungen

$$
\frac{\partial^n A}{\partial x_{i_n}...\partial x_{i_1}} = \left[\frac{\partial}{\partial x_{i_n}}\left(\frac{\partial}{\partial x_{i_{n-1}}}\left(\dots\left(\frac{\partial A}{\partial x_{i_1}}\right)\dots\right)\right)\right]
$$

Achtung: Es können gemischte Ableitungen auftreten!

Kettenregel: (auch hier Abweichung von "normalen" Regeln)<br>Normale" Kettenregel für Eurlitissen siner veränderlicher  $-$ , Normale" Kettenregel für Funktionen einer veränderlichen:  $f(x(t))$ 

$$
\frac{df(x(t))}{dt} = \frac{df(x)}{dx} \cdot \frac{dx(t)}{dt}
$$

– Sei  $A = A(x(t), y(t))$ , dann ist Differenzenquotient in ∆t:

$$
\frac{A(x(t + \Delta t), y(t + \Delta t)) - A(x(t), y(t))}{\Delta t} =
$$
\n
$$
= \frac{A(x(t + \Delta t), y(t + \Delta t)) - A(x, y + \Delta y) + A(x, y + \Delta y) - A(x(t), y(t))}{\Delta t}
$$
\n
$$
= \frac{A(x + \Delta x, y + \Delta y) - A(x, y + \Delta y)}{\Delta x} \frac{\Delta x}{\Delta t} + \frac{A(x, y + \Delta y) - A(x, y)}{\Delta y} \frac{\Delta y}{\Delta t}
$$

Wobei  $\Delta x = x(t + \Delta t) - x(t)$ , dh  $x(t + \Delta t) = x + \Delta x$ .

– Im Limes ∆t → 0 gehen auch ∆x → 0 und ∆y → 0. Es folgt:

$$
\frac{dA(x(t), y(t))}{dt} = \lim_{\Delta t \to 0} \frac{\{\Delta A\}}{\Delta t} = \frac{\partial A}{\partial x}\frac{dx}{dt} + \frac{\partial A}{\partial y}\frac{dy}{dt}
$$

– Allgemein:

$$
\frac{dA(x_1(t), x_2(t), ..., x_n(t))}{dt} = \sum_{i=1}^n \frac{\partial A}{\partial x_i} \frac{dx_i}{dt}
$$

Off nennt man 
$$
\frac{dA}{dt}
$$
 die "totale Ableitung" und
$$
dA = \frac{dA}{dt}dt = \sum_{i=1}^{n} \frac{\partial A}{\partial x_i} dx_i
$$
das "totale Differential".

## 2.2 Gradient

## 2.2.1 Richtungsableitung

Bisher haben wir Ableitungen entlang der Koordinatenachsen betrachtet. Nun wollen wir die Änderung des Feldes  $\Phi$  entlang einer bestimmten Richtung  $\vec{a}$  berechnen. (Φ ist Skalarfeld!  $\Phi = \Phi(x_1, x_2, x_3)$ )

Wir betrachten die Änderung entlang einer Geraden  $g$  durch den Punkt $\vec{x}_0$  mit Richtung  $\vec{a}$ :

$$
g: \vec{x}(s) = \vec{x}_0 + s\vec{a} = \vec{e}_1(x_{01} + sa_1) + \vec{e}_2(x_{02} + sa_2) + \vec{e}_3(x_{03} + sa_3)
$$

s ist der Geradenparamter.

Kettenregel:

$$
\frac{d\Phi}{ds} = \frac{d}{ds}\Phi(\vec{x}_0 + s\vec{a})
$$
\n
$$
= \frac{\partial \Phi}{\partial x_1} \frac{dx_1}{ds} + \frac{\partial \Phi}{\partial x_2} \frac{dx_2}{ds} + \frac{\partial \Phi}{\partial x_3} \frac{dx_3}{ds}
$$
\n
$$
= \frac{\partial \Phi}{\partial x_1} \cdot a_1 + \frac{\partial \Phi}{\partial x_2} \cdot a_2 + \frac{\partial \Phi}{\partial x_3} \cdot a_3
$$
\n
$$
= \sum_{i=1}^n \frac{\partial \Phi}{\partial x_i} \cdot a_i
$$

Formal lässt sich dieser Ausdruck als Skalarprodukt (= inneres Produkt) zweier Vektoren auffassen:

$$
\frac{d\Phi(s)}{ds} = \vec{a} \cdot \vec{\nabla}\Phi
$$

$$
= \sum_{i} a_i \vec{e}_i \cdot \sum_{j} \vec{e}_j \partial_j \Phi = \sum_{ij} a_i \partial_j \Phi \cdot (\vec{e}_i \vec{e}_j) = \sum_{i} a_i \partial_i \Phi
$$

Der Vektor  $\vec{\nabla}$  ist der "*Nabla"-Operator*. Er ist ein Differentialoperator:

$$
\vec{\nabla} = \left(\frac{\partial}{\partial x_1}, \frac{\partial}{\partial x_2}, \frac{\partial}{\partial x_3}\right) = \vec{e}_1 \partial_1 + \vec{e}_2 \partial_2 + \vec{e}_3 \partial_3
$$

Achtung: Produkte sind nicht mehr vertauschbar.  $\vec{\nabla}$  ist ein Operator, er "tut" etwas an dem was unmittelbar rechts davon steht:

$$
\begin{array}{rcl}\n\vec{\nabla}\Phi & \neq & \Phi\vec{\nabla} \\
\vec{\nabla}\cdot\vec{A} & \neq & \vec{A}\cdot\vec{\nabla} \\
\vec{\nabla}\times\vec{A} & \neq & \vec{A}\times\vec{\nabla}\n\end{array}
$$

Merkregel:  $\vec{\nabla}\Phi$  ist "satt",  $\Phi\vec{\nabla}$  ist noch "hungrig".

#### 2.2.2 Gradient

Es gilt:

 $\text{grad}\Phi:=\vec{\nabla}\Phi$ 

Dieser Vektor heißt Gradient des Feldes Φ.

Wichtig: Es gilt

grad  $\Phi(\vec{x})$  steht immer senkrecht auf der Niveaufläche des Feldes $\Phi$ im Punkt $\vec{x}.$ 

Die Niveaufläche ist definiert durch  $\Phi(x_1, x_2, x_3) = \lambda = const.$ Lege Kurve  $\vec{r}(s) = (x_1(s), x_2(s), x_3(s)$  durch Niveaufläche; definiere Tangentialvektor  $\vec{T}_r$  im Punkt  $\vec{x}$  an Kurve  $\vec{r}(s)$ . (Beachte: Es gibt unendlich viele Kurven  $\vec{r}(s)$  in der Niveaufläche, also unendlich viele Tangentialvektoren. Diese Spannen eine Tangentialebene auf.)

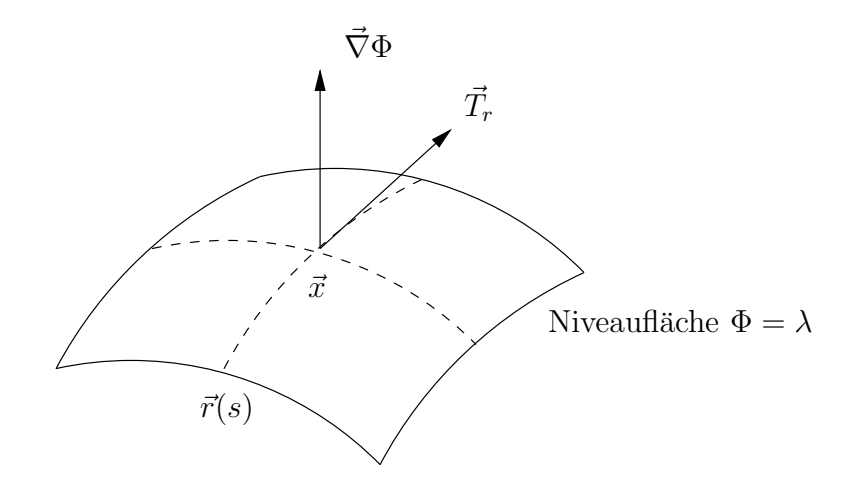

Abbildung 8: Niveaufläche

Weil  $\Phi(\vec{x}(s)) = \lambda = const$ , gilt

$$
\frac{d\Phi}{ds} = \frac{\partial \Phi}{\partial x_1} \frac{dx_1}{ds} + \frac{\partial \Phi}{\partial x_2} \frac{dx_2}{ds} + \frac{\partial \Phi}{\partial x_3} \frac{dx_3}{ds} = \vec{\nabla}\Phi \cdot \vec{T_r} = 0
$$

 $\vec{\nabla}\Phi\cdot\vec{T}=0$  bedeutet  $\vec{\nabla}\Phi\perp\vec{T}$ !

Gleichzeitig gibt  $\vec{\nabla}\Phi$  die Richtung und den Betrag der größten Änderung von  $\Phi$  an.

Für beliebige Richtungen  $\vec{a}$  gilt:

$$
\frac{d\Phi}{ds} = \vec{\nabla}\Phi \cdot \vec{a} = |\vec{\nabla}\Phi| \cdot |\vec{a}| \cdot \cos\alpha \qquad \alpha = \text{ Winkel zwischen } \vec{\nabla}\Phi \text{ und } \vec{a}
$$

Wähle  $\vec{a}$  als Einheitsvektor  $|\vec{a}| = 1$ , mit  $|\cos \alpha| \leq 1$  folgt sofort

 $\mathcal{L}$ 

$$
\left|\frac{d\Phi}{ds}\right| = \left|\vec{\nabla}\Phi\right|
$$

## 2.2.3 Wichtige Anwendung: Konservative Kräfte

Das totale Differential einer differenzierbaren Funktion  $\Phi(x_1, x_2, x_3)$  kann man mit Hilfe des Gradienten ausdrücken:

$$
d\Phi = \sum_{i=1}^{n} \frac{\partial \Phi}{\partial x_i} dx_i = \vec{\nabla} \Phi \cdot d\vec{x}
$$

Ist eine Kraft proportional zum Gradienten eines skalaren Feldes, dann nennt man sie konservative Kraft. Die entlang eines Weges geleistete Arbeit hängt nur von den Endpunkten ab, nicht von der speziellen Form der Trajektorie!

Es gilt: Arbeit = Kraft  $\times$  Weg

$$
dW = \vec{F} \cdot d\vec{x} = -\vec{\nabla}\Phi(x_1, x_2, x_3) \cdot d\vec{x} = -\sum_{i=1}^3 \frac{\partial \Phi}{\partial x_i} dx_i = -d\Phi
$$

Für das Wegintegral

$$
\int_{1}^{2} dW = \int_{1}^{2} d\vec{x} \circ \vec{F} = -\int_{1}^{2} d\Phi = -\Phi|_{1}^{2} = -\Phi(2) + \Phi(1)
$$

Insbesondere gilt für einen geschlossenen Weg, dass das Arbeitsintegral verschwindet:

$$
\oint dW=0
$$

## 2.3 Divergenz

Wie wende ich den  $\vec{\nabla}$ -Operator auf Vektoren an? Es gibt zwei Möglichkeiten:

1. Inneres Produkt (Skalarprodukt)

2. Außeres Produkt (Kreuzprodukt) ¨

$$
\vec{\nabla} \cdot \vec{A} = \text{div}\vec{A} = \text{Divergenz von } \vec{A}
$$

$$
\vec{\nabla} \times \vec{A} = \text{rot}\vec{A} = \text{Rotation von } \vec{A}
$$

Die Divergenz eines Vektorfeldes $\vec{A}$ ist

$$
\operatorname{div} \vec{A} = \vec{\nabla} \cdot \vec{A} = \frac{\partial A_1}{\partial x_1} + \frac{\partial A_2}{\partial x_2} + \frac{\partial A_3}{\partial x_3}
$$

Das zugeordnete Feld heißt "Quellenfeld".

Beispiele:

- konstantes Feld  $\vec{A}$ : div $\vec{A} = \vec{\nabla} \cdot \vec{A} = 0$
- Zentralfeld  $\vec{A} = \gamma \cdot \vec{r}$ :

$$
\operatorname{div}(\gamma \vec{r}) = \gamma \cdot \vec{\nabla} \cdot \vec{r} = \gamma \left( \frac{\partial x_1}{\partial x_1} + \frac{\partial x_2}{\partial x_2} + \frac{\partial x_3}{\partial x_3} \right) = 3\gamma
$$

Interpretation der Divergenz als lokale Quellstärke: Teilchenstrom  $\vec{j} = \rho \vec{v}$  durch Volumen  $dV = dx_1 dx_2 dx_3$ 

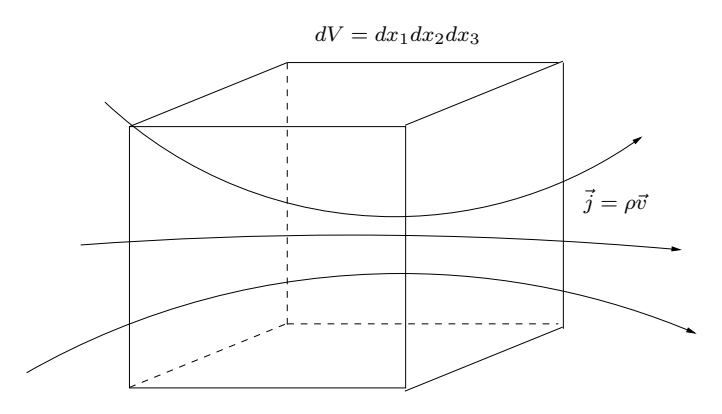

Abbildung 9: Teilchenstrom durch dV

Frage: Wie verändert sich die Teilchenzahl im Volumen $dV$ durch den Strom $\vec{j}$ ?  $\rightarrow$  Addiere den Nettofluss durch alle sechs Teilflächen!

1. Relevant ist immer der Anteil senkrecht zur Oberfläche!

 $j_{\perp} = \vec{j} \cdot n$ ,  $\vec{n} =$  Normale zur Fläche  $dF$ 

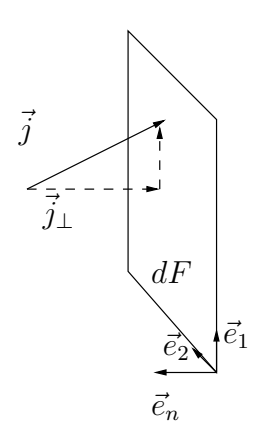

Abbildung 10:

Anzahl der Teilchen, die pro Zeiteinheit durch  $dF$  strömen:

$$
= \frac{\partial N}{\partial t} = \vec{j} \cdot \vec{n} \cdot dF
$$

2. Bilanzgleichung in  $x_1$ -Richtung:

Wieviele Teilchen bleiben vom Strömungsanteil in  $x_1$ -Richtung in ∆V zurück?

Zustrom - Abstrom = 
$$
\frac{\partial N}{\partial t}\Big|_{x_1 - Richtung} =
$$
  
\n=  $\frac{\partial N}{\partial t}\Big|_{x_1, x_2, x_3} - \frac{\partial N}{\partial t}\Big|_{x_1 + \Delta x_1 x_2 x_3} =$   
\n=  $j_1(x_1, x_2, x_3) \Delta x_2 \Delta x_3 - j_1(x_1 + \Delta x_1, x_2, x_3) \Delta x_2 x_3 =$   
\n=  $\frac{j_1(x_1, x_2, x_3) - j(x_1 + \Delta x_1, x_2, x_3)}{\Delta x_1} \cdot \Delta x_1 \Delta x_2 \Delta x_3$   
\n $\approx -\frac{\partial j_1}{\partial x_1}\Big|_{x_1 x_2 x_3} \cdot \Delta x_1 \Delta x_2 \Delta x_3$ 

Darstellung des Differentialquotienten durch Ableitung. Beachte Vorzeichen!

3. Mit allen anderen Richtung:

$$
\frac{\partial N}{\partial t}\bigg|_{x_1x_2x_3} = -\underbrace{\left[\frac{\partial j_1}{\partial x_1} + \frac{\partial j_2}{\partial x_2} + \frac{\partial j_3}{\partial x_3}\right]}_{\text{div} \, \vec{j}} \cdot \Delta x_1 \Delta x_2 \Delta x_3
$$

Gleichzeitig ist  $N = \rho \cdot \Delta V = \rho \Delta x_1, \Delta x_2, \Delta x_3$ 

$$
\Rightarrow \frac{\partial \rho}{\partial t} = -\left(\frac{\partial j_1}{\partial x_1} + \frac{\partial j_2}{\partial x_2} + \frac{\partial j_3}{\partial x_3}\right) = -\sum_{i=1}^3 \partial_i j_i = -\vec{\nabla} \cdot \vec{j} = -\text{div}\vec{j}
$$

#### Kontinuitätsgleichung der Hydrodynamik

NB: Elektrostatik:  $\vec{E}(\vec{x}, t) =$  Vektorfeld der elektrischen Feldstärke  $\text{div}\vec{E}(\vec{x}, t) = \text{Quellenfeld der elektrischen Feldstärke}$ Ladungen sind Ausgangspunkte (dh. Quellen) des E-Feldes.

$$
\Rightarrow \text{div}\vec{E}(\vec{x},t) = \frac{1}{\epsilon_0} \cdot \rho \quad \text{mit } \rho = \text{ Ladungsdichte}
$$

Wichtig:

Laplace-Operator:  
\ndiv gradΦ = 
$$
\vec{\nabla} \cdot \vec{\nabla} \Phi = \vec{\nabla}^2 \Phi = \Delta \Phi
$$
  
\n
$$
\Delta = \frac{\partial^2}{\partial x_1^2} + \frac{\partial^2}{\partial x_2^2} + \frac{\partial^2}{\partial x_3^2}
$$

Kommt oft vor in Wellengleichung, Diffusionsgleichung, Potentialtheorie, ... Wichtig: Wirbelfelder sind quellenfrei!

$$
\begin{array}{rcl}\n\operatorname{div}(\vec{\omega} \times \vec{x}) & = & \vec{\nabla} \cdot (\vec{\omega} \times \vec{x}) = \\
& = & \vec{\nabla} \cdot \begin{vmatrix} \vec{e}_1 & \vec{e}_2 & \vec{e}_3 \\ \omega_1 & \omega_2 & \omega_3 \\ x_1 & x_2 & x_3 \end{vmatrix} = \begin{vmatrix} \vec{\partial}_1 & \vec{\partial}_2 & \vec{\partial}_3 \\ \omega_1 & \omega_2 & \omega_3 \\ x_1 & x_2 & x_3 \end{vmatrix} = \\
& = & \partial_1 \underbrace{(\omega_2 x_3 - \omega_3 x_2)}_{\text{const in } x_1} + \partial_2 \underbrace{(\omega_3 x_1 - \omega_1 x_3)}_{\text{const in } x_2} + \partial_3 \underbrace{(\omega_1 x_2 - \omega_2 x_1)}_{\text{const in } x_3} = 0\n\end{array}
$$

Solche Felder nennt man solenoidal.

## 2.4 Einschub 1: Determinanten

#### 1. Definition

$$
\begin{vmatrix} a_{11} & a_{12} & a_{13} & \cdots & a_{1n} \\ a_{21} & a_{22} & a_{23} & \cdots & a_{2n} \\ a_{31} & a_{32} & a_{33} & \cdots & a_{3n} \\ \vdots & \vdots & \vdots & \ddots & \vdots \\ a_{n1} & a_{n2} & a_{n3} & \cdots & a_{nn} \end{vmatrix} = \sum_{P[\alpha,\beta,...,\omega]} \epsilon_{\alpha\beta...\omega} a_{1\alpha} a_{2\beta} \cdots a_{n\omega}
$$

 $\bullet~~ P[\alpha,\beta,\ldots,\omega]$  sind alle möglichen Permutationen der  $n$  Indizes  $\alpha,\beta,\cdots,\omega.$ 

- $\bullet$  Es gibt n! Permutationen.
- •

$$
\epsilon_{\alpha\beta...\omega} = \begin{cases}\n+1 & \text{falls } [\alpha\beta...\omega] \text{ gerade Permutation von } [1, 2, \cdots, n] \\
-1 & \text{falls } [\alpha\beta...\omega] \text{ ungerade Permutation von } [1, 2, \cdots, n]\n\end{cases}
$$

• 1. Index: Zeile und 2. Index: Spalte  $(a_{ij})$ 

#### 2. Für uns relevant:  $3 \times 3$ –Determinanten

```
\overline{\phantom{a}}I
I
I
I
\overline{\phantom{a}}a_{11} a_{12} a_{13}a_{21}\quad a_{22}\quad a_{23}a_{31} a_{32} a_{33}\overline{\phantom{a}}I
                                        I
                                        I
                                        I
                                        \overline{\phantom{a}}=a_{11}a_{22}a_{33}-a_{11}a_{23}a_{32}+a_{12}a_{23}a_{31}-a_{12}a_{21}a_{33}+a_{13}a_{21}a_{32}-a_{13}a_{22}a_{31}
```
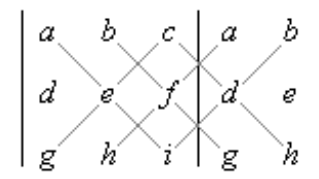

Abbildung 11: Sarrus-Regel

#### 3. Merkregel:

#### 4. Determinantenentwicklungssatz (Laplace-Entwicklung)

man eine  $(n-1)$ -Determinante, den sogenannten *Minor*  $M_{ij}$  von  $a_{ij}$ . Man nennt "Streicht" man bei einer n-Determinante die Zeile  $i$  und Spalte  $j$  weg, so erhält das Produkt  $C_{ij} = (-1)^{i+j} M_{ij}$  den Kofaktor von  $a_{ij}$ . Es gilt

$$
\begin{vmatrix} a_{11} & a_{12} & \cdots & a_{1n} \\ a_{21} & a_{22} & \cdots & a_{2n} \\ \vdots & \vdots & \ddots & \vdots \\ a_{31} & a_{32} & \cdots & a_{3n} \end{vmatrix} = \sum_{\substack{j=1 \ \text{Entwicklung nach } i - \text{ter Zeile}}}^n a_{ij} C_{ij} = \sum_{\substack{i=1 \ \text{Entwicklung nach } j - \text{ter Spalte}}}^n a_{ij} C_{ij}
$$

#### 5. Beispiel: 3-Determinante:

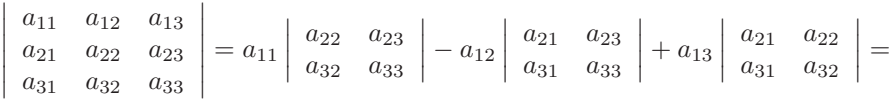

 $=a_{11}a_{22}a_{33}-a_{11}a_{23}a_{32}+a_{12}a_{23}a_{31}-a_{12}a_{21}a_{33}+a_{13}a_{21}a_{32}-a_{13}a_{22}a_{31}$ 

#### 6. Eigenschaften

- $Det = 0$ , wenn eine Zeile oder eine Spalte verschwindet oder zwei Zeilen oder zwei Spalten gleich oder proportional sind
- Multipliziert man alle Elemente einer Spalte/Zeile mit Konstate  $k$ , so gilt  $Det \rightsquigarrow k \cdot Det$
- Vertauscht man zwei Zeilen/Spalten, so ändert sich das Vorzeichen:  $Det \rightsquigarrow$ −Det
- Det ändert sich nicht, wenn alle Zeilen mit Spalten vertauscht werden:  $a_{ij} \rightsquigarrow a_{ji}$  oder zu einer Zeile/Spalte das Vielfache einer anderen Zeile/Spalte addiert wird

7. Wichtig für uns: Das Kreuzprodukt lässt sich mit Hilfe von Determinanten darstellen:

$$
\vec{a} \times \vec{b} = \sum_{i=1}^{3} a_i \vec{e}_i \times \sum_{j=1}^{3} b_j \vec{e}_j = \sum_{i,j=1}^{3} a_i b_j (\vec{e}_i \times \vec{e}_j)
$$

Es gilt:

$$
\vec{e}_1 \times \vec{e}_2 = \vec{e}_3 \qquad \vec{e}_3 \times \vec{e}_1 = \vec{e}_2 \qquad \vec{e}_2 \times \vec{e}_3 = \vec{e}_1
$$

(Die Basisvektoren  $\vec{e}_1, \vec{e}_2, \vec{e}_3$  bilden ein Orthonormalsystem.) Also ist

$$
\vec{a} \times \vec{b} = a_1b_2\vec{e}_3 - a_1b_3\vec{e}_2 + a_2b_3\vec{e}_1 - a_2b_1\vec{e}_3 + a_3b_1\vec{e}_2 - a_3b_2\vec{e}_1 =
$$
\n
$$
= \vec{e}_1(a_2b_3 - a_3b_2) + \vec{e}_2(a_3b_1 - a_1b_3) + \vec{e}_3(a_1b_2 - a_2b_1) =
$$
\n
$$
= \begin{vmatrix}\n\vec{e}_1 & \vec{e}_2 & \vec{e}_3 \\
a_1 & a_2 & a_3 \\
b_1 & b_2 & b_3\n\end{vmatrix}
$$

## 2.5 Einschub 2: Levi-Civita- und Kronecker-Symbole

## 1. Einsteinsche Summenregel:

$$
\vec{a} = \sum_{i=1}^{3} a_i \vec{e}_i = a_i \vec{e}_i
$$

Über gleiche Indizes wird summiert.

## 2. Skalarprodukt der Einheitsvektoren:

$$
\vec{e_i} \cdot \vec{e_j} = \delta_{ij} = \begin{cases} 1 & \text{falls } i = j \\ 0 & \text{falls } i \neq j \end{cases}
$$

Kronecker-Delta

 $\vec{e_i}$ stehen paarweise aufeinander senkrecht. Beispiel:

$$
\vec{a} \cdot \vec{b} = a_i \vec{e}_j \cdot b_j \vec{e}_j = a_i b_j (\vec{e}_i \cdot \vec{e}_j) = a_i b_j \delta_{ij} = a_i b_i
$$

## 3. Spatprodukt der Einheitsvektoren

$$
\vec{e}_i \cdot (\vec{e}_j \times \vec{e}_k) = \epsilon_{ijk}
$$

Der Levi-Civita-Tensor ist ein total antisymmetrischer Tensor 3. Stufe.

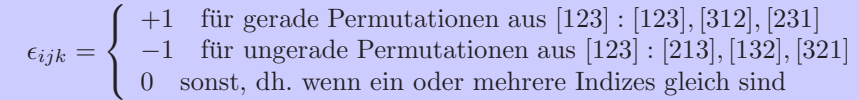

Spatprodukt gibt das Volumen an, das von  $(\vec{e}_1, \vec{e}_2, \vec{e}_3)$  aufgespannt wird. Es verschwindet, falls ein oder mehrere Indizes gleich sind. Es gilt:

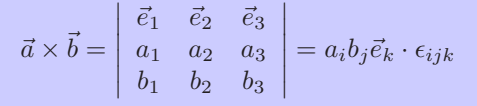

Motivierung dieser Schreibweise: Es gilt

$$
\vec{a} = a_i \vec{e}_i \quad \text{und} \quad \vec{b} = b_j \vec{e}_j
$$

Weiterhin gilt:

$$
\begin{aligned}\n\vec{e}_1 \times \vec{e}_2 &= \vec{e}_3 & \vec{e}_2 \times \vec{e}_1 &= -\vec{e}_3 \\
\vec{e}_2 \times \vec{e}_3 &= \vec{e}_1 & \vec{e}_3 \times \vec{e}_2 &= -\vec{e}_1 \\
\vec{e}_3 \times \vec{e}_1 &= \vec{e}_2 & \vec{e}_1 \times \vec{e}_3 &= -\vec{e}_2 \\
\vec{e}_1 \times \vec{e}_1 &= \vec{e}_2 \times \vec{e}_2 &= \vec{e}_3 \times \vec{e}_3 &= 0\n\end{aligned}
$$

Man erkennt neun Kombinationen von  $i$  und  $j$ : 3 mal 0, 3 mal −1 und 3 mal +1 (Vorzeichen). Das sind die gleichen Eigenschaften wie die des Levi-Civita-Tensors! Also ist

$$
\vec{a} \times \vec{b} = (a_i \vec{e}_i) \times (b_j \vec{e}_j) = a_i b_j \cdot (\vec{e}_i \times \vec{e}_j) = a_i b_j \epsilon_{ijk} \vec{e}_k
$$

Außerdem gilt:

 $\vec{a} \times (\vec{b} \times \vec{c}) = (a_i \vec{e}_j) \times [(b_j \vec{e}_j) \times (c_k \vec{e}_k)] = a_i \vec{e}_i \times [b_j c_k \epsilon_{jkl} \vec{e}_l] =$  $= a_i b_j c_k \epsilon_{jkl} \epsilon_{ilm} \vec{e}_m = a_i b_j c_k \epsilon_{jkl} \epsilon_{mil} \vec{e}_m$ 

 $\Rightarrow \vec{a} \times (\vec{b} \times \vec{c}) = a_i b_j c_k \epsilon_{ijk} \epsilon_{mil} \vec{e}_m$ 

4. Darstellung von  $\epsilon_{ijk}$  aus  $\delta_{lm}$ :

$$
\epsilon_{ijk} = \begin{vmatrix} \delta_{1i} & \delta_{1j} & \delta_{1k} \\ \delta_{2i} & \delta_{2j} & \delta_{2k} \\ \delta_{3i} & \delta_{3j} & \delta_{3k} \end{vmatrix}
$$

Beweis durch einsetzen.

Ferner gilt:

$$
\epsilon_{ijk}\epsilon_{lmn} = \begin{vmatrix}\n\delta_{il} & \delta_{im} & \delta_{in} \\
\delta_{jl} & \delta_{jm} & \delta_{jn} \\
\delta_{kl} & \delta_{km} & \delta_{kn}\n\end{vmatrix}
$$

Beweis durch einsetzen. Außerdem ist  $\epsilon_{ijk} = \epsilon_{ijk}\epsilon_{123}$ .

## 5. Nützliche Beziehungen:

 $\epsilon_{ijk}\epsilon_{lmk} = \delta_{il}\delta_{jm} - \delta_{im}\delta_{jl}$  $\epsilon_{ijk}\epsilon_{ljk} = 2\delta_{il}$  $\epsilon_{ijk}\epsilon_{ijk} = 6$  $\epsilon_{ijk}\delta_{jk} = 0$  $\delta_{ij}\delta_{jk} = \delta_{ik}$  $\delta_{ij}\delta_{ij}=\delta_{ii}=3$ 

## 2.6 Rotation

**Definition**: Rotation ist das  $\ddot{a}u\beta$ ere Produkt des Differentialoperators  $\vec{\nabla}$  mit einem Vektor  $\vec{A}$ :

$$
\text{rot}\vec{A} = \vec{\nabla} \times \vec{A} = \begin{vmatrix} \vec{e}_1 & \vec{e}_2 & \vec{e}_3 \\ \partial_1 & \partial_2 & \partial_3 \\ A_1 & A_2 & A_3 \end{vmatrix} = \epsilon_{ijk}\vec{e}_i\partial jA_k =
$$

$$
= \vec{e}_1(\partial_2 A_3 - \partial_3 A - 2) + \vec{e}_2(\partial_3 A_i - \partial_1 A_3) + \vec{e}_3(\partial_1 A_2 - \partial_2 A_1)
$$

Interpretation: rot $\vec{A}$  misst die "Wirbelstärke" vom Vektorfeld  $\vec{A}$  in jedem Raumpunkt.

## Physikalische Interpretation der Rotation

Betrachte Vektorfeld  $\vec{A}$ , das nur von  $x_1$  und  $x_2$  abhängt:

$$
\text{rot}\vec{A} = \vec{\nabla} \times \vec{A} = (\partial_1 A_2 - \partial_2 A_1)\vec{e}_3
$$

zeigt nur in 3-Richtung im kartesischen Koordinatensystem.

Betrachte Linienintegral von  $\vec{A}$  entlang eines geschlossenen Weges C:

$$
\oint\limits_C d\vec{x}\cdot\vec{A}
$$

Weg  $C = C_1 + C_2 + C_3 + C_4$ . Für  $C_1$  gilt:  $x_2 = x_{20} = const \Rightarrow dx_2 = 0$ 

$$
\int_{C_1} d\vec{x} \cdot \vec{A} = \int_{x_{10}}^{x_{10} + \Delta x_1} dx_1 \cdot A_1(x_1, x_{10})
$$

Taylor-Entwicklung liefert:

$$
A_1(x_1, x_{10}) \approx A_1(x_{10}, x_{20}) + \left. \frac{\partial A_1}{\partial x_1} \right|_{(x_{10}, x_{20})} \cdot (x_1 - x_{10})
$$

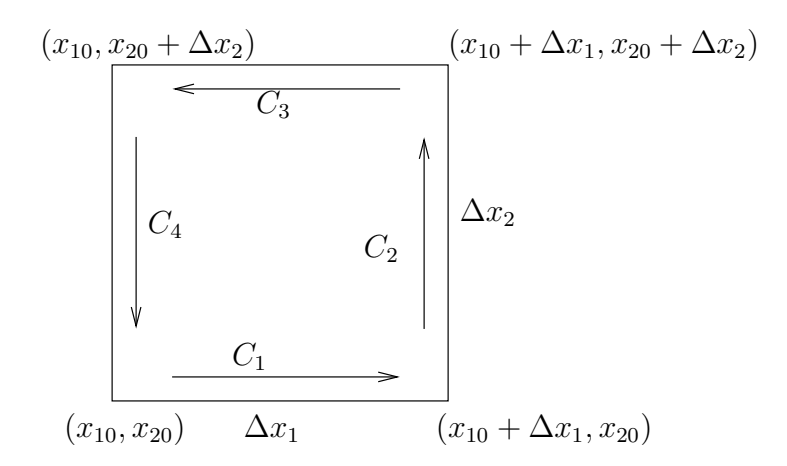

Abbildung 12: Weg entlang eines Vierecks

Damit gilt:

$$
\int_{C_1} d\vec{x} \cdot \vec{A} = \int_{x_{10}}^{x_{10} + \Delta x_1} dx_1 \left[ A_1(x_{10}, x_{20}) + \frac{\partial A_1}{\partial x_1} \Big|_{x_{10}, x_{20}} (x_1 - x_{10}) \right]
$$
\n
$$
= A_1(x_{10}, x_{20}) \cdot \Delta x_1 + \frac{1}{2} \left. \frac{\partial A_1}{\partial x_1} \right|_{(x_{10}, x_{20})} \cdot (\Delta x_1)^2
$$

Integration entlang C<sub>3</sub>:  $x_2 = x_{20} + \Delta x_2 = const$  und  $x_1$  geht von  $x_{10} + \Delta x_1$ nach  $x_{10}$ .

$$
\Rightarrow \int_{C_3} d\vec{x} \cdot \vec{A} = \int_{x_{10} + \Delta x_1}^{x_{10}} dx_1 \cdot A_1(x_1, x_{10})
$$

Taylor-Entwicklung ergibt

$$
A_1(x_1, x_{20} + \Delta x_2) \approx A_1(x_{10}, x_{20}) + \frac{\partial A_1}{\partial x_1}\Big|_{(x_{10}, x_{20})} \cdot (x_1 - x_{10}) + \frac{\partial A_1}{\partial x_2}\Big|_{(x_{10}, x_{20})} \cdot \Delta x_2
$$

Achtung: Es tritt ein Glied in  $\Delta x_2$  auf! Integration:

$$
\int_{C_3} d\vec{x} \cdot \vec{A} = \int_{x_{10} + \Delta x_1}^{x_{10}} dx_1 A_1(x_1, x_{20} + \Delta x_2) \approx \n\approx -A_1(x_{10}, x_{20}) \cdot \Delta x_1 - \frac{1}{2} \frac{\partial A_1}{\partial x_1} \Big|_{(x_{10}, x_{20})} (\Delta x_1)^2 - \frac{\partial A_1}{\partial x_2} \Big|_{(x_{10}, x_{20})} \Delta x_1 \Delta x_2
$$

Die Wege $\mathcal{C}_1 + \mathcal{C}_3$ zusammen ergeben:

$$
\int_{C_1} d\vec{x} \vec{A} + \int_{C_3} d\vec{x} \vec{A} \approx -\left. \frac{\partial A_1}{\partial x_2} \right|_{(x_{10}, x_{20})} \Delta x_1 \Delta x_2
$$

Analog: Wege  $C_2$  und  $C_4$ 

$$
\int_{C_2} d\vec{x} \, \vec{A} + \int_{C_4} d\vec{x} \, \vec{A} \approx + \left. \frac{\partial A_2}{\partial x_1} \right|_{x_{10}, x_{20}} \Delta x_1 \Delta x_2
$$

Alle vier Wege:  $C = C_1 + C_2 + C_3 + C_4$ 

$$
\oint_C d\vec{x} \,\vec{A} \approx \left[ \frac{\partial A_2}{\partial x_1} \bigg|_{(x_{10}, x_{20})} - \frac{\partial A_1}{\partial x_2} \bigg|_{(x_{10}, x_{20})} \right] \Delta x_1, \Delta x_2
$$

Der Fehler aus der Taylor-Entwicklung verschwindet im Grenzübergang  $\Delta x_1 \rightarrow$ 0 und  $\Delta x_{2}\rightarrow0.$  Der Ausdruck in Klammern auf der rechten Seite lässt sich als die 3-Komponente von  $(\vec{\nabla} \times \vec{A})$  identifizieren! Es folgt:

$$
\lim_{C \to 0} \oint_C d\vec{x} \, \vec{A} = \vec{e}_3 \cdot (\vec{\nabla} \times \vec{A}) \lim_{F \to 0} \int_F
$$

C ist der Weg, der die Fläche F einschließt. Die Größe  $dF_3 = dx_1 dx_2$  ist das von  $dx_1, dx_2$  aufgespannte Flächenelement.

F

 $dF_3$ 

Rotation:

$$
\vec e_3(\vec \nabla \times \vec A) = \lim_{C,F\to 0} \frac{\oint\limits_{C} \mathrm d \vec x \, \vec A}{\int\limits_{F} \mathrm d F_3}
$$

Für beliebig orientierte Flächenelemente  $d\vec{F}$  und deren Koordinaten gilt

$$
\lim_{C \to 0} \oint_C \mathrm{d}\vec{x} \, \vec{A} = (\vec{\nabla} \times \vec{A}) \lim_{F \to 0} \int\limits_F d\vec{F}
$$

Interpretation:

Die Größe $\vec{\nabla} \times \vec{A}$ im Punkt $\vec{x}$ ist das

Linienintegral von  $\vec{A}$  entlang eines geschlossenen Weges, geteilt durch die Fläche, die von dem Weg eingeschlossen wird, im Limit, dass Weglänge und eingeschlossene Fläche verschwinden.

Achtung: Der Operator Rotation gibt keine Auskunft über Zirkulation auf makroskopischen Skalen!

Beispiel: Geschwindigkeitsfeld  $\vec{v}$  mit konstanter Rotationsbewegung um den Ursprung (starre Rotation).

$$
\vec{v} = \vec{\omega} \times \vec{x} = ?
$$

$$
\vec{\omega} = \omega \vec{e}_3 \quad \wedge \quad \vec{x} = \vec{x}_i \vec{e}_i
$$
\n
$$
\Rightarrow \quad \vec{v} = \begin{vmatrix} \vec{e}_1 & \vec{e}_2 & \vec{e}_3 \\ 0 & 0 & \omega \\ x_1 & x_2 & x_3 \end{vmatrix} = \omega x_1 \vec{e}_2 - \omega x_2 \vec{e}_1
$$
\n
$$
\vec{\nabla} \times \vec{v} = \quad \vec{\nabla} \times (\vec{\omega} \times \vec{x}) = \begin{vmatrix} \vec{e}_1 & \vec{e}_2 & \vec{e}_3 \\ \partial_1 & \partial_2 & \partial_3 \\ -\omega x_2 & \omega x_1 & 0 \end{vmatrix} = \vec{e}_3 \partial_1 \omega x_1 + \vec{e}_3 \partial_2 \omega x_2 = \vec{e}_3 (\omega + \omega) = 2\omega \vec{e}_3
$$

rot  $\vec{v}$  misst also die "Wirbelstärke" von  $\vec{v}$ .

Beispiel: Rotation konservativer Kraftfelder:

 $\vec{A} = \vec{\nabla}\Phi \longrightarrow \text{rot } \vec{A} = \vec{\nabla} \times \vec{\nabla}\Phi$ 

Sei Φ zweimal stetig differenzierbar:

$$
\begin{array}{rcl}\n\text{rot } \vec{A} & = & \begin{vmatrix} \vec{e}_1 & \vec{e}_2 & \vec{e}_3 \\ \partial_1 & \partial_2 & \partial_3 \\ \partial_1 \Phi & \partial_2 \Phi & \partial_3 \Phi \end{vmatrix} = \\
& = & \vec{e}_1(\partial_2 \partial_3 \Phi - \partial_3 \partial_2 \Phi) + \vec{e}_2(\partial_3 \partial_1 \Phi - \partial_3 \partial_2 \Phi) + \vec{e}_3(\partial_1 \partial_2 \Phi - \partial_2 \partial_1 \Phi) = 0\n\end{array}
$$

Gradientenfelder sind stets wirbelfrei.

Allgemein gilt

Quellfelder sind stets wirbelfrei. Wirbelfelder sind stets quellfrei

# 2.7 Differentialrelationen und Zusammenfassung

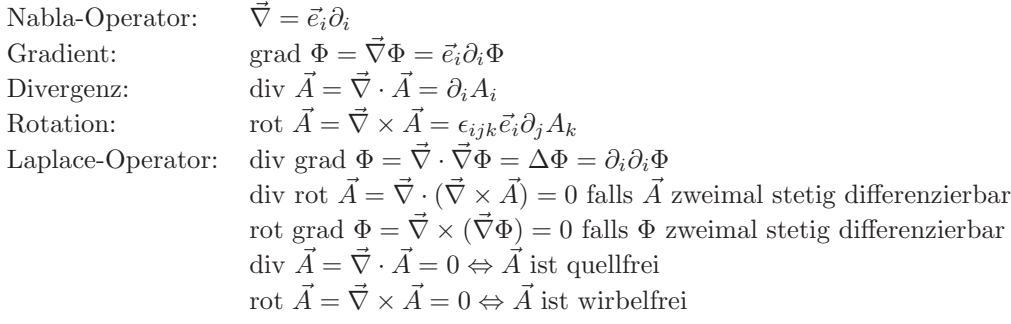

Weitere Beziehungen:

$$
\vec{\nabla} \times (\Phi \vec{A}) = (\vec{\Phi}) = \vec{A} + \Phi (\vec{\nabla} \cdot \vec{A}) \n\vec{\nabla} \times (\Phi \vec{A}) = (\vec{\nabla} \Phi) \times \vec{A} + \Phi (\vec{\nabla} \times \vec{A}) \n\vec{\nabla} \cdot (\vec{A} \times \vec{B}) = \vec{B} \cdot (\vec{\nabla} \times \vec{A}) - \vec{A} \cdot (\vec{\nabla} \times \vec{B}) \n\vec{\nabla} \times (\vec{A} \times \vec{B}) = \vec{A}(\vec{\nabla} \vec{B}) - \vec{B}(\vec{\nabla} \cdot \vec{A}) + (\vec{B} \cdot \vec{\nabla})\vec{A} - (\vec{A} \cdot \vec{\nabla})\vec{B} \n\vec{\nabla} \times (\vec{\nabla} \times \vec{A}) = \vec{\nabla} (\vec{\nabla} \cdot A) - \Delta \vec{A}
$$

Spezielle Fälle:

$$
\text{div } \vec{r} = \vec{\nabla} \cdot \vec{r} = 3
$$
  
\n
$$
\text{rot } \vec{r} = \vec{\nabla} \times \vec{r} = 0
$$
  
\n
$$
\text{grad } \frac{1}{|\vec{r}|} = \frac{-\vec{r}}{r^3}
$$

# 3 Integralsätze

## 3.1 Der Stokesche Satz

In Kapitel 2.4 hatten wir gesehen, dass sich die Rotation eines Vektorfeldes  $\vec{A}$ darstellen lässt als Verhältnis von Wegintegral von  $\vec{A}$  entlang eines geschlossenen Weges C zur eingeschlossenen Fläche d $\vec{F}$  im Limit das  $C \rightarrow 0$  und  $d\vec{F} \rightarrow 0$ :

$$
\lim_{C \to 0} \oint_C d\vec{x} \vec{A} = (\vec{\nabla} \times \vec{A}) \lim_{F \to 0} \int d\vec{F}
$$

Diese Identität können wir ausnutzen, um den Stokeschen Satz für endliche, geschlossene Kurven  $C$  und endliche Flächen  $F$  herzuleiten.

Der vollständige Beweis ist schwierig und soll hier nur kurz umrissen werden:

(i) Für beliebige, infinitesimale, ebene Flächenelemente  $dF$  gilt

$$
(\vec{\nabla}\times\vec{A})\cdot d\vec{F}=\lim_{C\to 0}\oint\limits_C d\vec{x}\cdot\vec{A}
$$

(ii) Bei nebeneinander liegenden Fl¨achenelementen heben sich die Anteile der gemeinsamen Grenzenauf:

$$
(\vec{\nabla}\times\vec{A})d\vec{F}_1+(\vec{\nabla}\times\vec{A})d\vec{F}_2=\oint\limits_{C_1+C_2}d\vec{x}\cdot\vec{A}
$$

(iii) Beliebige geschlossene Kurven sind im Allgemeinen nicht eben, sie können allerdings durch beliebig viele ebene Flächenelemente approximiert werden. Also ist das Integral über die Randkurve  $C$  die Summe über die Berandung der Flächenelemente  $dF_i$ . Die Summe der "inneren" Ränder ist gleich Null.

$$
\oint\limits_C d\vec x\cdot\vec A=\sum_{i=1}^n\oint\limits_{C_i} d\vec x\cdot\vec A
$$

(iv) Übergang  $n \to \infty$  und  $dF_i \to 0$ :

$$
\oint_C d\vec{x} \cdot \vec{A} = \lim_{n \to \infty} \sum_{i=1}^n \oint_C d\vec{x} \cdot \vec{A} = \lim_{n \to \infty} \sum_{i=1}^n (\vec{\nabla} \times \vec{A}) \cdot d\vec{F}_i = \int_F d\vec{F} (\vec{\nabla} \times \vec{A})
$$
\n
$$
\oint_C d\vec{x} \cdot \vec{A}(\vec{x}) = \int_F d\vec{F} (\vec{\nabla} \times \vec{A})
$$
\n
$$
C = \partial F
$$

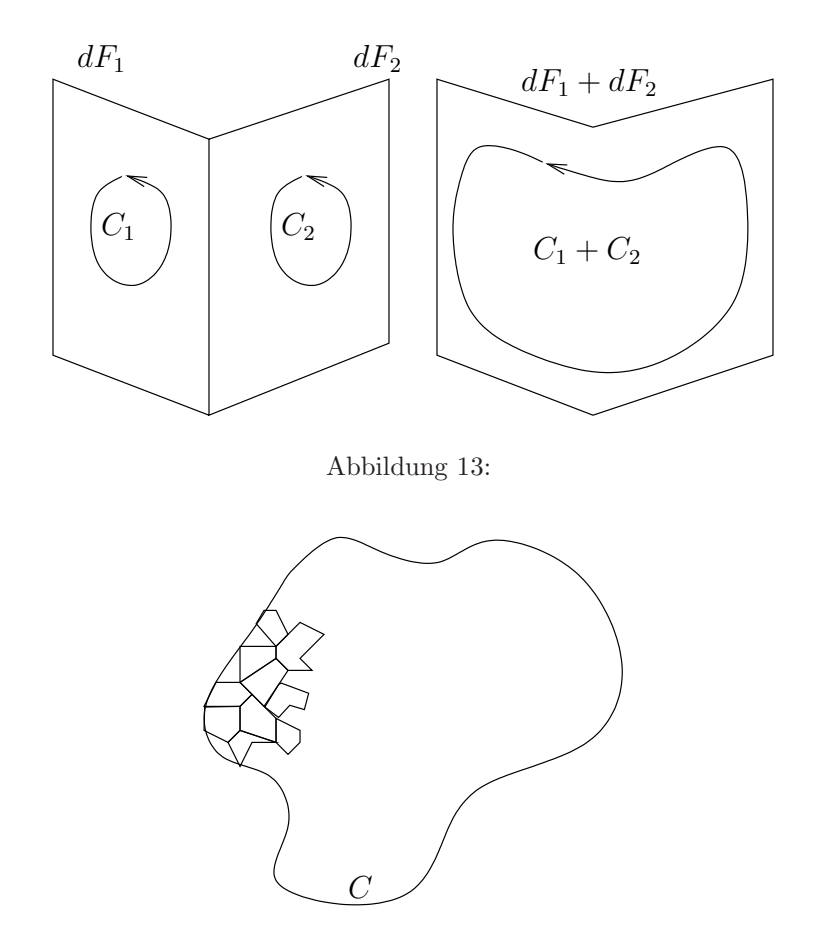

Abbildung 14:

Satz von Stokes

 $(C = \partial F \text{ height } C \text{ ist Randkurve von } F)$ 

Wichtig: Ist  $\vec{A} = \vec{\nabla}\Phi$ , so gilt

$$
\oint\limits_C d\vec x \cdot \vec A = 0
$$

weil für Potentialfeld

$$
\int_{1}^{2} d\vec{x} \cdot \vec{\nabla} \Phi = \Phi(2) - \Phi(1)
$$

für geschlossene Kurve  $\Phi(2) = \Phi(1)$ , also  $\oint d\vec{x} \vec{\nabla} \Phi = 0$  und damit  $\vec{\nabla} \times \vec{A}$ . Folgende Aussagen sind äquivalent:

 $\vec{A}$  ist konservatives Kraftfeld  $\Leftrightarrow \vec{A} = \vec{\nabla}\Phi \Leftrightarrow \phi$  $\mathcal{C}_{0}^{(n)}$  $d\vec{x} \cdot \vec{A} = 0 \Leftrightarrow \vec{\nabla} \times \vec{A} = 0$  Beispiel: Elektrisches Feld  $\vec{E} = -\vec{\nabla}\Phi$ . Das elektrische Feld ist wirbelfrei (Maxwell-Gleichung):

 $\vec{\nabla} \times \vec{E} = 0$ 

## Beispiel: Amperesches Gesetz

Idee: Berechne Magnetfeld von Ionenstrahl, der durch Rohr mit Öffnungsfläche

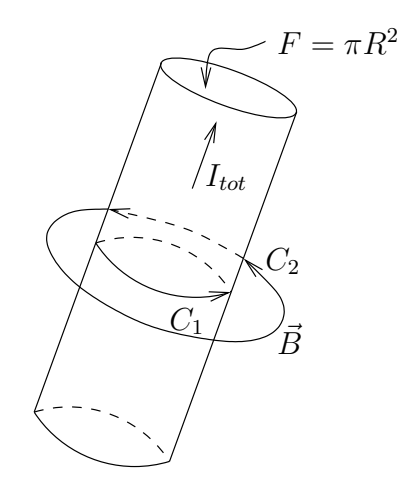

Abbildung 15:  $F =$  Fläche der Rohröffnung,  $I_{tot} = \int_F d\vec{F} \vec{j} =$  Gesamtstrom durch Rohr/Leiter,  $C_1, C_2$  = Wege entlang denen  $\vec{B}$  integriert wird

 ${\cal F}$ fließt.

Amperesches Gesetz: Das Integral des Magnetfeldes entlang eines geschlossenen Weges  $C$  ist proportional zum Stromfluss durch die Fläche  $F$ , die von  $C$ begrenzt wird.

$$
\oint_C d\vec{x} \cdot \vec{B} = \mu_0 \cdot I_{tot} = \mu_0 \cdot \int\limits_F d\vec{F} \cdot \vec{j}
$$

Anwendung des Stokeschen Satzes:

$$
\oint\limits_{C=\partial F} d\vec{x} \cdot \vec{B} = \int\limits_{F} d\vec{F} (\vec{\nabla} \times \vec{B})
$$

Vergleiche Flächenelemente:

$$
\mu_0 \int\limits_F d\vec{F} \cdot \vec{j} = \int\limits_F d\vec{F} (\vec{\nabla} \times \vec{B})
$$

 $\vec{\nabla} \times \vec{B} = \mu_0 \vec{j}$ 

Ströme erzeugen das magnetische Feld (Maxwell-Gleichung)

# $3 \quad INTEGRALSÄTZE$   $29$

Beispiel 2: Magnetfeld eines stromdurchflossenen Drahtes

Betrachte Feld um unendlich langen, leitenden Draht mit Stromfluss $\vec{I} = I \vec{e}_z$ entlang der z-Achse.

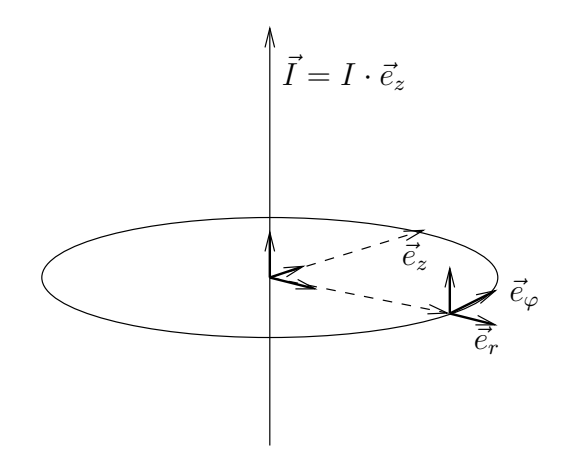

Abbildung 16:

- Wähle Zylinder-Koordinaten, denn es gilt (Physik-Vorlesung)
- $\vec{B}$  zeigt stets entlang  $\vec{e}_{\varphi}$  (dh. tangential zum Ortsvektor  $\vec{r} \rightarrow$  Biot-Savartsches Gesetz (Siehe auch Kap. 4.2)
- $\bullet\,$  Wähle daher Weg $C,$  sodass  $C$  in der Ebene senkrecht zu  $\vec{I}$  liegt

Damit gilt

$$
\oint d\vec{x} \cdot \vec{B} = \int_{0}^{2\pi} BR \, \mathrm{d}\varphi = 2\pi R \cdot B
$$

mit

$$
d\vec{x} = R d\varphi
$$
  
\n
$$
d\vec{x} \cdot \vec{B} = R d\varphi \vec{e}_{\varphi} \cdot B \vec{e}_{\varphi}
$$
  
\n
$$
= BR d\varphi \underbrace{(\vec{e}_{\varphi} \vec{e}_{\varphi})}_{1}
$$
  
\n
$$
= BR d\varphi
$$
  
\nWeg = Kreis mit Radius R

Aus Stokeschem Satz:

$$
\oint_C d\vec{x} \cdot \vec{B} = \mu_0 \cdot I
$$

Zusammen:

$$
\boxed{2\pi RB = \mu_0 \cdot I} \longrightarrow \boxed{\vec{B} = B \cdot \vec{e}_{\varphi} = \frac{\mu_0 I}{2\pi R} \cdot \vec{e}_{\varphi}}
$$

Die Stärke des Magnetfeldes eines stromdurchflossenen Drahtes nimmt mit der Entfernung vom Draht wie  $\frac{1}{R}$  ab.

## 3.2 Der Gaußsche Satz

In Kapitel 2.3 hatten wir die *Divergenz* eines Vektorfeldes  $\vec{A}$  interpretiert als lokale Quellstärke:

Der Fluss durch die Oberfläche S eines Volumenelements  $dV$  ist gleich der Divergenz von  $\vec{A}$  in dV im Limit  $dV, S \rightarrow 0$ :

$$
\vec{\nabla} \cdot \vec{A} \cdot dV = \lim_{S \to 0} \oint_S d\vec{F} \cdot \vec{A}
$$

Es gilt: Der Fluss durch die gemeinsame Berührfläche zweier benachbarten Volumenelemente liefert keinen Beitrag zur Summe.

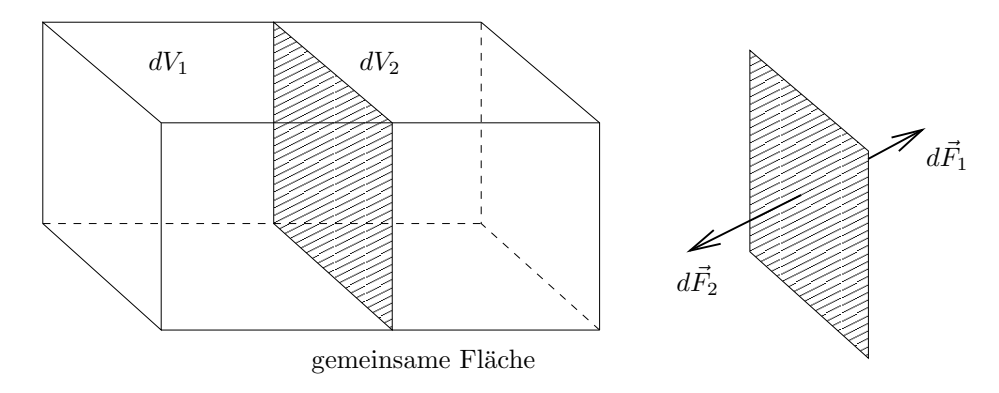

Abbildung 17:  $\vec{A} \cdot d\vec{F}_1 + \vec{A} \cdot d\vec{F}_2 = 0$ 

$$
\vec{\nabla} \cdot \vec{A} \cdot dV_1 + \vec{\nabla} \cdot \vec{A} dV_2 = \oint_{S_1} d\vec{F} \cdot \vec{A} + \oint_{S_2} d\vec{F} \cdot \vec{A} = \oint_{S_1 + S_2} d\vec{F} \cdot \vec{A}
$$

Man kann jedes beliebige Volumen  $V$  durch differentielle Volumenelemente  $dV_i$ annähern.

$$
V = \sum_{i=1}^{n} dV_i
$$

Nur die Anteile der freien Oberfläche liefern Beiträge. Es gilt:

$$
\int\limits_V dV \, \vec{\nabla} \cdot \vec{A} = \oint\limits_{S = \partial V} d\vec{F} \cdot \vec{A}
$$

Gaußscher Satz

# $3 \quad \text{INTEGRALSÄTZE} \tag{31}$

Beispiel 1: Volumenberechnung mit Gauß Betrachte Ortsvektor  $\vec{r} = (x_1, x_2, x_3) \in \mathbb{R}^3$ :

$$
\vec{\nabla} \cdot \vec{r} = \frac{\partial x_1}{\partial x_1} + \frac{\partial x_2}{\partial x_2} + \frac{\partial x_3}{\partial x_3} = 3
$$
  
\n
$$
\Rightarrow \oint \limits_{S=\partial V} d\vec{F} \cdot \vec{r} = \int \limits_{V} dV (\vec{\nabla} \cdot \vec{r}) = 3 \cdot \int_{V} dV = 3V
$$
  
\n
$$
\Rightarrow \boxed{V = \frac{1}{3} \int \limits_{S=\partial V} d\vec{F} \cdot \vec{r}}
$$

Für Kugeloberfläche gilt:  $\vec{r} \cdot \vec{n} = R = const.$  Der Betrag des Flächenelementes

$$
dF = |d\vec{F}| = R^2 \sin\theta d\theta d\varphi
$$

in sphärischen Koordinaten (siehe Vorlesungsskript Spurzem & Just, Kapitel 4.2.3).

$$
\Rightarrow \int_{S=\partial V} d\vec{F} \cdot \vec{r} = dF(\vec{n} \cdot \vec{r}) = \int_{0}^{2\pi} \int_{0}^{\pi} R \cdot R^2 \underbrace{\sin \theta \, d\theta}_{d(\cos \theta)} d\varphi
$$

$$
= \int_{0}^{2\pi} \int_{-1}^{1} R^3 d(\cos \theta) d\varphi = 2\pi \cdot 2 \cdot R^3
$$

$$
\Rightarrow \boxed{V = \frac{4\pi}{3} R^3} \qquad \text{Volume einer Kugel}
$$

Beispiel 2: Punktladung 1 Punktladung  $q$ im Ursprung. Elektrisches Feld:

$$
\vec{E}(\vec{r}) = \frac{q\vec{e}_r}{4\pi r^2}; \quad \vec{r} \neq 0, \epsilon_0 = 1
$$

Divergenz von  $\vec{E}$ :

$$
\vec{\nabla} \cdot \vec{E} = \frac{1}{r^2 \sin \theta} \frac{\partial}{\partial r} \left( r^2 \sin \theta \frac{q}{r^2} \right) = 0 \quad \text{für } r \neq 0
$$

Die Divergenz verschwindet also für  $r \neq 0$ .

Oberflächenintegral über beliebig große Kugelschale  $S = \partial V$ , die den Ursprung enthält:

$$
\int_{S=\partial V} dF(\vec{n} \cdot \vec{E}) = \int_{S=\partial V} \frac{q}{4\pi r^2} dF = \int_{0}^{2\pi} \int_{0}^{\pi} \frac{q}{4\pi r^2} r^2 \sin\theta d\theta d\varphi = q
$$

## $3$  INTEGRALSÄTZE  $32$

Gibt es einen Widerspruch zwischen  $\vec{\nabla} \cdot \vec{E} = 0 \forall r \neq 0$  und  $\int_{S=\partial V} d\vec{F} \cdot \vec{E} = q$ ? Antwort: Nein, da Singularität im Ursprung! Nähert man die Punktladung im Zentrum durch eine kontinuierliche Ladungsverteilung an, etwa durch

$$
\rho(r) = q \left(\frac{\omega}{\pi}\right)^{\frac{3}{2}} e^{-\omega r^2},
$$

so "stimmt" der Gaußsche Satz wieder für alle  $r$  (siehe Übungsaufgabe 4.4):

$$
\int dV \rho(r) = q
$$

Im Grenzwert  $\omega \to \infty$  geht  $\rho(r)$  in eine Punktladung im Ursprung über. (Zur mathematischen Beschreibung von Punkt-Objekten/Singularitäten, siehe Kapitel 4.1.)

Beispiel 3: Kontinuitätsgleichung Betrachte Änderung der Masse im Volumen  $V$ :

$$
\frac{\partial M}{\partial t} = \frac{\partial}{\partial t} \int\limits_V dV \cdot \rho(\vec{r}, t) = \int\limits_V \frac{\partial \rho(\vec{r}, t)}{\partial t}
$$

(Vertauschung von  $\partial_t$  und  $\int dV!$ )

Die Masse ändert sich aber auch, wenn Materie durch die Oberfläche  $S = \partial V$ hinein- oder hinausfließt:

$$
\frac{\partial M}{\partial t} = -\int\limits_{S = \partial V} dF (\vec{n} \cdot \rho \vec{v}) \stackrel{Gau\mathcal{B}}{=} -\int\limits_{V} dV \vec{\nabla} \cdot (\rho \vec{v})
$$

Es folgt die Kontinuitätsgleichung:

$$
\frac{\partial \rho}{\partial t} + \vec{\nabla}(\rho \vec{v}) = 0
$$

## 3.3 Modifikationen des Gaußschen Satzes

Allgemein gilt: Der Gaußsche Satz verknüpft Volumenintegrale mit Oberflächenintegrale.

> Er verknüpft die Ableitung eines Feldes in einem Gebiet mit den Werten des Feldes auf dem Rand des Gebietes.

Zwei weitere "Anwendungen":

- auf Skalarfeldern
- auf Vektorfeldern mit äußerem Produkt

$$
\int\limits_V dV \vec{\nabla} \Phi = \int\limits_{S=\partial V} d\vec{F} \Phi
$$
\nGaußscher Satz für Skalarfelder

\n
$$
\int\limits_V dV \vec{\nabla} \times \vec{A} = \int\limits_{S=\partial V} d\vec{F} \times \vec{A}
$$

Gaußscher Satz für Rotation

Symbolische Schreibweise:

$$
\int\limits_V dV \vec{\nabla} 0 \cdots = \int\limits_{S = \partial V} d\vec{F} = 0 \ldots
$$

wobei $0 \dots \,$ sein kann:

•  $\overrightarrow{A}$  (Gaußscher Satz für Divergenz)

V

- $\Phi$  (Gaußscher Satz für Skalarfelder)
- $\times \vec{A}$  (Gaußscher Satz für Rotation)

Nebenbemerkung: Alle hier diskutierten Integralsätze lassen sich auf den verallgemeinerten Stokeschen Satz für Differentialformen zurückführen.

$$
\int_{\partial S} \omega = \int_{S} d\omega
$$
  
Stokescher Satz

 $\omega = p$ -Form auf  $(p+1)$ -dimensionalem Gebiet S. d $\omega =$  äußeres Differential von  $\omega$  (ist  $(p+1)$ -Form).  $\partial S =$  Rand von  $S = p$ -dimensional).

Beispiel: 0-Form: Funktion  $f(\vec{x})$ : Stokes = Hauptsatz der Integralrechnung 1- Form:

$$
\omega = a_1 dx_1 + a_2 dx_2 + a_3 dx_3 = \vec{a} \cdot d\vec{x}
$$
  
\n
$$
d\omega = (\partial_2 a_3 - \partial_3 a_2) dx_2 \wedge dx_3 + (\partial_3 a_1 - \partial_1 a_3) dx_3 \wedge dx_1 + (\partial_1 a_2 - \partial_2 a_1) dx_1 \wedge dx_2 =
$$
  
\n
$$
= \text{rot } \vec{a} \cdot d\vec{x}
$$

 $S =$  Fläche;  $\partial S =$  Rand der Fläche. Also:

$$
\int_{\partial S} \omega = \int_{S} d\omega \Rightarrow \int_{\partial S} \vec{a} \cdot d\vec{x} = \int_{S} \text{rot } \vec{a} \cdot d\vec{F}
$$

2-Form:

$$
\omega = a_1 dx_2 \wedge dx_3 + a_2 dx_3 \wedge dx_1 + a_3 dx_1 \wedge dx_2 = \vec{a} \cdot d\vec{F}
$$

$$
d\omega = (\partial_1 a_1 + \partial_2 a_2 + \partial_3 a_3) dx_1 \wedge dx_2 \wedge dx_3 = \text{div } \vec{a} \cdot dV
$$

 $S =$  Volumen,  $\partial S =$  Oberfläche. Also:

$$
\int_{\partial S} \omega = \int_{\partial S} d\omega \Rightarrow
$$
\n
$$
\Rightarrow \int_{\partial V} (a_1 dx_2 \wedge dx_3 + a_2 dx_3 \wedge dx_1 + a_3 dx_1 \wedge dx_2) \stackrel{\perp}{=} \int_{V} (\partial_1 a_1 + \partial_2 a_2 + \partial_3 a_3) dx_1 \wedge dx_2 \wedge dx_3
$$
\n
$$
\Rightarrow \left| \int_{\partial V} \vec{\cdot} d\vec{F} = \int_{V} \text{div } \vec{a} \cdot dV \right| \qquad \text{GauB}
$$

Der Fall  $p = 3$  hat im  $\mathbb{R}^3$  keinen Sinn.

## 3.4 Partielle Integration mit dem Gaußschen Satz und Greenschen Satz

Zur Erinnerung:

$$
\int f_1 f_2 dx = f_1 F_2 - \int f_1' F_2 dx + const
$$

$$
mit f' = \frac{df}{dx} und f_2 = F'_2 = \frac{dF_2}{dx}
$$

Partielle Integration ist die *Überleitung* des Integrals  $\int f_1 f_2 dx$  in ein anderes, nämlich  $\int f_1' F_2 dx$ . Ziel: Vereinfachung!

Gültigkeit, weil

\* 
$$
f_1 f_2 = f_1 \frac{dF_2}{dx} = \frac{d}{dx} (f_1 F_2) - F_2 \frac{df_1}{dx}
$$
  
\n\*  $F(x) = \int \frac{df(x)}{dx} dx = f(x) + const$ 

Nebenbei: Auch die "Umkehrung" gilt:

$$
f(x) = \frac{d}{dx} \int_{a}^{x} f(\xi) d\xi
$$

Für das bestimmte Integral gilt

$$
\int_{a}^{b} f_1 f_2 dx = f_1 F_2 \Big|_{a}^{b} - \int_{a}^{b} f_1' F_2 dx
$$

Partielle Integration macht Sinn, wenn sich  $f'_1F_2$  leichter integrieren lässt als  $f_1f_2!$ 

# $3 \quad INTEGRALSÄTZE \qquad \qquad 35$

Seien Φ und Ψ zwei Skalarfelder: Was ist

$$
\int\limits_V dV \Phi \vec{\nabla} \Psi?
$$
\n
$$
\Phi \vec{\nabla} \Psi = \vec{\nabla} (\Phi \Psi) - \Psi \vec{\nabla} \Phi
$$

Es folgt:

$$
\int\limits_V dV \Phi \vec{\nabla} \Psi = \int\limits_V [\vec{\nabla} (\Phi \Psi) - \Psi \vec{\nabla} \Phi] = \int\limits_{F = \partial V} \underbrace{d\vec{F} (\Phi \Psi)}_{*(Gau \mathcal{B})} - \int\limits_V dV \Psi \vec{\nabla} \Phi
$$

Oft kann man V so wählen, dass auf der Oberfläche  $F = \partial V$  eines der beiden Felder  $\Phi$  und  $\Psi$  verschwindet. (Etwa bei  $r \to \infty$ .) Dann gilt

$$
\int\limits_V dV \Phi \vec{\nabla} \Psi = - \int\limits_V dV \Psi \vec{\nabla} \Phi
$$

Weitere Beispiele (siehe auch Großmann, Kapitel 6.3.2):

$$
\int_{V} dV \Phi \vec{\nabla} \cdot \vec{A} = -\int_{V} dV \vec{A} \cdot \vec{\nabla} \Phi + \int_{F=\partial V} d\vec{F} \cdot \Phi \vec{A}
$$
\n
$$
\int_{V} dV \Phi \Delta \Psi = -\int_{V} dV \vec{\nabla} \Phi \cdot \vec{\nabla} \Psi + \int_{F=\partial V} d\vec{F} \Phi \vec{\nabla} \Psi \qquad 2. \text{ Form des Greenschen Satzes}
$$
\n
$$
\int_{V} dV \vec{A} \times \vec{\nabla} \Phi = +\int_{V} dV \Phi \vec{\nabla} \times \vec{A} - \int_{F=\partial V} d\vec{F} \times \Phi \vec{A}
$$
\n
$$
\int_{V} dV \vec{B} \times (\vec{\nabla} \times \vec{A}) = \int_{V} dV \vec{A} \cdot (\vec{\nabla} \times \vec{B}) + \int_{F=\partial V} d\vec{F} \times (\vec{A} \times \vec{B})
$$

Greenscher Integralsatz: Betrachte den Ausdruck $\Phi\Delta\Psi-\Psi\Delta\Phi$ : Es gilt

$$
\vec{\nabla} \cdot (\Phi \vec{\nabla} \Psi) = \vec{\nabla} \Phi \cdot \vec{\nabla} \Psi + \Phi \Delta \Psi
$$

$$
\vec{\nabla} \cdot (\Psi \vec{\nabla} \Phi) = \vec{\nabla} \Psi \cdot \vec{\nabla} \Phi + \Psi \Delta \Phi
$$

$$
\Rightarrow \int_{V} dV [\Phi \Delta \Psi - \Psi \Delta \Phi] = \int_{V} dV \vec{\nabla} \cdot (\Phi \vec{\nabla} \Psi - \Psi \vec{\nabla} \Phi)
$$

Es folgt mit Gauß

$$
\int\limits_V dV \left[\Phi\Delta\Psi - \Psi\Delta\Phi\right] = \int\limits_{F=\partial V} dF \vec{n} \cdot \left[\Phi \vec{\nabla}\Psi - \Psi \vec{\nabla}\Phi\right]
$$

Greenscher Satz

#### Beispiel: Punktladung 2

Wir betrachten erneut Punktladungen und die dazugehörigen Potentiale und Felder. Wir wissen: Punktladung  $q\delta(\vec{r})$  führt zu Potential

$$
\Phi(\vec{r})=-\frac{q}{r}
$$

Greenscher Satz:  $\Psi = 1, \Phi = \frac{q}{r}$ :

$$
\int\limits_V dV \, \Delta \frac{q}{r} = \int\limits_{S = \partial V} d\vec{F} \cdot \vec{\nabla} \frac{q}{r} = \int\limits_{S = \partial V} dF \, \vec{n} \cdot \vec{\nabla} \frac{q}{r}
$$

- 1.  $\vec{\nabla} \frac{q}{r} = -q \frac{\vec{r}}{r^3}$
- 2.  $\vec{n} = \frac{\bar{r}}{r}$

3.  $dF = R^2 \sin \theta \, d\theta \, d\varphi$  in Kugelkoordinaten

Damit:

$$
\int\limits_{S=\partial V}dF\,\vec{n}\cdot\vec{\nabla}\frac{q}{r}=-q\int\limits_{0}^{2\pi}\int\limits_{0}^{\pi}\sin\vartheta\mathrm{d}\vartheta\mathrm{d}\varphi\underbrace{R^{2}\frac{\vec{r}\cdot\vec{r}}{r^{4}}}_{=1}\Bigg|_{r=R}=\boxed{-4\pi q}
$$

Dieses Beispiel ist analog zum Beispiel 2 in Kapitel 3.2 wenn man bedenkt, dass in der Elektrostatik gilt

$$
\vec{E} \propto \vec{\nabla} \frac{q}{r}
$$

# 4 Diracsche δ-Funktion, Greensche Funktionen, Potentiale

#### 4.1 Diracsche  $\delta$ -Funktion

Bei der bisherigen Betrachtung von Punktladungen oder Punktmassen mussten wir feststellen, dass wir das Volumenintegral nicht direkt lösen konnten (siehe die Beispiele "Punktladung" in 3.2 und 3.4). Wir mussten das *Volumenintegral*<br>in ein Oberfläckenintegral überführen um eine Läsung zu finden in ein Oberflächenintegral überführen, um eine Lösung zu finden.

Jetzt wollen wir versuchen,  $\int dV$  selbst zu lösen, dh. wir suchen eine Funktion  $δ$ , für die gilt:

$$
\int\limits_V dV[\text{Punktladung}] = \text{Ladung der Punktladung}
$$
\n
$$
\int\limits_V dV[\text{Punktmasse}] = \text{Masse der Punktmasse}
$$
$$
\Rightarrow \int\limits_V dV q \cdot \delta(\vec{r}) = q \qquad \& \qquad \int\limits_V dV m \cdot \delta(\vec{r}) = m
$$

Definierende Eigenschaften der δ-Funktion:

$$
dx\delta(x - x_0)f(x) = f(x_0)
$$
  
(Def.1)

Nach ihrem "Erfinder" P. A. M. Dirac wird die Funktion Diracsche δ-Funktion expannt genannt.

Klarstellung:  $\delta$  ist eigentlich keine Funktion im eigentlichen Sinne, sie gehört zu einer Klasse der "*verallgemeinerten Funktionen"*, auch *Distribution* genannt.

Distributionen sind stetige, lineare Funktionale uber einem Raum von beliebig ¨ oft differenzierbaren Testfunktionen mit kompaktem Träger (dh. die außerhalb eines beschränkten Gebietes verschwinden).

Nach (Def.1) kommt  $\delta$  nur unter Integralen vor und ist nur unter solchen sinnvoll definiert. Will man mit δ weitergehend rechnen, sollte man eine zweite Definition betrachten.

Definition über Grenzwertbildung stetiger Funkionen:

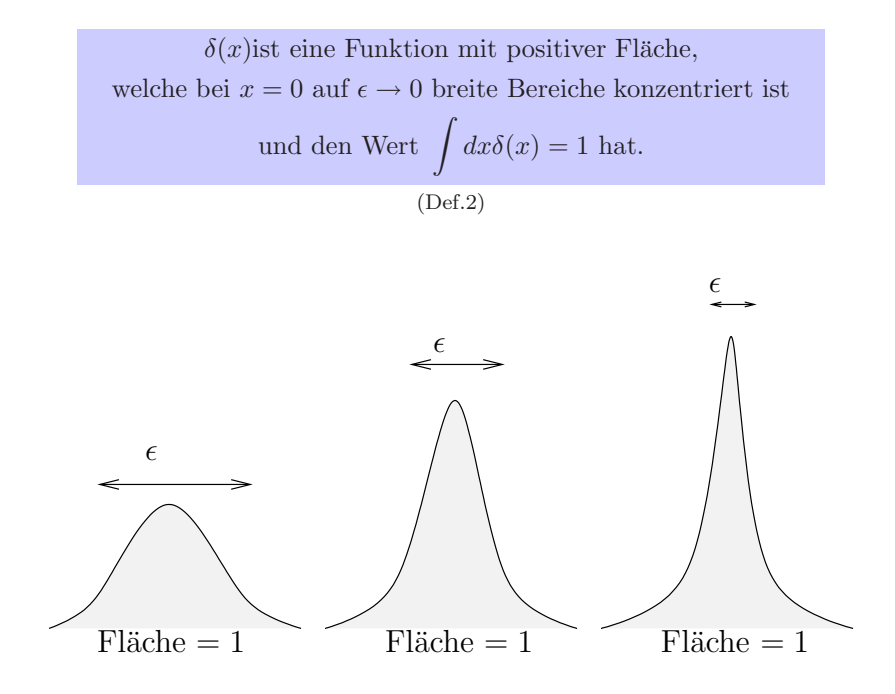

Abbildung 18: Veranschaulichung der δ-Funktion mit  $\epsilon \to 0$ 

Es ist klar: Viele verschiedene Funktionen erfullen (Def.2). Es gibt folglich viele ¨ Darstellungen der δ-Funktion!

Beispiele:

$$
\delta(x) = \begin{cases}\n\frac{1}{2\epsilon} & \text{für } -\epsilon < x < \epsilon \\
0 & \text{sonst}\n\end{cases}\n\qquad \epsilon \to 0
$$
\n
$$
\delta(x) = \frac{\epsilon}{\pi x^2} \sin^2\left(\frac{x}{\epsilon}\right)\n\qquad \epsilon \to 0
$$
\n
$$
\delta(x) = \frac{1}{\pi x} \sin\left(\frac{x}{\epsilon}\right) = \frac{1}{2\pi} \int_{-\epsilon^{-1}}^{\epsilon^{-1}} dk \cos(kx) = \frac{1}{2\pi} \int_{-\epsilon^{-1}}^{\epsilon^{-1}} dk \, e^{ikx} \qquad \epsilon \to 0
$$

Nützliche Relation für Fourier-Transformation (Siehe Kapitel 6):

$$
\int dk \, e^{ikx} = 2\pi \delta(x)
$$

$$
\delta(x) = \partial_x \frac{1}{1 + e^{-\frac{x}{\epsilon}}} = -\partial_x \frac{1}{1 + e^{\frac{x}{\epsilon}}} \qquad \epsilon \to 0
$$

$$
\delta(x) = \frac{1}{\pi} \frac{\epsilon}{x^2 + \epsilon^2} = \frac{1}{2\pi} \int dk \cdot e^{ikx - \epsilon|k|} = \frac{1}{2\pi} \int dk \cdot e^{ikx} e^{-\epsilon|k|} \qquad \epsilon \to 0
$$

Man kann die Darstellung wählen, die für das betrachtete Problem am besten ist. Allgemein gilt: Für jede "wohldefinierte" Funktion  $g(x)$ , die sich über alle x integrieren lässt und für die das Integral ungleich 0 ist, kann man eine Darstellung von  $\delta$  gewinnen:

$$
\int dx g(x) = C \quad \Rightarrow \quad \delta(x) = \frac{1}{\epsilon C} \cdot g\left(\frac{x}{\epsilon}\right) \qquad \epsilon \to 0
$$

Rechenregeln: Im Eindimensionalen:

$$
\delta(-x) = \delta(x)
$$
  
\n
$$
\delta(ax) = \frac{1}{|a|} \delta(x)
$$
  
\n
$$
\delta(x^2 - a^2) = \frac{1}{2|a|} [\delta(x - a) + \delta(x + a)]
$$

Allgemein gilt:

$$
\delta(f(x)) = \sum_{n} \frac{1}{|f'(x_n)|} \cdot \delta(x - x_n)
$$

wobei  $x_n$  die Nullstellen von  $f(x)$  sind.

Ableitung der  $\delta$ -Funktion:

$$
\int dx f(x)\delta'(x-x_0) = -f'(x_0)
$$

Dies ergibt sich aus der partiellen Integration:

$$
\int dx f(x)\delta(x-x_0) = \underbrace{f(x)\delta(x-x_0)}_{=0} - \underbrace{\int dx f'(x)\delta(x-x_0)}_{=f'(x_0)}
$$

$$
-x\delta'(x) = \delta(x) \quad \text{denn} \quad \int dx [-x\delta'(x)] = \frac{dx}{dx} = 1
$$

$$
\int dx \delta(x - a)\delta(x - b) = \delta(a - b)
$$

Im Dreidimensionalen:

$$
\delta(\vec{r} - \vec{r}_0) = \delta(x - x_0)\delta(y - y_0)\delta(z - z_0)
$$

(in kartesischen Koordinaten)

## 4.2 Singuläre Dichtefunktion

Eine der Hauptanwendungen in der Physik: Beschreibung von singulären Dichteverteilungen mit  $\delta$ :

Die Dichte einer Punktmasse $m_0$ bei $\vec{r}_0$ ist  $\rho(\vec{r}) = m_0 \cdot \delta(\vec{r} - \vec{r}_0)$ Die Ladungsdichte einer Punktladung  $q_0$  bei  $\vec{r}_0$  ist  $\rho(\vec{r}) = q_0 \cdot \delta(\vec{r} - \vec{r}_0)$ 

#### Beispiel 1: Punktladung 3

Nun können wir endlich das Volumenintegral selbst lösen:

$$
\int_{V} dV \cdot \rho(\vec{r}) = \int_{V} dV q_0 \cdot \delta(\vec{r} - \vec{r}_0) =
$$
\n
$$
= \int dx_1 \int dx_2 \int dx_3 \cdot q_0 \cdot \delta(x_1 - x_{10}) \delta(x_2 - x_{20}) \delta(x_3 - x_{30}) = q_0
$$

Achtung: Die Funktion  $\delta$  ist *dimensionsbehaftet*! Wegen  $\int dx_1 \delta(x_1) = 1$  und weil  $dx_1$  die Dimension einer Länge hat, muss gelten:  $\delta$  hat Dimension Länge<sup>-1</sup>! Damit hat  $q_0 \cdot \delta(\vec{r} - \vec{r}_0) = q_0 \delta(x_1 - x_{10}) \delta(x_2 - x_{20}) \delta(x_3 - x_{30})$  die Dimension einer Ladungsdichte, so wie es sein soll.

Beispiel 2: bewegte Punktladung

Ladung  $q_0$  auf Trajektorie  $\vec{r}_0(t)$ : Ladungsdichte:  $\rho(\vec{r}, t) = q_0 \cdot \delta(\vec{r} - \vec{r}_0(t))$ Stromdichte:  $\vec{j}(\vec{r}, t) = \rho \cdot \vec{v} = q_0 \cdot \ddot{\vec{r}}_0(t) \cdot \delta(\vec{r} - \vec{r}_0(t))$ 

Beispiel 3: Superposition von Ladungen Die Ladungsdichte von  $N$  Punktladungen  $q_0$  an den Stellen  $\vec{r}_i$  ist

$$
\rho(\vec{r}) = \sum_{i=1}^{N} q \cdot \delta(\vec{-r_i})
$$

Die Gesamtladung ist

$$
Q = \int_{V} dV \rho(\vec{r}) = \int_{V} \sum_{i=1}^{N} q \delta(\vec{r} - \vec{r}_i) = \sum_{i=1}^{N} q \int_{V} dV \delta(\vec{r} - \vec{r}_i) = q \cdot N
$$

Superpositionsprinzip: Jede kontinuierliche Ladungsverteilung lässt sich als Superposition von unendlich vielen, infinitesimal kleinen Punktladung darstellen:

$$
\rho(\vec{r}) = \int\limits_V d^3r' \rho(\vec{r}') \delta(\vec{r} - \vec{r}')
$$

Beispiel 4: unendlich dünner Leiter

Frage: Stellen Sie die Ladungsverteilung eines unendlich dünnen, stromdurchflossenen Drahtes dar.

 $\hookrightarrow$  Das *Volumenintegral* geht in ein *Wegintegral* entlang des Drahtes über!

$$
\int\limits_V dV \rho(\vec{r}) \stackrel{!}{=} \int\limits_L ds \lambda(s)
$$

Die Größe s parametrisiert den Weg L entlang des Drahtes,  $\lambda$  hat die Dimension Ladung/Längeneinheit.

1) Draht auf  $x_1$ -Achse: Ansatz:  $\rho(\vec{r}) = \lambda_0 \delta(x_2) \delta(x_3)$ Damit gilt:

$$
\int dV \rho(\vec{r}) = \int dx_1 \int dx_2 \int dx_3 \rho(\vec{r}) = \int dx_1 \lambda_0 \quad \checkmark
$$

Gleichzeitig gilt aber auch:

$$
ds = (dx_1^2 + dx_2^2 + dx_3^2)^{\frac{1}{2}} = dx_1
$$

$$
\Rightarrow \int dV \rho(\vec{r}) = \int ds \lambda(s) = \int dx_1 \lambda_0 \quad \checkmark
$$

Man sieht, der Ansatz war korrekt.

2) Draht auf Diagonale  $x_1 = x_2$ : Wieder der Ansatz:  $\rho(\vec{r}) = \lambda_0 \delta(x_1 - x_2) \delta(x_3)$ 

$$
\Rightarrow \int dV \rho(\vec{r}) = \int dx_1 \int dx_2 \int dx_3 \cdot \lambda_0 \delta(x_1 - x_2) \delta(x_3) = \int dx_1 \lambda_0
$$

Aber das Differential ist

$$
ds = \sqrt{dx_1^2 + dx_2^2 + dx_3^2} = \sqrt{dx_1^2 + dx_1^2} = \sqrt{2}dx_1
$$

$$
\Rightarrow \int dV \rho(\vec{r}) = \int ds \lambda(s) = \int dx_1 \sqrt{(2)}\lambda \text{ Widerspruch!}
$$

Problem: Der Ansatz ist falsch! Er muss lauten:

$$
\rho(\vec{r}) = \sqrt{2} \cdot \lambda \cdot \delta(x_1 - x_2) \delta(x_3)
$$

Allgemeiner Ansatz:

$$
\rho(\vec{r}) = A\lambda \cdot \delta(L(\vec{r}, s))
$$

 $L(\vec{r}, s)$  beschreibt den "Weg" entlang des Drahtes. Im Allgemeinen (dh. gebo-<br>genen Draht) ist 4 eine Euchtien des Ortes: 4( $\vec{\epsilon}$ ) gener Draht) ist A eine Funktion des Ortes:  $A(\vec{r})$ .

3) Draht auf Parabel  $x_2 = Cx_1^2$  in der  $x_3$ -Ebene: Siehe Hausaufgabe 6.4.

## 4.3 Greens Funktion und Potentiale

Erinnern wir uns an Beispiel "Punktladung 2" in Kapitel 3.4:<br>Ein die Skalanfunktion II. – 1 und  $\Phi = \frac{q}{\pi}$ eilt der Gesensche 6 Für die Skalarfunktion  $\Psi = 1$  und  $\Phi = \frac{q}{r}$  gilt der *Greensche Satz* (bzw. Gauß):

$$
\int_{V} dV \Delta \frac{q}{r} = \int_{S=\partial V} d\vec{F} \cdot \vec{\nabla} \left(\frac{q}{r}\right) = q \int_{S=\partial V} d\vec{F} \cdot \frac{-\vec{r}}{r^3} = -q \int_{S=\partial V} dF \cdot \frac{\vec{n} \cdot \vec{r}}{r^3} =
$$
\n
$$
= -q \int_{S=\partial V} dF \cdot \frac{1}{r^2} = -q \int_{0}^{2\pi} \int_{0}^{\pi} \frac{1}{r} r^2 \sin \theta d\theta d\phi = -4\pi q
$$

für eine Kugelschale  $S$ , wobei  $\vec{n} = \vec{r}/r$ .

Für eine Punktladung  $-4\pi q$  im Ursprung gilt ebenfalls:

$$
\int\limits_V dV \cdot (-4\pi q \cdot \delta(\vec{r})) = -4\pi q
$$

Das heißt, es gilt

$$
\Delta \frac{1}{r} = -4\pi \cdot \delta(\vec{r})
$$

Wir haben gezeigt, dass die Funktion  $g(\vec{r}) = \frac{-1}{4\pi} \frac{1}{r}$  die Lösung der Poisson-Gleichung

$$
\Delta g(\vec{r}) = \delta(\vec{r})
$$

ist.

Eine Funktion g, die  $\Delta g = \delta$  erfüllt, nennt man Greens Funktion.

 $NB:$  Dies lässt sich auf allgemeine Differential-Operatoren  $D$  vom Sturm-Liouvilleschen Typ verallgemeinern. Eine Lösung der Gleichung  $Dg(x, z) = \delta(x-z)$  nennt man Greens Funktion.

## 4.4 Potentiale

Es gilt: Lösungen der Poisson-Gleichung

$$
\Delta\Phi(\vec{r})=\rho(\vec{r})
$$

nennt man Potentiale.

Wir erinnern uns: Zu skalaren Potentialfeldern gehören konservative Vektorfelder!

$$
\rho \overset{\rho = \Delta \Phi}{\longleftrightarrow} \Phi \overset{-\vec{\nabla} \Phi = \vec{E}}{\longleftrightarrow} \vec{E}
$$

(Es gilt automatisch  $\vec{\nabla} \times \vec{E} = -\vec{\nabla} \times \vec{\nabla} \Phi = 0.$ )

Mit Hilfe der Greenschen Funktion können wir das Potential einer beliebigen Ladungsverteilung gewinnen:

Es gilt  $\Delta g(\vec{r}, \vec{r}') = \delta(\vec{r} - \vec{r}')$ . Gesucht:  $\Phi$ , sodass  $\Delta \Phi(\vec{r}) = \rho(\vec{r})$ 

Es gilt:

$$
\rho(\vec{r}) = \int\limits_V d^3r' \rho(\vec{r}') \delta(\vec{r} - \vec{r}')
$$

Dh.  $\rho(\vec{r})$  ist *Superposition* von beliebig vielen "Punktladungen".

 $\Delta$  ist linear, dh. wir können uns auch das Potential  $\Phi(\vec{r})$  als Integral über die Beträge der einzelnen "Punktladungen" vorstellen, entsprechend gewichtet mit der lokalen Ladungsdichte  $\rho(\vec{r})$ :

$$
\Phi(\vec{r}) = \int\limits_V d^3r' \rho(\vec{r}') \cdot g(\vec{r}, \vec{r}')
$$

Damit löst

$$
\Phi(\vec{r}) = \frac{-1}{4\pi} \int\limits_V d^3r' \frac{\rho(\vec{r}')}{|\vec{r} - \vec{r}'|}
$$

die Gleichung  $\Delta \Phi = \rho$ .

Für elektrische Potentiale / Ladungen / Felder gilt:

$$
\Delta \Phi(\vec{r}) = \frac{-\rho(\vec{r})}{\epsilon_0}
$$

$$
\Rightarrow \Phi(\vec{r}) = \frac{1}{4\pi\epsilon_0} \int\limits_V d^3r' \frac{\rho(\vec{r}')}{|\vec{r} - \vec{r}'|}
$$

Für Gravitaton gilt analog:

$$
\Delta \Phi(\vec{r}) = -4\pi G \cdot \rho(\vec{r})
$$

$$
\Rightarrow \Phi(\vec{r}) = G \int_{V} d^{3}r' \frac{\rho(\vec{r}')}{|\vec{r} - \vec{r}'|}
$$

# 5 Krummlinige, orthonormale Koordinatensysteme

Ziel: Darstellung von Vektoren und Vektoroperatoren in beliebigen Koordinatensystemen.

## 5.1 Konstruktion der Basisvektoren

Beispiel 1: E-Feld. Kartesische Koordinaten:

$$
\vec{E} = \frac{q}{4\pi\epsilon_0} = \frac{x_1\vec{e}_1 + x_2\vec{e}_2 + x_3\vec{e}_3}{(x_1^2 + x_2^2 + x_3^2)^{\frac{3}{2}}}
$$

Kugelkoordinaten:

$$
\vec{E} = \frac{q}{4\pi\epsilon_0} \frac{\vec{e}_r}{r^2}
$$

Eigenschaften des Basissystems  $q = \{\vec{q}_1, \vec{q}_2, \vec{q}_3\}$ 

• Orthogonal:  $\vec{q}_1 \perp \vec{q}_2 \perp \vec{q}_3$ 

 $\vert$ 

 $\overline{\partial u}$ 

 $\partial u_2$ 

• Länge auf 1 normiert:  $|\vec{q}_1| = |\vec{q}_2| = |\vec{q}_3| = 1$ 

$$
\Rightarrow \ Orthogonal: \vec{q_i} \cdot \vec{q_j} = \delta_{ij}
$$

und rechtshändig:

$$
\begin{aligned}\n\vec{q}_1 \times \vec{q}_2 &= \vec{q}_3 \\
\vec{q}_2 \times \vec{q}_3 &= \vec{q}_1 \\
\vec{q}_3 \times \vec{q}_1 &= \vec{q}_2\n\end{aligned}\n\bigg\} \overline{\begin{bmatrix}\n\vec{q}_i \times \vec{q}_j = \epsilon_{ijk} \vec{q}_k\n\end{bmatrix}}
$$

**Frage:** Wie transformiere ich von  $\{\vec{e}_1, \vec{e}_2, \vec{e}_3\}$  nach  $\{\vec{q}_1, \vec{q}_2, \vec{q}_3\}$ ? Für einen beliebigen Vektor

$$
x_1\vec{e}_1 + x_2\vec{e}_2 + x_3\vec{e}_3 = u_1\vec{q}_1 + u_2\vec{q}_2 + u_3\vec{q}_3
$$

Was ist der Zusammenhang zwischen den Koordinaten  $(x_1, x_2, x_3)$  und  $(u_1, u_2, u_3)$ ? ⇒ Drei Gleichungen mit drei Unbekannten:

$$
x_1 = x_1(u_1, u_2, u_3) \qquad u_1 = u_1(x_1, x_2, x_3)
$$
  
\n
$$
x_2 = x_2(u_1, u_2, u_3) \qquad u_2 = u_2(x_1, x_2, x_3)
$$
  
\n
$$
x_3 = x_3(u_1, u_2, u_3) \qquad u_3 = u_3(x_1, x_2, x_3)
$$

Dieses System hat genau dann eine Lösung, wenn die Jacobi-Determinante ungleich null ist:  $\overline{\phantom{a}}$ I I I I I  $\partial x_1$  $\frac{\partial u_1}{\partial x_2}$  $\partial x_1$  $\frac{\partial u_2}{\partial x_2} \ \frac{\partial u_2}{\partial x_3}$  $\frac{\partial x_1}{\partial u_3}\ \frac{\partial x_2}{\partial u_3}\ \frac{\partial x_3}{\partial u_3}$  $\frac{\partial u_2}{\partial x_3}$   $=\frac{\partial(x_1,x_2,x_3)}{\partial(x_1,x_2,x_3)}$  $\frac{\partial(u_1, u_2, u_3)}{\partial(u_1, u_2, u_3)} \neq 0$ 

 $\vert$ 

Konstruktion der neuen Basisvektoren:

Finde geeignete Darstellung der Koordinaten  $(x_1, x_2, x_3)$  in den neuen Variablen  $(u_1, u_2, u_3).$ 

Kurvenscharen:

1. Nehme Orstvektor

 $\vec{r} = \vec{r}(u_1, u_2, u_3) = x_1(u_1, u_2, u_3)\vec{e}_1 + x_2(u_1, u_2, u_3)\vec{e}_2 + x_3(u_1, u_2, u_3)\vec{e}_3$ 

2. Halte zwei Koordinaten fest und lasse die dritte laufen:

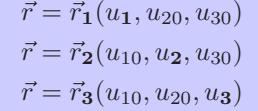

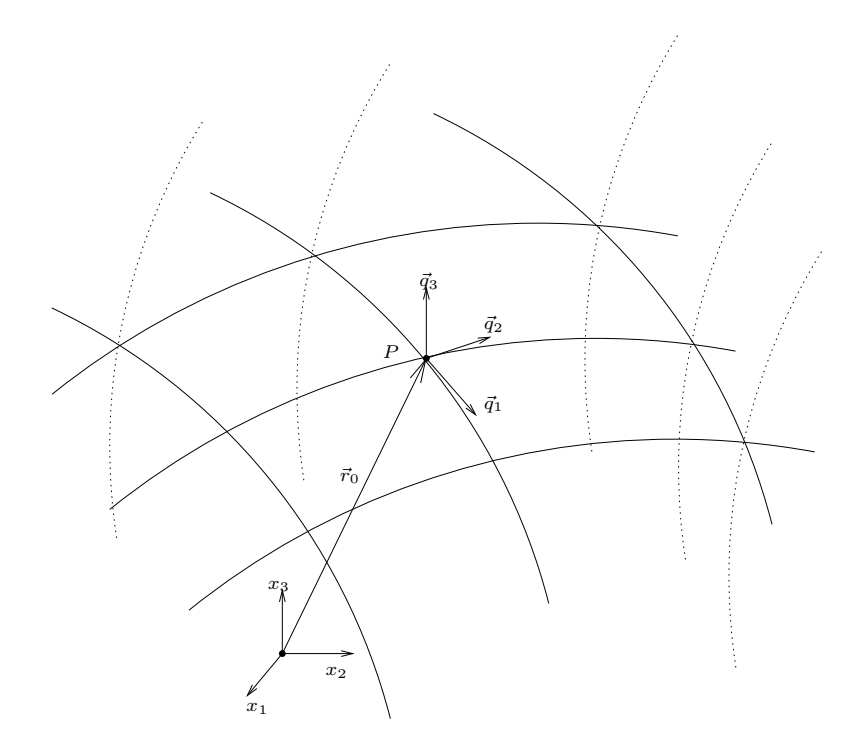

Abbildung 19:

3. Idealerweise: Konstruiere Kurvenscharen so, ass sie sich jeweils im rechten Winkel schneiden.

Tangentialvektoren: In jedem Punkt P lassen sich Tangentenvektoren finden.

Diese bilden die neue Basis.

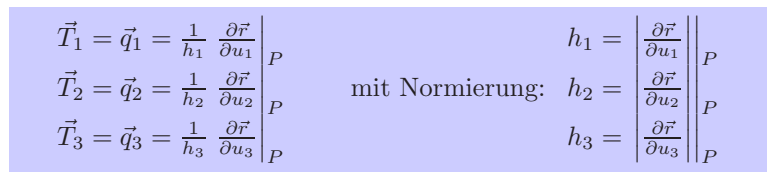

Beispiel 2: Linien konstanter Koordinaten im zylindrischen System  $(x_1, x_2, x_3) \longrightarrow$  $(R, \phi, z)$ 

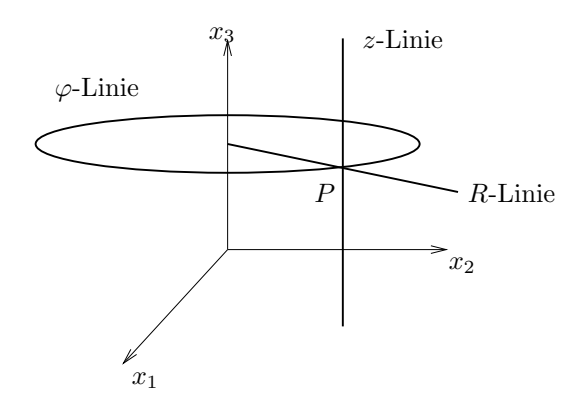

Abbildung 20:  $R-$ ,  $\phi-$ ,  $z-$ Linie im Punkt  $P$  (Bsp:  $\phi$ -Linie: nur  $\phi$  läuft,  $R$ ,  $z$  sind konstant.)

Linien konstanter Koordinaten im Kugelsystem:  $(x_1, x_2, x_3) \longrightarrow (r, \theta, \phi)$ 

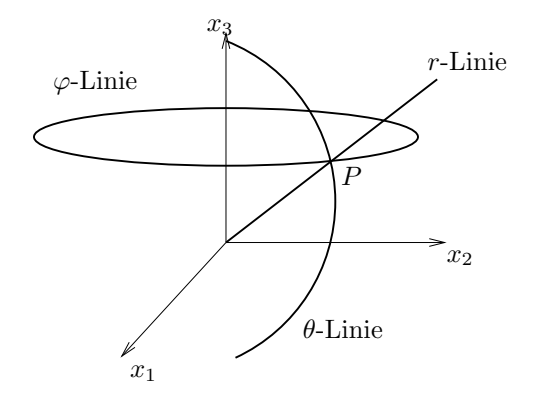

Abbildung 21:  $R-$ ,  $\theta-$ ,  $\phi-$ Linien im Punkt P

## 5.2 Darstellung von Vektoren in der neuen Basis

Vektor:

$$
\vec{A} = \tilde{A}_1 \vec{e}_1 + \tilde{A}_2 \vec{e}_2 + \tilde{A}_3 \vec{e}_3 \quad \text{in } \vec{e}\text{-Basis}
$$
  
=  $A_1 \vec{q}_3 + A_2 \vec{q}_2 + A_3 \vec{q}_3 \quad \text{in } \vec{q}\text{-Basis}$ 

Allgemein gilt:

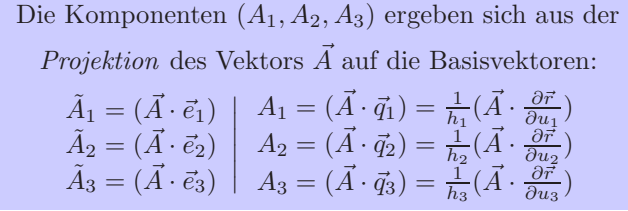

$$
\Rightarrow \vec{A} = (\vec{A} \cdot \vec{q}_1)\vec{q}_1 + (\vec{A} \cdot \vec{q}_2)\vec{q}_2 + (\vec{A} \cdot \vec{q}_3)\vec{q}_3
$$

Darstellung des Ortsvektors: Achtung:

Im Allgemeinen ist das Basisystem  $\{\vec{q}_1, \vec{q}_2, \vec{q}_3\}$  vom Ort abhängig! dh. in verschiedenen Punkten P können die  $\{\vec{q}_1, \vec{q}_2, \vec{q}_3\}$  in verschiedene Richtungen zeigen

Es gilt: Die Komponenten  $(u_1, u_2, u_3)$  des Ortsvektors  $\vec{r}$  erhalte ich stets durch Projektion auf die entsprechenden Basisvektoren.

 $\vec{r} = (\vec{r} \cdot \vec{q}_i)\vec{q}_i = u_i\vec{q}_i$ 

Achtung: Unterscheide zwischen bloßer Verwendung krummliniger Koordinaten (Vektor nach wie vor im  $\vec{e}$ -System) und der *Darstellung* des Vektors im  $\vec{q}$ -System!

Beispiel 3: Vektor  $\vec{A}$  im kartesischen System  $\{\vec{e}_1, \vec{e}_2, \vec{e}_3\}$ :

 $\vec{A} = 5\vec{r} = 5x_1\vec{e}_1 + 5x_2\vec{e}_2 + 5x_3\vec{e}_3$ 

Komponenten:  $(5x_1, 5x_2, 5x_3)$  oder  $(5r \sin \theta \cos \varphi, 5r \sin \theta \sin \varphi, 5r \cos \varphi)$  (bzgl.  $\{\vec{e}_1, \vec{e}_2, \vec{e}_3\}.$ 

Derselbe Vektor  $\vec{A}$  in Kugelkoordinaten  $\{\vec{q}_r, \vec{q}_\theta, \vec{q}_\varphi\}$ :

 $\vec{A} = 5r \cdot \vec{q}_r$ 

Komponenten:  $(5r, 0, 0)$  oder  $(5(x_1^2 + x_2^2 + x_3^2)^{\frac{1}{2}}, 0, 0)$  (bzgl.  $\{\vec{q}_r, \vec{q}_\theta, \vec{q}_\varphi\}\)$ .

Beispiel 4: Kartesische Koordinaten: $q=\{\vec{e}_1,\vec{e}_2,\vec{e}_3\}$ 

$$
\vec{r} = (\vec{r}\vec{e}_1)\vec{e}_1 + (\vec{r}\vec{e}_2)\vec{e}_2 + (\vec{r}\vec{e}_3)\vec{e}_3 = x_1\vec{e}_1 + x_2\vec{e}_2 + x_3\vec{e}_3
$$

Beispiel 5: Kugelkoordinaten:  $(x,y,z)\longrightarrow (r,\theta,\varphi)$ 

$$
x = r \sin \theta \cos \varphi
$$
  
\n
$$
y = r \sin \theta \sin \varphi
$$
  
\n
$$
z = r \cos \theta
$$
  
\n
$$
\varphi = \cos^{-1} \left( \frac{x}{(x^2 + y^2)^{\frac{1}{2}}} \right)
$$
  
\n
$$
\theta = \cos^{-1} \left( \frac{z}{(x^2 + y^2 + z^2)^{\frac{1}{2}}} \right)
$$

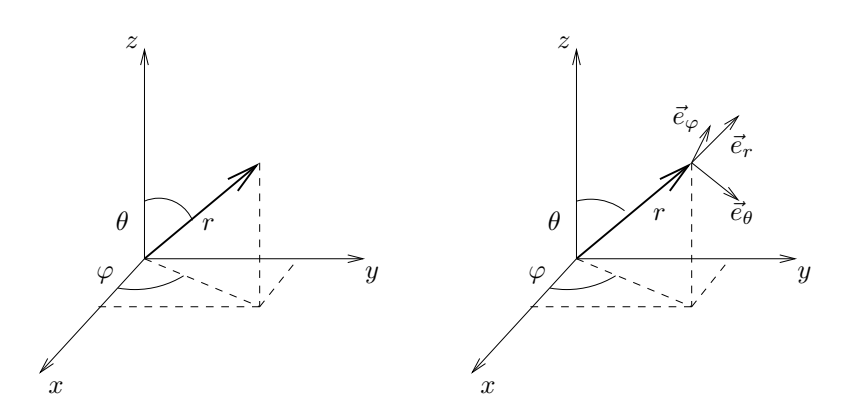

Abbildung 22: Die Basisvektoren $(\vec{e}_r,\vec{e}_\theta,\vec{e}_\varphi)$ hängen vom Ort ab!

Neue Basisvektoren = Tangenten im Punkt $\vec{r}$ :

$$
\vec{r} = \begin{pmatrix} x \\ y \\ z \end{pmatrix} = \begin{pmatrix} r \sin \theta \cos \varphi \\ r \sin \theta \sin \varphi \\ r \cos \theta \end{pmatrix}
$$
  

$$
\mathbf{r}: \quad \frac{\partial}{\partial r} \vec{r} = \begin{pmatrix} \sin \theta \cos \varphi \\ \sin \theta \sin \varphi \\ \cos \theta \end{pmatrix}
$$
  

$$
h_r = 1 \quad \text{und} \quad \vec{q}_r = \frac{1}{h_r} \frac{\partial \vec{r}}{\partial r} = \begin{pmatrix} \sin \theta \cos \varphi \\ \sin \theta \sin \varphi \\ \cos \theta \end{pmatrix}
$$

$$
\boldsymbol{\theta} : \qquad \frac{\partial}{\partial \theta} \vec{r} = \begin{pmatrix} r \cos \theta \cos \varphi \\ r \cos \theta \sin \varphi \\ -r \sin \theta \end{pmatrix}
$$

$$
h_{\theta} = r
$$
 und  $\vec{q}_{\theta} = \frac{1}{h_{\theta}} \frac{\partial \vec{r}}{\partial \theta} = \begin{pmatrix} \cos \theta \sin \varphi \\ \cos \theta \cos \varphi \\ -\sin \theta \end{pmatrix}$ 

$$
\varphi: \qquad \frac{\partial}{\partial \varphi} \vec{r} = \begin{pmatrix} r \sin \theta(-\sin \varphi) \\ r \sin \theta \cos \varphi \\ 0 \end{pmatrix}
$$

$$
h_{\varphi} = 1 \qquad \text{und} \qquad \vec{q}_{\varphi} = \frac{1}{h_{\varphi}} \frac{\partial \vec{r}}{\partial \varphi} = \begin{pmatrix} -\sin \varphi \\ \cos \varphi \\ 0 \end{pmatrix}
$$

Ortsvektor:

$$
\vec{r} = \underbrace{(\vec{r} \cdot \vec{q}_r)}_{r} \vec{q}_r + \underbrace{(\vec{r} \cdot \vec{q}_\theta)}_{0} \vec{q}_\theta + \underbrace{(\vec{r} \cdot \vec{q}_\varphi)}_{0} \vec{q}_\varphi = \vec{r} \cdot \vec{e}_r
$$
\n
$$
(\vec{r} \perp \vec{q}_\varphi \perp \vec{q}_\theta)
$$

Beispiel 6: Zylinderkoordinaten

$$
\vec{r} = \begin{pmatrix} R\cos\varphi \\ R\sin\varphi \\ z \end{pmatrix} \quad \text{mit} \quad \begin{array}{c} R = (x^2 + y^2)^{\frac{1}{2}} \\ \varphi = \arctan\left(\frac{x}{y}\right) \end{array}
$$

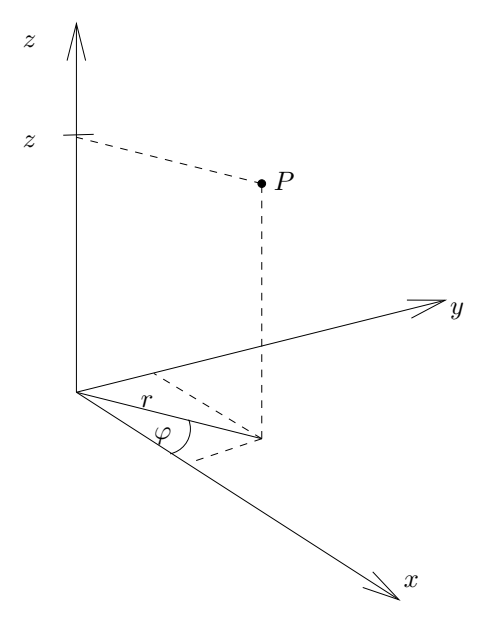

Abbildung 23:

$$
\vec{q}_R = \frac{1}{h_R} \frac{\partial \vec{r}}{\partial R} = \begin{pmatrix} \cos \varphi \\ \sin \varphi \\ 0 \end{pmatrix} \quad \text{und} \quad h_R = 1
$$

$$
\vec{q}_\varphi = \frac{1}{h_\varphi} \frac{\partial \vec{r}}{\partial \varphi} = \begin{pmatrix} -\sin \varphi \\ \cos \varphi \\ 0 \end{pmatrix} \quad \text{und} \quad h_\varphi = R
$$

$$
\vec{q}_z = \frac{1}{h_z} \frac{\partial \vec{r}}{\partial z} = \begin{pmatrix} 0 \\ 0 \\ 1 \end{pmatrix} \quad \text{und} \quad h_z = 1
$$

Ortsvektor:

$$
\vec{r} = R \cdot \vec{q}_R + z \cdot \vec{q}_z
$$

$$
(\vec{q}_{\varphi} \perp \vec{r})
$$

Achtung: Beim differenzieren ist zu beachten, dass Koordinatenlinien keine festen Geraden sind. Die Basisvektoren ändern ihre Richtung und müssen ebenfalls differenziert werden:

Für 
$$
\vec{A} = A_i \vec{q}_i
$$
 gilt:  $\partial_j \vec{A} = \partial_j (A_i \vec{q}_i) = \frac{\partial A_i}{\partial u_j} \cdot \vec{q}_i + A_i \cdot \frac{\partial \vec{q}_i}{\partial u_j}$ 

Beispiel 7: Geschwindigkeiten in kartesischen Koordinaten

$$
\vec{u} = \frac{d}{dt}\vec{r}(t) : u_1(t)0\frac{d}{dt}(x_1 \cdot \vec{e}_1) = \frac{dx_1}{dt} \cdot \vec{e}_1 + x_1 \cdot \underbrace{\frac{d\vec{e}_1}{dt}}_{0, \text{ da } \vec{e}_1 = const.}
$$

 $u_2$  und  $u_3$  analog.

$$
\Rightarrow \vec{u}(t) = \dot{x}_1 \vec{e}_1 + \dot{x}_2 \vec{e}_2 + \dot{x}_3 \vec{e}_3
$$

#### Beispiel 8: Keplerbewegung

Planeten beschreiben Ellipsenbahnen (mit Sonne in einem Brennpunkt). Zylinderkoordinaten mit  $z = 0$ :

$$
\vec{r}(t) = R(t) \cdot \vec{q}_R \longrightarrow \dot{\vec{r}}(t) = \frac{d\vec{r}}{dt} = \dot{R}(t) \cdot \vec{q}_R + R(t) \cdot \dot{\vec{q}}_R
$$

 $\dot{\vec{q}}_R \perp \vec{q}_R$  und  $dz = 0$  (Ebene)  $\Rightarrow$  Es muss gelten:  $\dot{\vec{q}}_R \propto \vec{q}_\varphi$ 

Rechnung zeigt:

$$
\frac{d}{dt}\vec{q}_R = \dot{\varphi}(t) \cdot \vec{q}_{\varphi}
$$

$$
\Rightarrow \dot{\vec{r}}(t) = \dot{R}(t) \cdot \vec{q}_R + \vec{R}(t)\vec{\varphi}(t)\vec{q}_{\varphi}
$$

Drehimpuls:

$$
\vec{L} = m \cdot \vec{r} \times \vec{v}
$$
\n
$$
= m \cdot (R(t)\vec{q}_R) \times (\dot{R}(t)\vec{q}_R + R(t)\dot{\varphi}(t)\vec{q}_\varphi)
$$
\n
$$
= mR^2(t)\dot{\varphi}(t) \cdot \underbrace{\vec{q}_R \times \vec{q}_\varphi}_{=\vec{q}_z} = mR^2(t)\varphi(t)\vec{q}_z
$$

Also steht  $\vec{L}$  senkrecht zur Bahnebene!

Beschleunigung:

$$
\frac{d^2\vec{r}}{dt^2} = \frac{d\vec{v}}{dt} = (\ddot{R} - R\ddot{\varphi})\vec{q}_R + (R\ddot{\varphi} + 2\dot{R}\dot{\varphi})\vec{e}_{\varphi}
$$

Zentralkraft:  $\vec{F} \propto \vec{q}_R!$ ! ( $\vec{q}$ -Komponente muss verschwinden.)

 $\Rightarrow R\ddot{\varphi} + 2\dot{R}\dot{\varphi} = 0$ 

Da der Drehimpuls eine Erhaltungsgröße ist, folgt das 2. Kepler-Gesetz:

Verbindungslinie Sonne-Planet uberstreicht ¨ in gleichen Zeiten gleiche Flächen

## 5.3 Verschiebungsvektor, Bogen-, Flächen- und Volumenelemente

Verschiebungsvektor  $d\vec{r}$ :

Für das Differential in Richtung der  $u_1$ -Koordinatenlinie gilt:

$$
d\vec{r}_1 = h_1 du_1 \cdot \vec{q}_1
$$

Die Größe  $h_1 du_1$  ist die lineare Näherung eines kleinen Bogenabschnittes entlang der  $u_1$ -Linie (bei festgehaltenem  $u_2 = u_{20}$  und  $u_3 = u_{30}$ . Allgemein gilt:

 $d\vec{r} = d\vec{r}_1 + d\vec{r}_2 + d\vec{r}_3 =$  $= h1_d u_1 \vec{q}_1 + h_2 du_2 \vec{q}_2 + h_3 du_3 \vec{q}_3$ 

Beispiel 9: Zylinderkoordinaten:

$$
d\vec{r} = h_1 du_1 \vec{q}_1 + h_2 du_2 \vec{q}_2 + h_3 du_3 \vec{q}_3 = dR \vec{q}_R + R d\varphi \vec{q}_\varphi + dz \vec{q}_z
$$

Bogenlänge:

$$
ds = |d\vec{r}| = \sqrt{(d\vec{r})^2} = \sqrt{(h_1 du_1)^2 + (h_2 du_2)^2 + (h_3 du_3)^2}
$$

Bedingung für letzte Umformung:  $\vec{q}_i$  sind orthogonal, dh  $\vec{q}_i \cdot \vec{q}_j = \delta_{ij}$ .

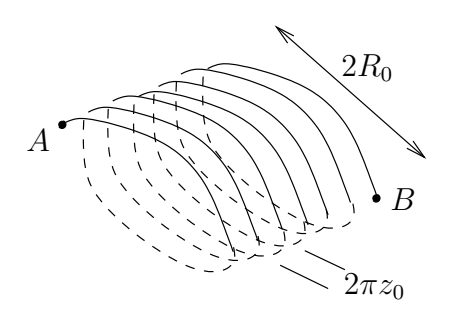

Abbildung 24:

Beispiel 10: Länge eines spiralförmig gewickelten Drahtes Zylinderradius:  $R_0$ , Ganghöhe:  $2\pi z_0$ , Zahl der Windungen: 8 Länge des Drahtes  $L$ :

$$
L = \int_{A}^{B} ds = \int_{0}^{2\pi} d\varphi \sqrt{R_0^2 + z_0^2} = 16\pi \sqrt{R_0^2 + z_0^2}
$$

$$
= \int_{0}^{16\pi z_0} \sqrt{\frac{R_0^2}{z_0^2} + 1} dz = 16\pi \sqrt{R_0^2 + z_0^2}
$$

Wegen  $z = z_0 \varphi \Rightarrow dz = z_0 d\varphi$  und  $d\varphi = \frac{dz}{z_0}$ .

$$
\Rightarrow ds = \sqrt{\underbrace{(dR)^2 + R_0^2 (d\varphi)^2 + (dz)^2} = \sqrt{R_0^2 + z_0^2} d\varphi} = \sqrt{\frac{R_0^2}{z_0^2} + 1} dz
$$

## 5.3.1 Flächenelement  $d\vec{F}$

Koordinatenfläche  $\vec{r} = \vec{r}_{12}(u_1, u_2, u_{30})$ 

$$
d\vec{F}_{12} = h_1 du_1 \vec{q}_1 \times h_2 du_2 \vec{q}_2 = h_1 h_2 du_1 du_2 (\vec{q}_1 \times \vec{q}_3) = h_1 h_2 du_1 du_2 \vec{q}_3
$$

$$
d\vec{F}_{ij} = h_i h_j du_i du_j \cdot \epsilon_{ijk} \vec{q}_k
$$

## 5.3.2 Volumenelement dV

Aus Spatprodukt:

$$
dV = h_1 du_1 \vec{q}_1 \cdot (h_2 du_2 \vec{q}_2 \times h_3 du_3 \vec{q}_3)
$$
  
=  $h_1 h_2 h_3 du_1 du_2 du_3 \cdot \underbrace{[\vec{q}_1 \cdot (\vec{q}_2 \times \vec{q}_3)]}_{=1 \text{ im Orthonormal system}}$ 

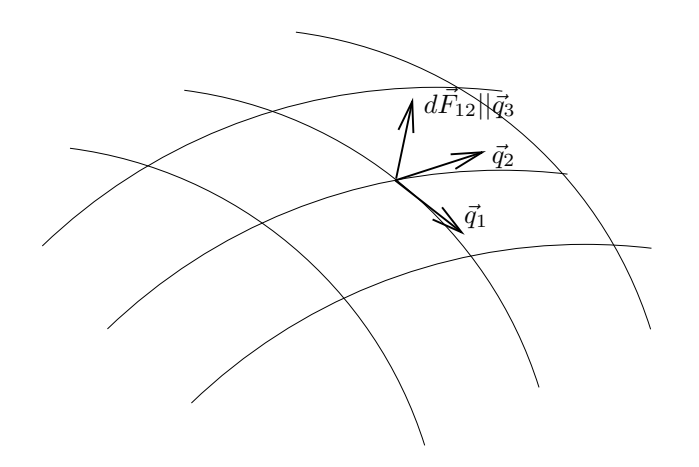

Abbildung 25: Die Vektoren $\vec{q}_i$ stehen paarweise senkrecht aufeinander:  $\vec{q}_i \times \vec{q}_j =$  $\epsilon_{ijk}\vec{q}_k$ 

# Beispiel 11:

Kartesische Koordinaten:  $dV = dx_1 dx_2 dx_3$ Zylinderkoordinaten:  $dV = RdRd\varphi dz$ Kugelkoordinaten:  $dV = r^2 \sin \theta \mathrm{d}r \mathrm{d}\theta \mathrm{d}\varphi$ 

## 5.4 Differentialoperatoren

#### 5.4.1 Nabla

Für die Komponenten im  $\vec{q}$ -System gilt (dh jeweils Projektion auf  $\vec{q}_1, \vec{q}_2, \vec{q}_3$ ):

für 1 : 
$$
\vec{q}_1 \cdot \vec{\nabla} = \frac{1}{h_1} \frac{\partial \vec{r}}{\partial u_1} \cdot \vec{\nabla} = \frac{1}{h_1} \sum_{i=1}^3 \frac{\partial x_i}{\partial u_1} \frac{\partial}{\partial x_i} \stackrel{(*)}{=} \frac{1}{h_1} \frac{\partial}{\partial u_1}
$$

(∗) ergibt sich aus der Kettenregel:

$$
\frac{\partial}{\partial u_1}\Phi(x_1(u_1, u_2, u_3), x_2(u_1, u_2, u_3), x_3(u_1, u_2, u_3)) = \sum_{i=1}^3 \frac{\partial \Phi}{\partial x_i} \frac{\partial x_i}{\partial u_1}
$$

 $für 2 und 3 analog. Es folgt:$ 

$$
\vec{\nabla} = \sum_{i=1}^{3} \frac{\vec{q_i}}{h_i} \cdot \frac{\partial}{\partial u_i}
$$
Nabla

#### 5.4.2 Gradient

$$
\vec{\nabla}\Phi = \sum_{i=1}^{3} \frac{\vec{q}_i}{h_i} \frac{\partial \Phi}{\partial u_i}
$$

## Beispiel 12

Nabla kartesisch:

$$
\vec{\nabla}\Phi(x_1, x_2, x_3) = \left[\vec{e}_1 \frac{\partial}{\partial x_1} + \vec{e}_2 \frac{\partial}{\partial x_2} + \vec{e}_3 \frac{\partial}{\partial x_3}\right] \Phi(x_1, x_2, x_3)
$$

Nabla zylindrisch:

$$
\vec{\nabla}\Phi(R,\varphi,z) = \left[\vec{q}_R\frac{\partial}{\partial R} + \frac{1}{R}\vec{q}_\varphi\frac{\partial}{\partial \varphi} + \vec{q}_z\frac{\partial}{\partial z}\right] = \Phi(R,\varphi,z)
$$

Nabla kugelig:

$$
\vec{\nabla}\Phi(r,\theta,\varphi) = \left[\vec{q}_r\frac{\partial}{\partial r}\frac{1}{r}\vec{q}_\theta\frac{\partial}{\partial \theta} + \frac{1}{r\sin\theta}\vec{q}_\varphi\frac{\partial}{\partial \varphi}\right]\Phi(r,\theta,\varphi)
$$

Wichtige Identität: Setze $\Phi = u_j$ 

$$
\Rightarrow \quad \vec{\nabla} u_j = \sum_{i=1}^3 \frac{\vec{q}_i}{h_i} \frac{\partial u_j}{\partial u_j} = \frac{\vec{q}_j}{h_j}
$$

Es folgt die Darstellung der Basisvektoren:

$$
\vec{q}_j = h_j \cdot \vec{\nabla} u_j
$$

#### 5.4.3 Rotation

$$
\begin{aligned}\n\text{rot } A &= \vec{\nabla} \times \vec{A} &= \vec{\nabla} \times \left[ \sum_{i=1}^{3} A_i \vec{q}_i \right] \\
&= \vec{\nabla} \times \left[ \sum_{i=1}^{3} A_i h_i \vec{\nabla} u_i \right] \\
\text{Productregel } & \sum_{i=1}^{3} \left[ \vec{\nabla} (A_i h_i) \times \vec{\nabla} u_i + A_i h_i \underbrace{\vec{\nabla} \times (\vec{\nabla}_u i)}_{=0} \right] \\
&= -\sum_{i=1}^{3} \vec{\nabla} u_i \times \vec{\nabla} (A_i h_i) \\
&= -\sum_{i,j=1}^{3} \frac{\vec{q}_i}{h_j} \times \frac{\vec{q}_j}{h_j} \frac{\partial}{\partial u_j} (A_i h_i) \\
&= -\sum_{i,j=1}^{3} \frac{\epsilon_{ijk} \vec{q}_k}{h_i h_j h_k} h_k \frac{\partial}{\partial u_j} (A_i h_i)\n\end{aligned}
$$

In Determinantenschreibweise gilt:

$$
\text{rot } \vec{A} = \vec{\nabla} \times \vec{A}(u_1, u_2, u_3) = \frac{1}{h_1 h_2 h_3} \begin{vmatrix} h_1 \vec{q}_1 & h_2 \vec{q}_2 & h_3 \vec{q}_3 \\ \frac{\partial}{\partial u_1} & \frac{\partial}{\partial u_2} & \frac{\partial}{\partial u_3} \\ h_1 A_1 & h_2 A_2 & h_3 A_3 \end{vmatrix}
$$

**Beispiel 13:** Auch in krummlinigen Koordinaten gilt rot grad  $\Phi = 0$ .

$$
\vec{\nabla} \times \vec{\Phi}(u_1, u_2, u_3) = \frac{1}{h_1 h_2 h_3} \begin{vmatrix} h_1 \vec{q}_1 & h_2 \vec{q}_2 & h_3 \vec{q}_3 \\ \frac{\partial}{\partial u_1} & \frac{\partial}{\partial u_2} & \frac{\partial}{\partial u_3} \\ \frac{\partial}{\partial u_1} & \frac{\partial}{\partial u_2} & \frac{\partial}{\partial u_3} \end{vmatrix}
$$
  
=  $\frac{1}{h_1 h_2 h_3} \left( \vec{q}_1 \left( \frac{\partial^2 \Phi}{\partial u_2 \partial u_3} - \frac{\partial^2 \Phi}{\partial u_3 \partial u_2} \right) + \vec{q}_2 \left( \frac{\partial^2 \Phi}{\partial u_1 \partial u_3} - \frac{\partial^2 \Phi}{\partial u_3 \partial u_1} \right) + \cdots \right)$   
= 0

## 5.4.4 Divergenz

Sei

$$
\vec{A} = A_1 \vec{q}_1 + A_2 \vec{q}_2 + A_3 \vec{q}_3
$$

Betrachte zunächst nur Anteil von $A_1 \vec{q}_1$ :

$$
\begin{split}\n\vec{\nabla} \cdot (\vec{q_1} A_1) &= \nabla \cdot [(\vec{q_2} \times \vec{q_3}) \cdot A_1] \\
&= \nabla \cdot [h_2 h_3 (\vec{\nabla} u_2 \times \vec{\nabla} u_3) \cdot A_1] \\
&= \nabla (h_2 h_3 A_1) \cdot (\vec{\nabla} u_2 \times \vec{\nabla} u_3) + h_2 h_3 A_1 \vec{\nabla} \cdot (\vec{\nabla} u_2 \times \vec{\nabla} u_3) \\
&= \nabla (h_2 h_3 A_1) \cdot \underbrace{(\vec{\nabla} u_2 \times \vec{\nabla} u_3)}_{h_2 h_3} + h_2 h_3 A_1 [\vec{\nabla} u_3 \cdot \underbrace{(\vec{\nabla} \times \vec{\nabla} u_2)}_{=0} - \vec{\nabla} u_2 \cdot \underbrace{(\vec{\nabla} \times \vec{\nabla} u_3)}_{=0}] \\
&= \frac{\vec{q_1}}{h_2 h_3} \vec{\nabla} (h_2 h_3 A_1) \\
&= \sum_{i=1}^3 \frac{1}{h_2 h_3} \frac{1}{h_i} \underbrace{(\vec{q_1} \cdot \vec{q_i})}_{\delta_{ij}} \frac{\partial}{\partial u_i} (h_2 h_3 A_1) \\
&= \frac{1}{h_1 h_2 h_3} \frac{\partial}{\partial u_1} (h_2 h_3 A_1)\n\end{split}
$$

Zusammen:

$$
\operatorname{div} \vec{A} = \vec{\nabla} \cdot \vec{A}(u_1, u_2, u_3)
$$

$$
= \frac{1}{h_1 h_2 h_3} \left[ \frac{\partial}{\partial u_1} (h_2 h_3 A_1) + \frac{\partial}{\partial u_2} (h_1 h_3 A_2) + \frac{\partial}{\partial u_3} (h_1 h_2 A_3) \right]
$$

## 5.4.5 Laplace

Mit

$$
\vec{A} = \vec{\nabla}\Phi = \sum_{i=1}^{3} \frac{\vec{q_i}}{h_i} \frac{\partial \Phi}{\partial u_i}
$$

Einsetzen in obige Formel:

$$
\Delta\Phi(u_1, u_2, u_3) = \frac{1}{h_1 h_2 h_3} \left[ \frac{\partial}{\partial u_1} \left( \frac{h_2 h_3}{h_1} \frac{\partial \Phi}{\partial u_1} \right) + \frac{\partial}{\partial u_2} \left( \frac{h_1 h_3}{h_2} \frac{\partial \Phi}{\partial u_2} \right) + \frac{\partial}{\partial u_3} \left( \frac{h_1 h_2}{h_3} \frac{\partial \Phi}{\partial u_3} \right) \right]
$$

Beispiel 14: Zentralpotential in Kugelkoordinaten Keine Winkelabhängigkeit: mit  $h_1 = 1, h_2 = r, h_3 = r \sin \theta$ 

$$
\Delta \Phi = \frac{1}{r^2 \sin \theta} \frac{\partial}{\partial r} \left[ \frac{r^2 \sin \theta}{1} \frac{\partial}{\partial r} \right] \Phi
$$

$$
= \frac{1}{r^2} \frac{\partial}{\partial r} \left( r^2 \frac{\partial}{\partial r} \right) \Phi = \left( \frac{\partial^2}{\partial r} + \frac{2}{r} \frac{\partial}{\partial r} \right) \Phi
$$

## 6 Fourier-Analysis

Inhalt des Kapitels:

- $\bullet~$  Vektor- und Funktionenräume
- Fourier-Reihen
- Diskrete Fourier-Reihen
- Fourier-Transformationen

## 6.1 Vektor- und Funktionen-Räume

Beispiel: Vektoren

 $\bullet$  Jeder Vektorraum lässt sich durch einen Satz linear unabhängiger Basisvektoren aufspannen:  $\{\vec{e}_1, \vec{e}_2, \vec{e}_3, ...\}$ 

Diese sind oft paarweise senkrecht und auf 1 normiert: Orthonormal-System

• Jeder beliebige Vektor lässt sich in die Beiträge der jeweiligen Basisvektoren zerlegen:

$$
\vec{x} = x_1 \vec{e}_1 + x_2 \vec{e}_2 + x_3 \vec{e}_3 + \dots
$$

• Länge des Vektors (im orthonormalen System):

$$
|\vec{x}| = (x_1^2 + x_2^2 + x_3^2 + \dots)^{\frac{1}{2}}
$$

• n-dimensionaler euklidischer Raum:

$$
\mathbb{R}^n = \mathbb{R} \times \mathbb{R} \times \mathbb{R} \times \cdots
$$

Damit ist der Abstand zweier Punkte  $\vec{x}, \vec{y}$ :

$$
d(\vec{x}, \vec{y}) = |\vec{x} - \vec{y}| = [(x_1 - y_1)^2 + (x_2 - y_2)^2 + \ldots]^{\frac{1}{2}}
$$

• Das Skalarprodukt zweier Vektoren lässt sich durch die Komponenten ausdrücken:?

$$
\vec{x} \cdot \vec{y} = (x, y) = \sum_{i=1}^{n} x_i y_i
$$

Diese nützlichen Eigenschaften wollen wir auf Funktionenräume übertragen!

#### Defintion: Vektorraum

Betrachte Elemente  $x \in \mathbb{X}$  (Vektoren) und  $\alpha \in \mathbb{A}$  (Skalare). Wenn gilt

1a)  $x, y \in \mathbb{X} \Rightarrow x + y \in \mathbb{X} \land x + y = y + x$ 1b)  $\exists 0 \in \mathbb{X}$  mit  $x + 0 = x \in \mathbb{X}$ 

(Kommutative Addition und neutrales Element)

 $\forall x \in \mathbb{X}, \alpha \in \mathbb{A} : \alpha x \in \mathbb{X}$  mit 2)  $1 \cdot x = x$  (neutrales Element der Multiplikation) 3)  $\alpha(x+y) = \alpha x + \alpha y$ 4)  $(\alpha + \beta)x = \alpha x + \beta x$ 5)  $\alpha(\beta x) = (\alpha \beta)x$ 

dann heißt X Vektorraum über A.

#### Funktionen-Räume

Als erstes: Definiere Skalarprodukt (wird zum Testen der Orthogonalität von Funktionen gebraucht):

$$
(f,g) = \int\limits_X dx f^*(x)g(x)
$$

 $f, g$ : Funktionen (können komplex sein)

(Analog zu $(f,g)=\sum_{i=1}^n f_i^*g_i$ bei  $n$ -dimensionalen Vektorräumen.)

Damit erhalten wir eine Norm ( $\rightarrow$  Abstände, metrischer Raum):

$$
||f|| = \sqrt{(f, f)} = \left(\int_{X} dx |f(x)|^2\right)^{\frac{1}{2}}
$$

Achtung: Wir betrachten nur Funktionen mit  $||f|| < \infty$ ! (Raum der quadratisch integrablen Funktionen)

"Abstände" zweier Funktionen:

$$
d(f,g) = ||f - g|| = \sqrt{(f - g, f - g)} = \left(\int\limits_X dx |f(x) - g(x)|^2\right)^{\frac{1}{2}}
$$

Orthogonalität: Zwei Funktionen sind orthogonal, wenn ihr Skalarprodukt verschwindet!

$$
(f,g) = 0 \Leftrightarrow f \perp g
$$

Lineare Unabhängigkeit: Funktionen, die zueinander orthogonal sind, sind linear unabhängig.

Orthonormalsystem: Die Funktionen  $\varphi_1, \varphi_2, \ldots, \varphi_n$  bilden ein *Orthonormalsys*tem, wenn sie paarweise senkrecht aufeinander stehen und jeweils die "Länge"<br>1 kehen Hall – 1  $\forall i$  Damit sind sie die Basis Funktionen des Baumes 1 haben:  $||\varphi_i|| = 1 \quad \forall i$ . Damit sind sie die Basis-Funktionen des Raumes.

" (mit geeigneten Gewichten: Komponenten) darstellen: "Beliebige" Funktionen  $f$  lassen sich durch Superposition der Basis-Funktionen

$$
f=\sum_i c_i \varphi_i
$$

Wie im "normalen" Vektorraum erhalte ich die Koeffizienten durch "Projektion"<br>von Lauf die ismellige Pesis Eurktion von $f$ auf die jeweilige Basis-Funktion.

 $Projectation \frac{!}{!} Skalarprodukt:$ 

$$
(\varphi_i, f) = \sum_j c_j(\varphi_i, \varphi_j) = \sum_j c_j \delta_{ij} ||\varphi_j||^2 = c_i ||\varphi_i||^2
$$

$$
\Rightarrow c_i = \frac{(\varphi_i, f)}{||\varphi_i||^2}
$$

wobei im Orthonormalsystem  $||\varphi_i||^2 = 1$  ist.

Es gilt:

$$
f = \sum_i \varphi_i(\varphi_i, f)
$$

#### Konvergenz

Die große Frage ist, konvergieren diese Summen? Wenn ja, unter welchen Bedingungen?

Es gibt drei Arten von Konvergenz:

Punktweise Konvergenz:

Für alle *x* konvergiert die Folge der Partialsummen  $f_n(x) = \sum_{i=1}^n c_i \varphi_i(x)$  gegen  $f(x)$ :

$$
\lim_{n \to \infty} f_n(x) = f(x)
$$

#### Fast-überall-Konvergenz:

Das ganze gilt für fast alle Punkte  $x \in X$ , das heißt bis auf eine Menge vom Maß null (einzelne Unstetigkeitsstellen etwa).

#### Konvergenz im Mittel:

Es gilt: der Abstand von  $f_n$  und  $f$  verschwindet über das betrachtete Intervall gemittelt:

$$
\lim_{n \to \infty} ||f_n - f|| = 0
$$

 $\rightarrow$  Methode der kleinsten Fehlerquadrate:

$$
\chi_n^2 = \frac{1}{|A|} \int_A dx \left| f(x) - \sum_{i=1}^n c_i \varphi_i(x) \right|^2
$$

wird minimal genau dann, wenn  $c_i = \int$ A  $dx f(x)\varphi_i(x)$ 

## Parseval'sche Identiäten

Parseval 1:

$$
||f||^2 = \sum_{i} |(\varphi_i, f)|^2 = \sum_{i} |c_i|^2
$$

Parseval 2:

$$
(f,g) = \sum_{i} (f, \varphi_i)(\varphi_i, g) = \sum_{i} c_i^* d_i
$$

Beweis:

$$
||f||2 = (f, f) = \left(\sum_{i} c_i \varphi_i, \sum_{j} c_j \varphi_j\right) = \sum_{j} c_i^* c_j \underbrace{(\varphi_j, \varphi_j)}_{\delta_{ij}} = \sum_{i} |c_i|^2
$$
  

$$
(f, g) = \left(\sum_{j} c_i \varphi_j, \sum_{j} d_j \varphi_j\right) = \sum_{ij} c_i^* d_j (\varphi_i, \varphi_j) = \sum_{j} c_i^* d_j = \sum_{i} (f, \varphi_i)(\varphi_j, g)
$$

Selbst wenn die Folge der Partialsummen  $f_n$  nicht im Mittel konvergiert, ist sie trotzdem beschränkt und es gilt die Besselsche Ungleichung

$$
\sum_i |c_i|^2 \le ||f||^2
$$

(Wir betrachten ja nur quadratisch integrable Funktionen, für die gilt:  $||f|| =$  $(\int_X dx |f(x)|^2)^{\frac{1}{2}} < \infty.$ 

**Theorem von Riesz und Fischer** Falls für Koeffizientenfolge  ${c_i}$  die Summe  $\sum |c_i|^2$  konvergiert, dann existiert auch eine Funktion  $f(x)$  für die gilt:

$$
\lim_{n \to \infty} \left| \left| \sum_{i=1}^{n} c_i \varphi_i(x) - f(x) \right| \right| = 0
$$

## 6.2 Fourier-Reihen

**Ziel:** Darstellung und Zerlegung einer beliebigen periodischen Funktion  $f(t)$  in ihre Frequenzanteile.

$$
\Rightarrow f(t) = \frac{a_0}{2} + \sum_{n=1}^{\infty} a_n \cos(\omega_n t) + \sum_{n=1}^{\infty} b_n \sin(\omega_n t)
$$

Jeder Term oszilliert mit der Frequenz  $\omega_n = \frac{2\pi n}{T_0}$ , einem ganzzahlig Vielfachen der Grundfrequenz  $\omega_0 = \frac{2\pi}{T_0}$ .

 $T_0$  ist die Periode der Funktion  $f(t)$ :

$$
f(t) = f(t + nT_0) \qquad n = [0, \pm 1, \pm 2, \ldots]
$$

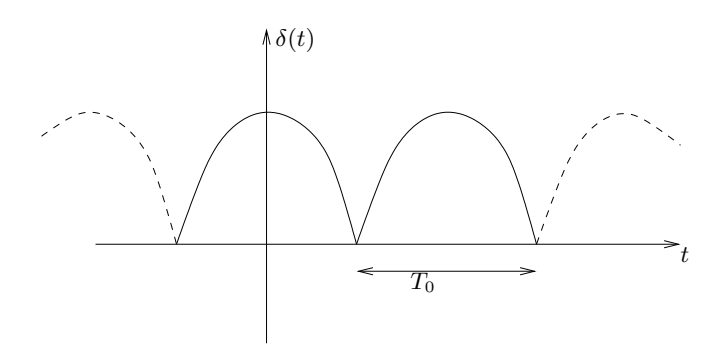

Abbildung 26: Graph von  $f(t)$ 

Aber: Auch für nicht-periodische Funktionen lässt sich im Intervall  $T_0$  eine Fourierdarstellung finden. Dies gilt jedoch dann nur in  $T_0$  und nicht außerhalb.

Zu zeigen: Die Funktionen  $\{1, \cos\left(\frac{2\pi n}{T_0}t\right), \sin\left(\frac{2\pi n}{T_0}t\right)\}\$ mit  $n = 1, 2, \ldots$  bilden ein orthonormales Basissystem für  $T_0$ -periodische Funktionen mit dem Skalarprodukt

$$
(f,g) = \frac{2}{T_0} \int_{0}^{T_0} dt \, f(t)g(t)
$$

Für  $n \neq 0$  gilt:

$$
\int_{t_0}^{t_0+T_0} dt \sin\left(\frac{2\pi n}{T_0}t\right) = \int_{t_0}^{t_0+T_0} dt \cos\left(\frac{2\pi n}{T_0}t\right) = 0
$$

(Positive und negative Anteile heben sich im Intervall  $T_0$  jeweils weg.)

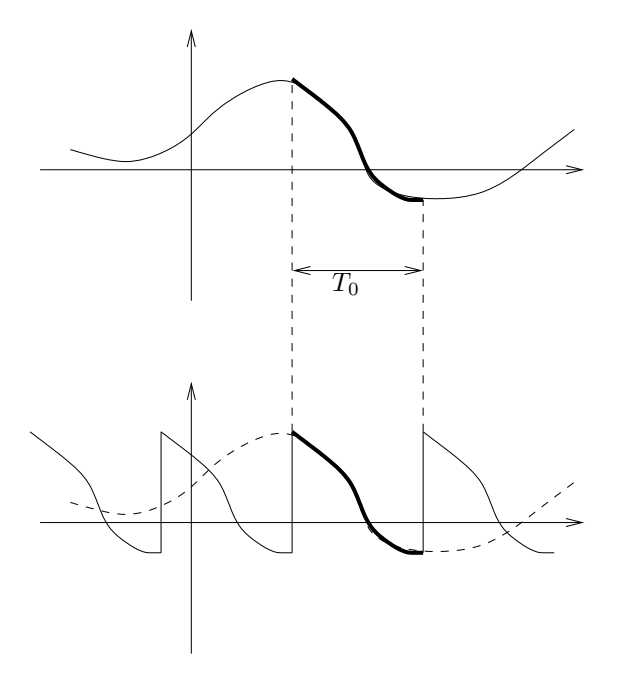

Abbildung 27: Die Fourier-Reihe stimmt mit  $f(t)$  nur im Intervall  $T_0$  berein.

 $n\,=\,0\colon$  Das sin-Integral ist immer noch 0, jedoch das cos-Integral liefert den Wert $T_{0}\text{:}$ 

$$
\int_{t_0}^{t_0+T_0} dt \cos(0) = t \Big|_{t_0}^{t_0+T_0} = T_0
$$

## 6.2.1 Orthogonalitätsrelationen

1) 
$$
\int_{t_0}^{t_0+T_0} dt \sin\left(\frac{2\pi n}{T_0}t\right) \cos\left(\frac{2\pi n}{T_0}t\right) =
$$
  
\n
$$
= \int_{t_0}^{t_0+T_0} dt \left[ \frac{\sin\left(\frac{2\pi (n+m)}{T_0}t\right) + \sin\left(\frac{2\pi (n-m)}{T_0}t\right)}{2} \right] = 0
$$
  
\n2) 
$$
\int_{t_0}^{t_0+T_0} dt \sin\left(\frac{2\pi n}{T_0}t\right) \sin\left(\frac{2\pi m}{T_0}t\right) =
$$
  
\n
$$
= \int_{t_0}^{t_0+T_0} dt \left[ \frac{\cos\left(\frac{2\pi (n-m)}{T_0}t\right) - \cos\left(\frac{2\pi (n+m)}{T_0}t\right)}{2} \right] = \delta_{nm} \frac{T_0}{2}
$$
  
\n3) 
$$
\int_{t_0}^{t_0+T_0} dt \cos\left(\frac{2\pi n}{T_0}t\right) \cos\left(\frac{2\pi m}{T_0}t\right) =
$$
  
\n
$$
= \int_{t_0}^{t_0+T_0} dt \left[ \frac{\cos\left(\frac{2\pi (n-m)}{T_0}t\right) + \cos\left(\frac{2\pi (n+m)}{T_0}t\right)}{2} \right] = \delta_{nm} \frac{T_0}{2}
$$

Berechnung der Koeffizienten  $a_n$  und  $b_n$ :

Die Koeffizienten ergeben sich aus der Projektion der Funktionen auf die jeweilige Basisfunktion:

$$
a_n = \left(f(t), \cos\left(\frac{2\pi n}{T_0}t\right)\right) \qquad n = 0, 1, 2, \dots
$$
  

$$
b_n = \left(f(t), \sin\left(\frac{2\pi n}{T_0}t\right)\right) \qquad n = 1, 2, \dots
$$

Dabei gilt:

$$
a_0 = \frac{2}{T_0} \int_{t_0}^{t_0+T_0} dt \cdot f(t) \cdot 1
$$
  
\n
$$
a_n = \frac{2}{T_0} \int_{t_0}^{t_0+T_0} dt f(t) \cos\left(\frac{2\pi n}{T_0}t\right)
$$
  
\n
$$
b_n = \frac{2}{T_0} \int_{t_0}^{t_0+T_0} dt f(t) \sin\left(\frac{2\pi n}{T_0}t\right)
$$

Test: Setze Fourier-Darstellung von  $f(t)$  ein:

$$
a_n = \frac{2}{T_0} \int_{t_0}^{t_0+T_0} dt \left[ \frac{a_0}{2} + \sum_{m=1}^{\infty} a_m \cos\left(\frac{2\pi m}{T_0}t\right) + \sum_{m=1}^{\infty} b_m \sin\left(\frac{2\pi m}{T_0}t\right) \right] \cdot \cos\left(\frac{2\pi n}{T_0}t\right) =
$$
  
\n
$$
= \frac{2}{T_0} \int_{t_0}^{t_0+T_0} dt \left[ \frac{a_0}{2} \cos\left(\frac{2\pi n}{T_0}t\right) + \sum_{m=1}^{\infty} a_m \cos\left(\frac{2\pi m}{T_0}t\right) \cos\left(\frac{2\pi n}{T_0}t\right) + \frac{2a_m}{2} \cos\left(\frac{2\pi n}{T_0}t\right) \cos\left(\frac{2\pi n}{T_0}t\right) \right]
$$
  
\n
$$
= \sum_{m=1}^{\infty} b_m \sin\left(\frac{2\pi m}{T_0}t\right) \cos\left(\frac{2\pi m}{T_0}t\right) \cdot \cos\left(\frac{2\pi n}{T_0}t\right) =
$$
  
\n
$$
= \frac{2}{T_0} \delta_{nm} \frac{T_0}{2} a_m = \delta_{nm} a_m = a_n
$$

#### 6.2.2 Einige Hinweise

- 1. Die Lage des Integrationsintervalles  $T_0$  lässt sich auf der reellen Achse beliebig verschieben. (Man kann also die Lage so wählen, dass die Rechnung möglichst einfach wird.)
- 2. Für ungerade Funktionen sind die geraden Fourierkoeffizienten  $a_n$  gleich null! Denn für symmetrische Integrationsintervalle um den Ursprung verschwinden antisymmetrische Integranden:

$$
\int_{-a}^{+a} dx
$$
[ungerade Funktion] = 0

Weil cos gerade ist, gilt:

$$
\int_{-a}^{+a} dx
$$
[ungerade Funktion]  $\cdot \cos(x) = \int_{-a}^{+a} dx$ [ungerade Funktion] = 0

3. Für gerade Funktionen sind die ungeraden Fourierkoeffizienten  $b_n$  gleich null. Denn sin ist ungerade, und es gilt:

$$
\int_{-a}^{+a} dx
$$
[gerade Funktion] · sin(x) = 
$$
\int_{-a}^{+a} dx
$$
[ungerade Funktion] = 0

4. Die Bildung der Fourier-Reihe ist eine lineare Operation. Für zwei Funktionen  $f$ und  $g$ und Skalar $\alpha$  gilt:

$$
FR(f + g) = FR(f) + FR(g)
$$
  

$$
FR(\alpha f) = \alpha FR(f)
$$

## 6.2.3 Beispiel: Fourier-Reihe von  $\sin x$ :

- sin x ist ungerade, also verschwinden alle  $a_n$
- nur der Koeffizient  $b_1 = 1 \neq 0$  (denn  $\int_0^{2\pi} dx \sin(nx) \sin(x) = \pi \delta_{n_1}$ )
- $\bullet\,$  die Koeffizienten der Fourier-Reihe nennt man oft $Spektrum$  der Funktion: hier ist nur die 1. Frequenz angeregt.

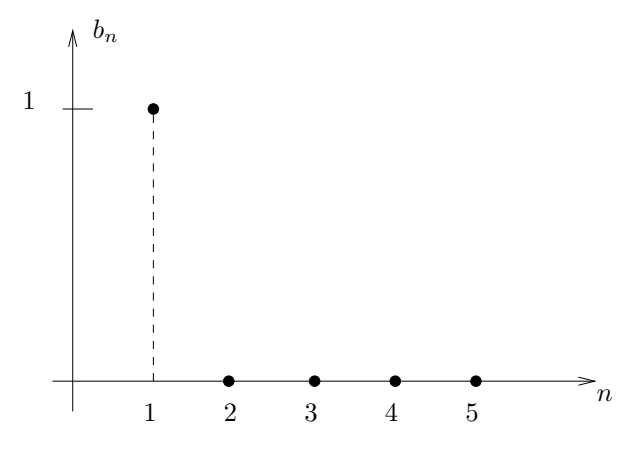

Abbildung 28:

Beispiel: Fourier-Reihe von  $f(x) = x$  für  $-\pi < x < \pi$ :

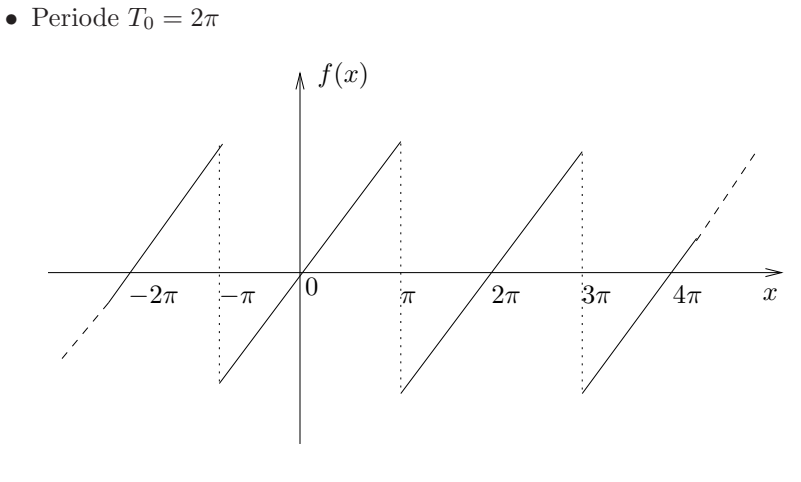

Abbildung 29:

• Die Funktion  $f(x)$  ist antisymmetrisch, das heißt  $a_n = 0!$ 

• Sinus-Koeffizienten:

$$
b_{n>0} = \frac{1}{\pi} \int_{-\pi}^{\pi} dx \, x \cdot \sin(nx) \stackrel{part. Int.}{=} -\frac{1}{n\pi} x \cos(nx) \Big|_{-\pi}^{\pi} + \frac{1}{n\pi} \underbrace{\int_{-\pi}^{\pi} dx \, \cos(nx)}_{=0} = -\frac{2}{n} \cos(n\pi) = \frac{2}{n} (-1)^{n+1}
$$

• Damit gilt

$$
FR(f) = 2 \cdot \sum_{n=1}^{\infty} \frac{(-1)^{n+1}}{n} \cdot \sin(nx)
$$

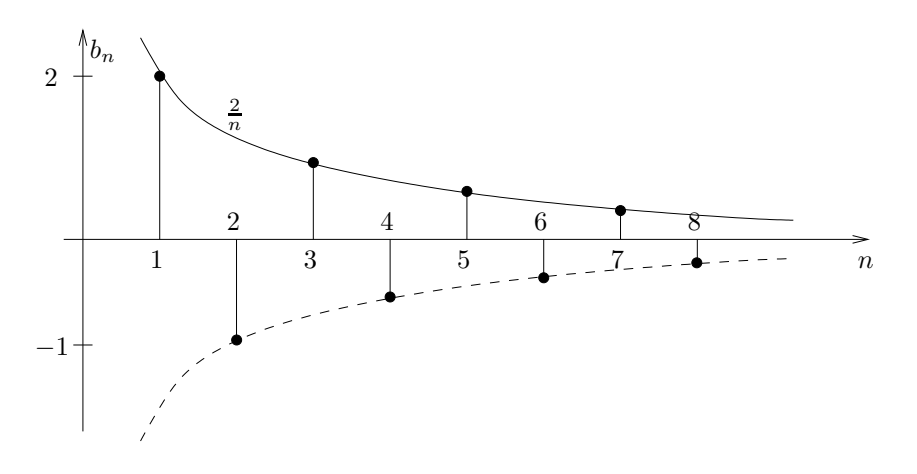

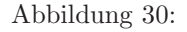

# 6.2.4 Beispiel: Fourier-Reihe der "Rechteckskurve"

$$
f(t) = \begin{cases} +1 & \text{für } 0 \le t \le \pi \\ -1 & \text{für } \pi < t < 2\pi \end{cases}
$$

- Periode  $T_0 = 2\pi$
- $\bullet\ f(x)$ ist wieder ungerade, also verschwinden die  $a_n$
- Was sind die  $b_n$ ?

$$
b_n = \frac{1}{\pi} \int_0^{2\pi} dt f(t) \sin(nt) = \frac{1}{\pi} \int_0^{\pi} dt \, 1 \cdot \sin(nt) + \frac{1}{\pi} \int_{\pi}^{2\pi} dt \, (-1) \sin(nt) =
$$
  

$$
= \frac{1}{n\pi} (-\cos(nt)) \Big|_0^{\pi} - \frac{1}{n\pi} (-\cos(nt)) \Big|_{\pi}^{2\pi} =
$$
  

$$
= \frac{1}{n\pi} [(-1)^{n+1} + 1 + 1 - (-1)^{n+1}] = \begin{cases} \frac{4}{n\pi} & \text{für } n = 1, 3, 5, ... \\ 0 & \text{für } n = 2, 4, 6, ... \end{cases}
$$

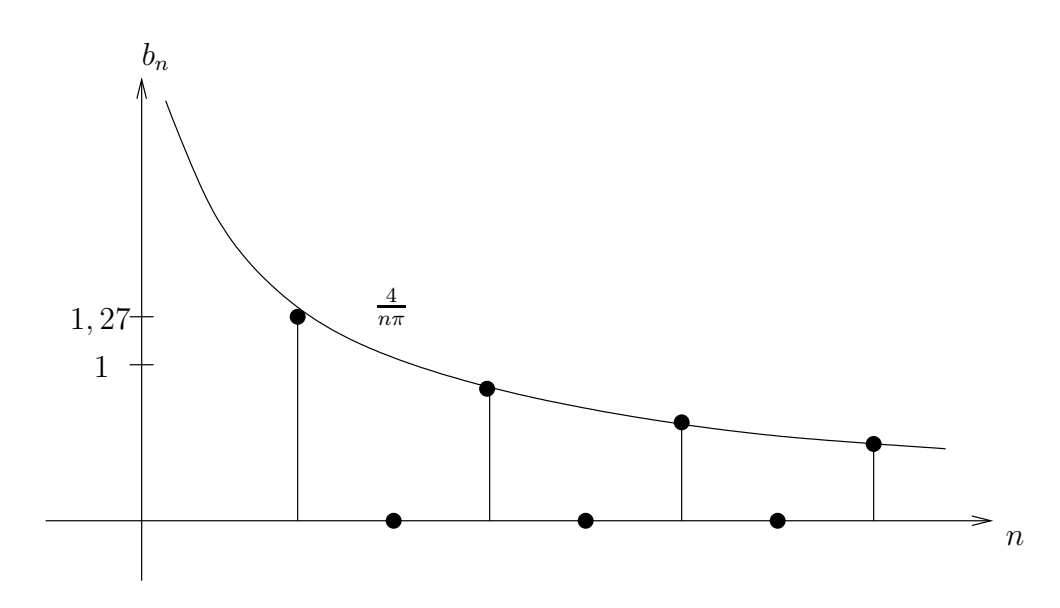

Abbildung 31: Spektrum zu  $f(x)$ 

### 6.2.5 Beispiel: Lösung der Wellengleichung mit Fourier-Ansatz

• Betrachte schwingende Saite, die an den Punkten  $x = 0, x = L$  eingespannt ist. Ihre Auslenkung  $u(x, t)$  wird beschrieben durch die partielle DGL

$$
\frac{\partial^2 u}{\partial t^2} = c^2 \cdot \frac{\partial^2 u}{\partial x^2}
$$

mit den Randbedingungen  $u(0, t) = u(L, t) = 0 \quad \forall t \in \mathbb{R}_0$  (c ist Materialkonstante).

 $\bullet~$  Fourier-Ansatz:

1a) 
$$
u(x,t) = \sum_{k=1}^{\infty} b_k(t) \cdot \sin\left(\frac{\pi k x}{L}\right)
$$
  
\n1b) mit  $b_k(t) = \frac{2}{L} \int_0^L dx \, u(x,t) \cdot \sin\left(\frac{\pi k x}{L}\right)$ 

Es gibt keine cos-Anteile, da  $u(x, t)$  ungerade ist. Dies sieht man, wenn man  $u(x, t)$  ins Intervall [−L, 0] fortgesetzt wird. Wegen sin(0) = 0 und  $sin(k\pi) = 0 \quad \forall k$  erfüllt die sin-Reihe automatisch die Randbedingungen.

• Einsetzen des Ansatzes in die Wellengleichung:

$$
LS: \frac{\partial^2 u}{\partial t^2} = \frac{\partial^2}{\partial t^2} \sum_{k=1}^{\infty} b_k(t) \sin\left(\frac{\pi k x}{L}\right) = \sum_{k=1}^{\infty} \left[\frac{\partial^2 b_k(t)}{\partial t^2}\right] \sin\left(\frac{\pi k x}{L}\right)
$$
  
\n
$$
RS: \qquad c^2 \frac{\partial^2 u}{\partial x^2} = c^2 \frac{\partial^2}{\partial x^2} \sum_{k=1}^{\infty} b_k(t) \sin\left(\frac{\pi k x}{L}\right) = \sum_{k=1}^{\infty} \underbrace{c^2 b_k(t)}_{(*)} \cdot \frac{\partial^2}{\partial x^2} \sin\left(\frac{\pi k x}{L}\right) =
$$
  
\n
$$
= \sum_{k=1}^{\infty} \underbrace{c^2 b_k(t) \cdot \left[-\frac{\pi^2 k^2}{L^2}\right]}_{(*)} \cdot \sin\left(\frac{\pi k x}{L}\right)
$$

• Vergleich der einzelnen Fourier-Moden liefert eine gewöhnliche DGL für  $b_k(t)$ :

$$
\frac{d^2}{dt^2}b_k(t) = -c^2 \cdot \frac{\pi^2 k^2}{L^2}b_k(t)
$$

mit allgemeiner Lösung (siehe Skript Spurzem & Just, Seite 60ff.)

$$
b_k(t) = b_k(0) \cdot \cos\left(\frac{ck\pi t}{L}\right) + \frac{L\dot{b}_k(0)}{ck\pi} \sin\left(\frac{ck\pi t}{L}\right)
$$

$$
\Rightarrow b_k(t) = b_k(0) \cdot \cos(\omega_k t) + \frac{\dot{b}_k(0)}{\omega_k} \cdot \sin(\omega_w t) \qquad \text{mit } \omega_k = \frac{c\pi k}{L}
$$

Test durch Einsetzen:  $(\ddot{b}_k = -\omega^2 b_k \text{ mit Integrations}$ konstanten  $b_k(0)$  und  $b_k(0)$ 

$$
\dot{b}_k(t) = \frac{\partial}{\partial t} \left[ b_k(0) \cos(\omega_k t) + \frac{\dot{b}_k(0)}{\omega_k} \sin(\omega_k t) \right] =
$$
\n
$$
= -\omega_k b_k(0) \sin(\omega_k t) + \dot{b}_k(0) \cos(\omega_k t)
$$
\n
$$
\ddot{b}_k(t) = -\omega_k^2 \cdot b_k(0) \cos(\omega_k t) - \omega_k \dot{b}_k(0) \sin(\omega_k t) =
$$
\n
$$
= -\omega_k^2 \left[ b_k(0) \cos(\omega_k t) - \frac{\dot{b}_k(0)}{\omega_k} \sin(\omega_k t) \right] = -\omega_k^2 b_k(t)
$$

 $\bullet~$  Nach Konstruktion erfüllt

$$
2a) \quad u(x,t) = \sum_{k=1}^{\infty} b_k(0) \cos(\omega_k t) \cdot \sin\left(\frac{\pi k x}{L}\right) + \sum_{k=1}^{\infty} \frac{\dot{b}_k(0)}{\omega_k} \cdot \sin(\omega_k t) \cdot \sin\left(\frac{\pi k x}{L}\right)
$$

die Wellengleichung für beliebige Wahl der Integrationskonstanten  $b_k(0)$ und  $\dot{b}_k(0)$  mit den Randbedingungen  $u(0, t) = u(L, t) = 0$ .

• Wie erhält man die Integrationskonstanten  $b_k(0)$  und  $\dot{b}_k(0)$ ? Dazu benötigt man die Anfangswerte, an denen man die Funktion bei  $t = 0$  auswerten kann: Gegeben seien  $u_0(x) = u(x, t = 0)$  und  $\dot{u}_0(x) = \dot{u}(x, t = 0)$ . Einsetzen der Lösungsformel:

1) 
$$
u(x,t = 0) = \sum_{k=1}^{\infty} b_k(0) \cdot 1 \cdot \sin(\omega_k t) + 0
$$

Das heißt, die Integrationskonstanten  $b_k(0)$  stellen sich als Fourierkoeffizienten von  $u(x, t = 0) = u_0(x)$  dar!

2) 
$$
\frac{d}{dt}u(x,t=0) = \sum_{k=1}^{\infty} \omega_k b_k(0) \cdot \underbrace{\sin(\omega_k t)}_{=0} \cdot \sin\left(\frac{\pi k x}{L}\right) + \sum_{k=1}^{\infty} \dot{b}_k(0) \cdot \underbrace{\cos(\omega_k t)}_{=1} \cdot \sin\left(\frac{\pi k x}{L}\right) = \sum_{k=1}^{\infty} \dot{b}_k(0) \cdot \sin\left(\frac{\pi k x}{L}\right)
$$

Das heißt, die Integrationskonstanten  $\dot{b}_k(0)$  sind die Fourier-Koeffizienten von  $\frac{d}{dt}u(x, t=0)$ ! Da Fourier-Koeffizienten, gilt 1b):

$$
\begin{array}{rcl}\n\text{2b)} & b_k(0) & = & \frac{2}{L} \int_0^L dx \, u_0(x) \cdot \sin\left(\frac{\pi k x}{L}\right) \\
\dot{b}_k(0) & = & \frac{2}{L} \int_0^L dx \, \dot{u}_0(x) \cdot \sin\left(\frac{\pi k x}{L}\right)\n\end{array}
$$

Die Darstellungen 1a,b) und 2a,b) sind äquivalent!

- Grund- und Obertöne: Die Saite schwingt mit den Frequenzen  $\omega_k = \frac{ck\pi}{L}$ . Die Schwingung  $k = 1$  mit Frequenz  $\omega_1 = \frac{c\pi}{L}$  nennt man *Grundton*, die zu  $k > 1$  gehörigen Schwingungen *Obertöne* oder auch *harmonische Ober*schwingungen. Harmonisch, weil  $\omega_k$  ein ganzzahliges Vielfaches von  $\omega_0$  ist. (Der Klang eines Instrumentes etwa wird durch die Anzahl und Stärke (Amplitude) der hörbaren Oberschwingungen bestimmt.)
- Klang einer Saite ändert sich mit dem Ort an dem sie gezupft wird. Betrachte die speziellen Anfangsbedingungen

$$
u_0(x) = \begin{cases} \frac{x}{x_0} \cdot u_0 & \text{für } 0 \le x \le x_0\\ \frac{L-x}{L-x_0} \cdot u_0 & \text{für } x_0 < x \le L \end{cases}
$$

Es folgt:

$$
u(x,t) = \sum_{k=1}^{\infty} \underbrace{\left[\frac{2}{L} \int_{0}^{L} dx u_0(x) \cdot \sin\left(\frac{\pi k x}{L}\right)\right]}_{(*)} \cdot \cos\left(\omega_k t\right) \cdot \sin\left(\frac{\pi k x}{L}\right)
$$
  
\n
$$
(*) = \frac{2}{L} \int_{0}^{x_0} dx \frac{x}{x_0} u_0 \sin\left(\frac{\pi k x}{L}\right) + \frac{2}{L} \int_{0}^{L} dx \frac{(L-x)}{(L-x_0)} u_0 \sin\left(\frac{\pi k x}{L}\right) = \dots =
$$
  
\n
$$
= \frac{2u_0 L^2}{\pi^2 x_0 (L-x_0)} \frac{\sin\left(\frac{\pi k x_0}{L}\right)}{k^2} = \frac{2u_0 L^2}{\pi^2 x_0 (L-x_0)} \sum_{k=1}^{\infty} \frac{\sin\left(\frac{\pi k x_0}{L}\right)}{k^2} \cos\left(\omega_k t\right) \sin\left(\frac{\pi k x_0}{L}\right)
$$

Das heißt:

$$
u(x,t) = \sum_{k=1}^{\infty} A_k(x) \cos(\omega_k t)
$$
  
mit  $A_k(x) = \frac{2u_0 L^2}{\pi^2 x_0 (L - x_0)} \frac{\sin(\frac{\pi k x_0}{L})}{k^2} \sin(\frac{\pi k x}{L})$ 

 $\setminus$ 

• Die Amplitue der k-ten Oberschwingung am Ort x ist  $A_k(x)$ . Das Amplitudenverhältnis zur Grundschwingung ist

$$
\frac{A_k}{A_1} = \frac{1}{k^2} \frac{\sin\left(\frac{\pi k x_0}{L}\right)}{\sin\left(\frac{\pi x_0}{L}\right)} \frac{\sin\left(\frac{\pi k x}{L}\right)}{\sin\left(\frac{\pi x}{L}\right)}
$$

First:

\n
$$
\frac{A_k}{A_1} = \frac{1}{k^2} \frac{\sin\left(\frac{\pi k}{2}\right)}{\sin\left(\frac{\pi}{2}\right)} \frac{\sin\left(\frac{\pi k x}{2}\right)}{\sin\left(\frac{\pi x}{2}\right)} = \frac{\sin\left(\frac{\pi k x}{2}\right)}{k^2} \frac{\sin\left(\frac{\pi k x}{2}\right)}{\sin\left(\frac{\pi x}{2}\right)} =
$$
\n
$$
= \begin{cases}\n0 & \text{für gerades } k \\
\frac{(-1)^n \sin\left(\frac{\pi k x}{2}\right)}{\sin\left(\frac{\pi x}{2}\right)} & \text{für ungerades } k\n\end{cases}
$$
\n[A\_k]

\nAns.

\nAns.

\nAns.

\nAns.

\nAns.

\nAns.

\nAns.

\nAns.

\nAns.

\nAns.

\nAns.

\nAns.

\nAns.

\nAns.

\nAns.

\nAns.

\nAns.

\nAns.

\nAns.

\nAns.

\nAns.

\nAns.

\nAns.

\nAns.

\nAns.

\nAns.

\nAns.

\nAns.

\nAns.

\nAns.

\nAns.

\nAns.

\nAns.

\nAns.

\nAns.

\nAns.

\nAns.

\nAns.

\nAns.

\nAns.

\nAns.

\nAns.

\nAns.

\nAns.

\nAns.

\nAns.

\nAns.

\nAns.

\nAns.

\nAns.

\nAns.

\nAns.

\nAns.

\nAns.

\nAns.

\nAns.

\nAns.

\nAns.

\nAns.

\nAns.

\nAns.

\nAns.

\nAns.

\nAns.

\nAns.

\nAns.

\nAns.

\nAns.

\nAns.

\nAns.

\nAns.

\nAns.

\nAns.

\nAns.

\nAns.

Abbildung 32: Frequenzspektrum

$$
F\ddot{u}r\ x_0 = \frac{L}{3} \text{ gilt:}
$$

$$
\frac{A_k}{A_0} = \frac{1}{k^2} \frac{\sin\left(\frac{\pi k}{3}\right)}{\sin\left(\frac{\pi}{3}\right)} \frac{\sin\left(\frac{\pi k x}{L}\right)}{\sin\left(\frac{\pi x}{L}\right)} = \begin{cases} 0 & \text{für } k = 3n; n \in \mathbb{N} \\ \frac{(-1)^n}{k^2} \frac{\sin\left(\frac{\pi k x}{L}\right)}{\sin\left(\frac{\pi x}{L}\right)} & \text{sonst} \end{cases}
$$

## Beispiel: Ableitung der Fourier-Reihe

Die Sägezahn-Funktion (Beispiel 3) hat überall die Ableitung 1, außer an den Stellen  $x = \pm \pi, \pm 3\pi, \pm 5\pi, \ldots$ , dort springt die Funktion. Das heißt: Im Intervall  $-\pi < x < \pi$  gilt für  $f(x) = x$ ,  $\frac{d}{dx} f(x) = 1$ .

Frage: Was macht die Fourier-Reihe  $FR(f')$ ? Es gilt:

$$
FR(f) = 2\sum_{n=1}^{\infty} \frac{(-1)^{n+1}}{n} \sin(nx)
$$

Ableitung:

$$
\frac{d}{dx}FR(f) = 2\sum_{n=1}^{\infty} (-1)^{n+1} \cos(nx)
$$

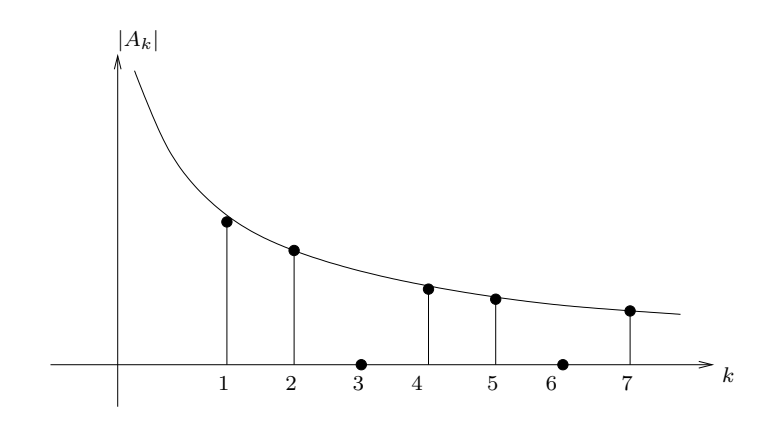

Abbildung 33: Jede 3. Harmonische verschwindet

Aber: Diese Reihe konvergiert nicht! Das ist leicht zu erkennen, wenn man etwa  $x = 0$  einsetzt.

Es tritt also die wichtige Frage auf, wann die Fourier-Reihe konvergiert!

#### 6.2.6 Konvergenz

Riemann-Lebesgue-Lemma: Für alle integrablen Funktionen gilt:

$$
\lim_{n \to \infty} \int_{a}^{b} dx f(x) \sin(nx) = \lim_{n \to \infty} \int_{a}^{b} dx f(x) \cos(nx) = 0
$$

Anschaulich: Je schneller  $sin(nx)$  und  $cos(nx)$  oszillieren, um so glatter (und grader) wird  $f(x)$  im Oszillationsintervall  $\frac{2\pi}{n}$ . Das heißt, die positiven und negativen Beiträge im Oszillationsintervall gleichen sich immer besser aus.

Folglich müssen die Fourier-Koeffizienten für hohe Indizes verschwinden:

$$
\lim_{n \to \infty} a_n = \lim_{n \to \infty} b_n = 0
$$

Dies ist die notwendige Bedingung für Konvergenz. Frage: Was sind hinreichende Bedingungen?

Satz 1: Für jede Funktion  $f$ , deren Norm beschränkt ist, das heißt

$$
||f||_2 = \left(\int dx \, |f(x)|^2\right)^{\frac{1}{2}} < \infty,
$$

konvergiert die Fourier-Reihe  $FR(f)$  im Mittel. Es gilt  $\lim_{n\to\infty}||f_n - f|| = 0$ .

$$
f_n = \frac{a_0}{2} + \sum_{k=1}^n a_k \cos(kx) + \sum_{k=1}^n b_k \sin(kx)
$$

Satz 2 (Theorem von Riesz und Fischer): Wenn für gegebene Koeffizientenfolgen  $\{a_n\}$ ,  $\{b_n\}$  die unendliche Reihe

$$
\frac{a_0}{2} + \sum_{n=1}^{\infty} (a_n^2 + b_n^2)
$$

konvergiert, dann konvergiert auch die entsprechende Fourier-Reihe im Mittel gegen die Funktion  $f(x)$ :

$$
||FR(f) - f|| = 0
$$

Bemerkung: Gibt es Fourier-Reihen für unstetige Funktionen, dann konvergieren sie an den Unstetigkeitsstellen auf einen Wert zwischen den Sprungwerten. Weitere Konvergenzkriterien findet man in der angegebenen Literatur (etwa Lang & Pucker, Kapitel 13.2).

#### 6.2.7 Komplexe Form der Fourier-Reihe

Winkelfunktionen kann man durch Exponentialfunktionen mit imaginären Argumenten ausdrücken:

$$
\cos \theta = \frac{1}{2} \left( e^{i\theta} + e^{-i\theta} \right)
$$

$$
\sin \theta = \frac{1}{2i} \left( e^{i\theta} - e^{-i\theta} \right)
$$

Für die allgemeine Fourier-Reihe folgt:

$$
f(t) = \frac{a_0}{2} + \sum_{n=1}^{\infty} a_n \cos(\omega_n t) + \sum_{n=1}^{\infty} b_n \sin(\omega_n t)
$$

mit  $\omega_n = \frac{2\pi}{T_0}$ .

$$
\Rightarrow f(t) = \frac{a_0}{2} + \sum_{n=1}^{\infty} \frac{a_n}{2} \left( e^{i\omega_n t} + e^{-i\omega_n t} \right) + \sum_{n=1}^{\infty} \frac{b_n}{2i} \left( e^{i\omega_n t} - e^{-i\omega_n t} \right) =
$$

$$
= \frac{a_0}{2} + \sum_{n=1}^{\infty} \left[ \underbrace{\left( \frac{a_n}{2} + \frac{b_n}{2i} \right) e^{i\omega_n t}}_{\equiv c_n} + \underbrace{\left( \frac{a_n}{2} - \frac{b_n}{2i} \right) e^{-i\omega_n t}}_{\equiv c_{-n}} \right]
$$

$$
\Rightarrow f(t) = \sum_{n=-\infty}^{+\infty} c_n e^{i\omega_n t} \text{ mit } c_n = \begin{cases} \frac{a_0}{2} & n=0\\ \frac{a_n - ib_n}{2} & \text{für } n > 0\\ \frac{a_{-n} + ib_{-n}}{2} & n < 0 \end{cases}
$$

Wobei

$$
a_0 = 2c_n \qquad a_n = c_n + c_{-n} \qquad b_n = i(c_n - c_{-n})
$$

Achtung: Die  $c_n$  sind nun auch für negative Indizes (Frequenzen) definiert. Es gibt zwei Möglichkeiten, sie zu berechnen: 1) Aus den  $a_n, b_n$  oder 2) aus den  $Orthogonal it$ ätsrelationen:

$$
\int_{t_0}^{t_0+T_0} dt \, e^{i\omega_n t} e^{-i\omega_m t} = \delta_{nm} \cdot T_0
$$

Berechne  $c_n$  aus Projektion von f auf  $e^{-i\omega_n t}$ :

$$
f(t) = \sum_{n=-\infty}^{+\infty} c_n e^{i\omega_n t}
$$
  
\n
$$
\Rightarrow \int_{t_0}^{t_0+T_0} dt f(t)e^{-\omega_n t} = \int_{t_0}^{t_0+T_0} dt \cdot \sum_{m=-\infty}^{\infty} c_m e^{i\omega_m t} \cdot e^{-i\omega_n t}
$$
  
\n
$$
= \sum_{n=-\infty}^{\infty} \int_{t_0}^{t_0+T_0} dt c_m e^{i(\omega_m - \omega_n)t} = c_n \cdot T_0
$$
  
\n
$$
\Rightarrow c_n = \frac{1}{T_0} \int_{t_0}^{t_0+T_0} dt f(t)e^{-i\omega_n t}
$$

## Eigenschaften:

1) Reelle Funktionen:

$$
f(x) = f^*(x) \Leftrightarrow c_n = c_{-n}
$$
  
\n
$$
a_n = c_n + c_{-n} = 2Re(c_n)
$$
  
\n
$$
b_n = i(c_n - c_{-n}) = -2Im(c_n)
$$

2) Imaginäre Funktionen:

$$
f(x) = f^*(x) \Leftrightarrow c_n = -c_{-n}^*
$$
  
\n
$$
a_n = c_n + c_{-n} = 2i \operatorname{Im}(c_n)
$$
  
\n
$$
b_n = i(c_n - c_{-n}) = 2i \operatorname{Re}(c_n)
$$

3) Gerade Funktionen:

$$
f(x) = f(-x) \Leftrightarrow c_n = c_{-n}
$$

$$
a_n = 2c_n
$$

$$
b_n = 0
$$

4) Ungerade Funktionen:

$$
f(x) = -f(-x) \Leftrightarrow c_n = -c_{-n}
$$
  
\n
$$
a_n = 0
$$
  
\n
$$
b_n = 2ic_n
$$

Der große Vorteil der komplexen Darstellung (exponentielle Form) zeigt sich bei der Behandlung von Differentialgleichungen. Alle Terme können gleich behandelt werden, und es gibt keine gemischten sin − cos−Terme.

Beispiel: Inhomogene, lineare Differentialgleichung 2. Ordnung mit konstanten Koeffizienten.

$$
\left(A\frac{d^2}{dt^2} + B\frac{d}{dt} + C\right)f(t) = d(t)
$$

Ist  $d(t)$  periodisch, dann lässt sich ein Fourier-Ansatz machen:

$$
d(t) = \sum_{n = -\infty}^{+\infty} D_n e^{i\omega_n t}
$$

mit bekanntem  $\omega_n$  und

$$
D_n = \frac{1}{T_0} \int_0^{T_0} dt \, d(t) e^{-i\omega_n t}
$$

Mache ähnlichen Ansatz für  $f(t)$ :

$$
f(t) = \sum_{n = -\infty}^{\infty} F_n e^{i\omega_n t}
$$

Einsetzen in DGL:

$$
\left(A\frac{d^2}{dt^2} + B\frac{d}{dt} + C\right) \sum_{n=-\infty}^{\infty} F_n e^{i\omega_n t} = \sum_{n=-\infty}^{\infty} D_n e^{i\omega_n t}
$$

Vorteil: DGL wird zur algebraischen Gleichung:

$$
\sum_{n=-\infty}^{\infty} \left( -\omega_n^2 A + i\omega_n B + C \right) F_n = \sum_{n=-\infty}^{\infty} D_n
$$

Komponentenweise muss gelten:

$$
(-\omega_n^2 A + i\omega_n B + C)F_n = D_n
$$

$$
\Rightarrow F_n = \frac{-D_n}{\omega_n^2 A - i\omega B - C}
$$

Lösung:

$$
f(t) = \sum_{n = -\infty}^{\infty} \left( \frac{-D_n}{\omega_n^2 A - i\omega_n B - C} \right) e^{i\omega_n t}
$$
## 6.3 Diskrete Fourier-Reihe

Meist hat man die Funktionswerte nur an diskreten (oft äquidistanten) Punkten vorliegen (etwa als Messpunkte aus einem Experiment) und nicht als kontinuierliche Funktion. Das gilt insbesondere wenn wir digitale Messapparaturen verwenden, oder Signale am Computer verarbeiten.

Wir müssen also den kontinuierlichen Ansatz zur Berechnung der Fourier-Komponenten in einen diskreten überführen.

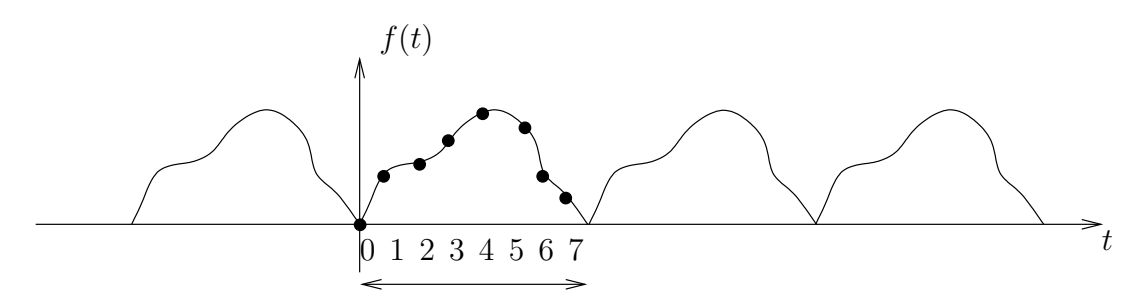

Abbildung 34: Illustration

Wir kennen Werte der Funktion  $f(t)$  an 2N Stützstellen:

$$
f_k = f(t_k);
$$
  $t_k = \frac{T_0 k}{2N}$  für  $k = 0, 1, 2, ..., 2N - 1$ 

Bisher:

$$
f(t) = \sum_{n = -\infty}^{\infty} c_n e^{i\omega_n t}
$$
  

$$
c_n = \frac{1}{T_0} \int_0^{T_0} dt f(t) e^{-i\omega_n t}
$$

$$
\longrightarrow \begin{cases} f_k = \sum_{n = 0}^{n_{max}} c_n e^{i\omega_n t_k} \\ c_n = \frac{1}{2N} \sum_{k=0}^{2N-1} f_k e^{-i\omega_n t_k} \end{cases}
$$

 $(n_{max}$  ist noch unspezifiziert.)

Für das weite Vorgehen benötigen wir eine Orthogonalitätsrelatioin. Dazu gehen wir von der bisherigen Integralrelation aus, und versuchen eine Entsprechung für diskrete, endliche Summen zu finden.

$$
\int_{0}^{T_0} dt \, e^{i\omega_n t} e^{-i\omega_m t} = \delta_{nm} T_0 \longrightarrow \sum_{k=0}^{2N-1} e^{i\omega_n t_k} e^{-i\omega_m t_k} = ?
$$

Es gilt:

$$
\sum_{k=0}^{2N-1} e^{i\omega_n t_k} e^{-i\omega_m t_k} = \sum_{k=0}^{2N-1} e^{i\frac{\pi}{N}(n-m)k} \quad \text{mit } \omega_n = \frac{2\pi n}{T_0}; \quad t_k = \frac{T_0 k}{2N}
$$
\n
$$
= \frac{1 - e^{i2\pi(n-m)}}{1 - e^{i\frac{\pi}{N}(n-m)}} \quad \text{mit } r = e^{i\frac{\pi}{N}(n-m)}; \quad \sum_{k=0}^{2N-1} r^k = \frac{1 - r^{2N}}{1 - r}
$$

Da  $n$  und  $m$  ganze Zahlen sind, ist der Zähler (oben) immer Null. Die Summe verschwindet also, außer wenn auch der Nenner (unten) Null ist. Das ist der Fall, wenn  $n - m = 0, \pm 2N, \pm 4N, \ldots$ .

Wir beschränken  $n_{max}$ , so dass gilt:  $0 \leq n, m \leq n_{max} = 2N - 1$ . Es folgt: Der Nenner wird Null nur wenn  $n = m!$  Der Wert für $n = m$ kommt vom Einsetzen in die ursprüngliche Gleichung:

$$
\sum_{k=0}^{2N-1} \exp\left(i\frac{\pi}{N} \underbrace{(n-m)}_{=0} k\right) = \sum_{k=0}^{2N-1} 1 = 2N
$$

Damit gilt:

$$
\sum_{k=0}^{2N-1} e^{i\omega_n t_k} e^{-i\omega_m t_k} = \delta_{nm} 2N
$$

 $\Rightarrow$  Orthogonalitäts<br>relation.

Nun können wir die Koeffizienten berechnen:

 $k=0$ 

$$
\sum_{k=0}^{2N-1} e^{-\omega_n t_k} f_k = \sum_{k=0}^{2N-1} e^{-i\omega_n t_k} \sum_{m=0}^{2N-1} c_m e^{i\omega_m t_k} =
$$

$$
= \sum_{m=0}^{2N-1} c_m \sum_{k=0}^{2N-1} e^{i\omega_m t_k} e^{-i\omega_n t_k} =
$$

$$
= \sum_{m=0}^{2N-1} c_m \delta_{nm} 2N = c_n 2N
$$

$$
c_n = \frac{1}{2N} \sum_{k=0}^{2N-1} f_k e^{-i\omega_n t_k}
$$

Insgesamt:

 $\Rightarrow$ 

$$
f(t) = \sum_{n = -\infty}^{+\infty} c_n e^{i\omega_n t} \longrightarrow \begin{cases} f_k = \sum_{n = 0}^{2N - 1} c_n e^{i\omega_n t_k} \\ c_n = \frac{1}{T_0} \int_0^T dt f(t) e^{-i\omega_n t_k} \end{cases}
$$

Matrix-Schreibweise:

$$
M_{nk} = e^{i\omega_n t_k} = e^{i\frac{\pi}{N}nk} \qquad \text{wegen } w_n = \frac{2\pi n}{T_0} \text{ und } t_k = \frac{T_0}{2N}
$$

$$
\Rightarrow \qquad f_k = c_n M_{nk} \quad \text{und} \quad c_n = \frac{1}{2N} M_{nk}^* f_k
$$

und die Orthogonalitätsrelation ist

$$
M_{nk}M_{mk}^* = \delta_{nm}2N
$$

Diese Matrix-Darstellung lässt sich leicht auf dem Computer implementieren. Aber Achtung: Der Aufwand ist quadratisch in  $2n! \rightarrow (2N)^2$ Schneller: FFT (Fast Fourier Transformation). Hier ist der Aufwand N log N.

### 6.3.1 Fast Fourier Transformation (FFT)

Lösung der diskreten Fourier-Reihe: Multiplikation von  $N$ -quadratischer Matrix mit Vektor: Zur Berechnung der Matrix ist der Aufwand  $N^2$ .

Aber: Kann mit FFT auf N log N reduziert werden! Wir brauchen die Werte  $M_{nk} = e^{i\omega_n t_k}$ . Die  $e^{i\omega_n t_k}$  sind komplexe Einheitswurzeln. Sie können höchstens N verschiedene Werte annehmen:

$$
e^{\frac{2\pi}{N}ikn} = e^{\frac{2\pi}{N}i(kn \mod N)} = z^{kn \mod N}
$$

mit  $z = e^{\frac{2\pi}{N}i}$ .

Technisch geht es also um die Polynome der Form

$$
P(z) = \sum_{k=0}^{N-1} f_k z^k
$$

denn

$$
c_n = \frac{1}{N} M_{nk}^* f_k = \frac{1}{N} \sum_{k=1}^{N-1} z^{kn} f_k
$$

Wir wählen *n* als Potenz von 2:  $N \in \{2, 4, 8, 16, 32, \dots\}$ . Es gilt:

$$
P(z) = [f_0 + f_2 z^2 + f_4 z^4 + \dots + f_{N-2} z^{N-2}] +
$$
  
+ 
$$
z [f_1 + f_3 z^3 + f_5 z^5 + \dots + f_{N-1} z^{N-1}]
$$
  
= 
$$
P_g(z^2) + z P_u(z^2)
$$

(Zerlegung in gerade und ungerade Anteile.)

Jetzt kann man die  $P_g(z^2)$  und  $P_u(z^2)$  rekursiv aus den  $z^4, z^8, \ldots$  aufbauen.  $\Rightarrow$  Aufwand  $N \log_2 N$  anstelle  $N^2!$ 

**Beispiel:** Einfaches Kosinus-Signal:  $f(t) = \cos(t)$ .  $\frac{1}{2}$  bonne kommend, siehe Abbildung 35). Tabelle: Standard"-Fourier-Reihe:  $c_1 = c_{-1} = \frac{1}{2}$  (ebene Wellen von links und rechts

$$
\begin{array}{c|cccc}\nk & 0 & 1 & 2 & 3 \\
t_k & 0 & \pi/2 & \pi & 3\pi/2 \\
f_k & 1 & 0 & -1 & 0\n\end{array}
$$

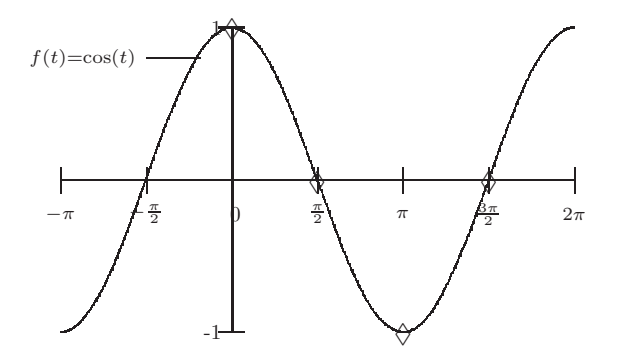

Abbildung 35: Sampling an vier Stutzstellen ¨

Matrix  $M_{nm} = e^{i\frac{\pi}{2}nm}$ 

$$
M = \left( \begin{array}{rrrr} 1 & 1 & 1 & 1 \\ 1 & i & -1 & -i \\ 1 & -1 & 1 & -1 \\ 1 & -i & -1 & i \end{array} \right)
$$

$$
\Rightarrow c_n = \frac{1}{2N} M_{nk}^* f_k \longrightarrow \begin{pmatrix} c_0 \\ c_1 \\ c_2 \\ c_3 \end{pmatrix} = \frac{1}{4} \begin{pmatrix} 1 & 1 & 1 & 1 \\ 1 & -i & -1 & i \\ 1 & -1 & 1 & -1 \\ 1 & i & -1 & -i \end{pmatrix} \begin{pmatrix} 1 \\ 0 \\ -1 \\ 0 \end{pmatrix} = \begin{pmatrix} 0 \\ \frac{1}{2} \\ \frac{1}{2} \end{pmatrix}
$$

 $c_0 = c_2 = 0$  und  $c_1 = \frac{1}{2}$  stimmt mit regulärer Fourier-Reihe überein. Aber:  $c_3 = \frac{1}{2}$  gibt keinen Sinn, da cost (mit  $\omega = 1$ ) keine  $\omega = 3$ 

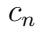

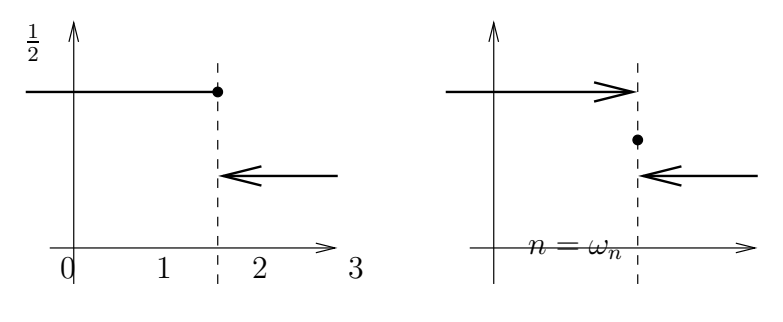

Abbildung 36: Spektrum

Diese Extra-Komponente (Extra-Frequenz) nennt man Alias. Der Alias rührt daher, dass die Funktionen cos  $t$  und cos  $3t$  an den Stützstellen

 $(0, \frac{\pi}{2}, \pi, \frac{3\pi}{2})$  genau dieselben Werte haben!

Um den Alias bei  $\omega = 3$  loszuwerden, müssen wir öfters samplen. Bei 8 Stützstellen ergibt sich folgendes Spektrum: Siehe Abbildung 37.

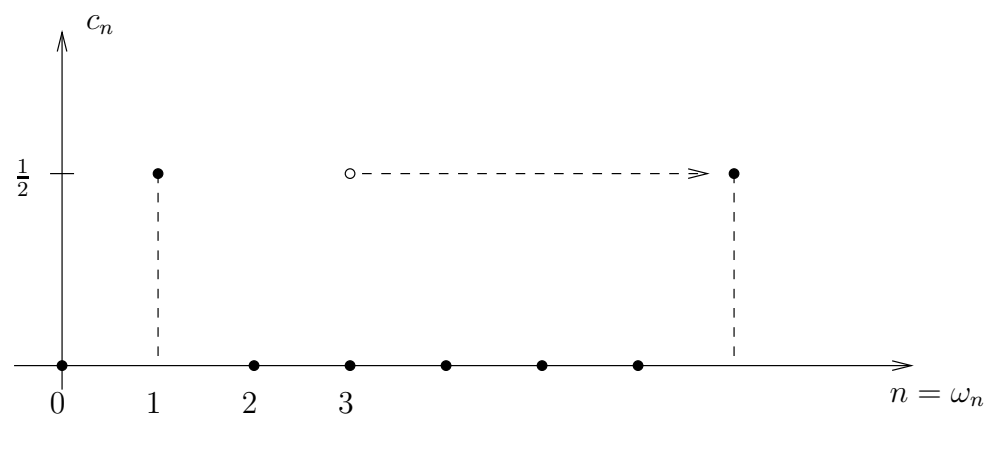

Abbildung 37:

Der Alias bei  $\omega = 3$  ist weg, aber er erscheint neu bei  $\omega = 7!$  Er erscheint, weil die Funktionen cost und cos 7t an den Stützstellen  $(0, \frac{\pi}{4}, \frac{\pi}{2}, \frac{3\pi}{4}, \pi, \frac{5\pi}{4}, \frac{3\pi}{2}, \frac{7\pi}{4})$ gleiche Werte haben.

**Sampling Theorem:** Um ein Signal richtig darstellen zu können, muss man es mindestens mit einer Frequenz samplen, die doppelt so groß ist wie der höchste Frequenzanteils des Signals (Nyquist-Frequenz). Die diskrete Fourier-Reihe (Spektrum) ist dann bis zur halben Sampling-Frequenz verlässlich.

Beispiel: Das Signal  $f(t) = \cos t + \cos 3t$  benötigt mindestens 6 Stützstellen innerhalb der Periode  $T_0 = 2\pi$ . Das Spektrum ist dann bis  $\omega = 3$  verlässlich.

**Positive und negative Frequenzen:** Die Summation muss nicht bei  $n = 0$ beginnen. Das Signal ist periodisch, wir benötigen lediglich  $2N$  hintereinander liegende Stützpunkte:

$$
f_k = \sum_{n=n_0}^{2N+n_0-1} c_n e^{i2\pi nt_k}
$$

Die Elemente der Matrix  $M_{nm}$  sind dieselben. Sie sind lediglich nur  $n_0$  Stellen verschoben.

Wir lassen die Summation von −N bis  $+(N+1)$  laufen, das heißt wie bei der Integralreihe erhalten wir negative Frequenzen. Der Spektrale Anteil bei  $\omega = 7$ war eigentlich der "Alias" der "tatsächlichen" Komponente bei  $\omega = -1$ . Dieser Anteil wird verschoben durch Anderung von  $n_0$  in der Matrix  $M_{nm}$ . Für die symmetrische Darstellung gilt:

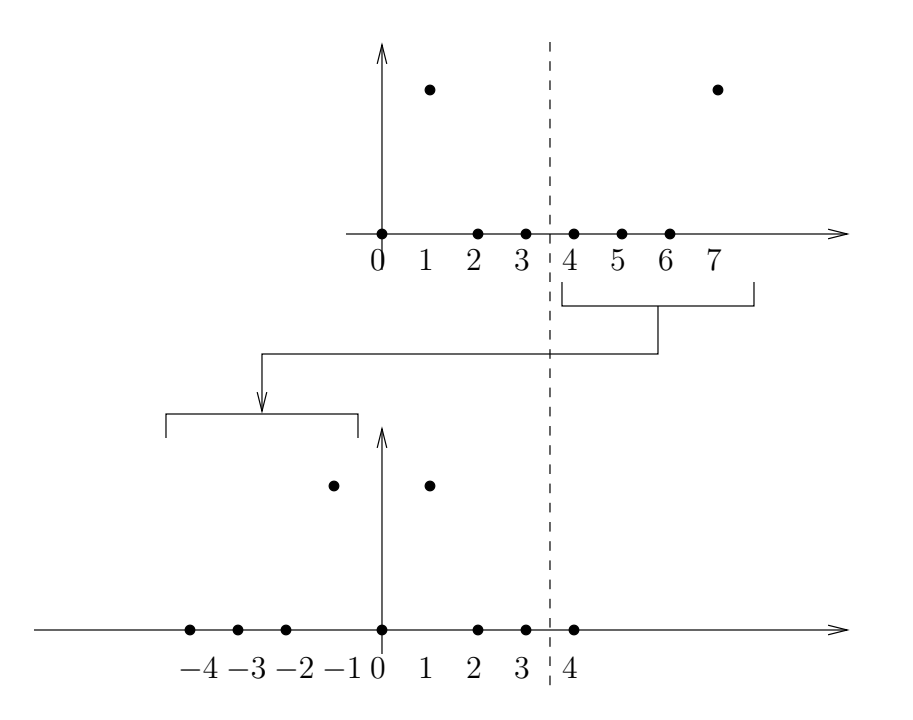

Abbildung 38: Negative Frequenzen

$$
f_k = \sum_{n=-N}^{N-1} c_n e^{i2\pi nt_k} = \frac{e^{-it_k}}{2} + \frac{e^{+it_k}}{2} = \cos t_k
$$

Das gilt nicht nur an den Stützstellen  $t = t_n$ , sondern die diskrete Fourier-Reihe stellt den wahren Wert  $f(t) = \cos t$ 

## 6.4 Fourier-Transformation

Die Fourier-Reihe wird definiert durch das Gleichungspaar

$$
f(t) = \sum_{k=-\infty}^{+\infty} c_n e^{i\omega_k t}
$$

$$
c_k = \frac{1}{T_0} \int_{-T_0/2}^{+T_0/2} dt f(t) e^{-i\omega_k t}
$$

$$
\text{mit } \omega_k = \frac{2\pi k}{T_0}
$$

Wir haben den Geltungsbereich symmetrisch um den Ursprung gewählt. Das Signal  $f(t)$  ist periodisch mit der Periode  $T_0$ .

Wie können wir *nicht*-periodische Signale verabrieten?  $\rightarrow$  Fourier-Transformation.

Betrachte dazu die Reihe für $T_0 \rightarrow \infty$ : Abbildung

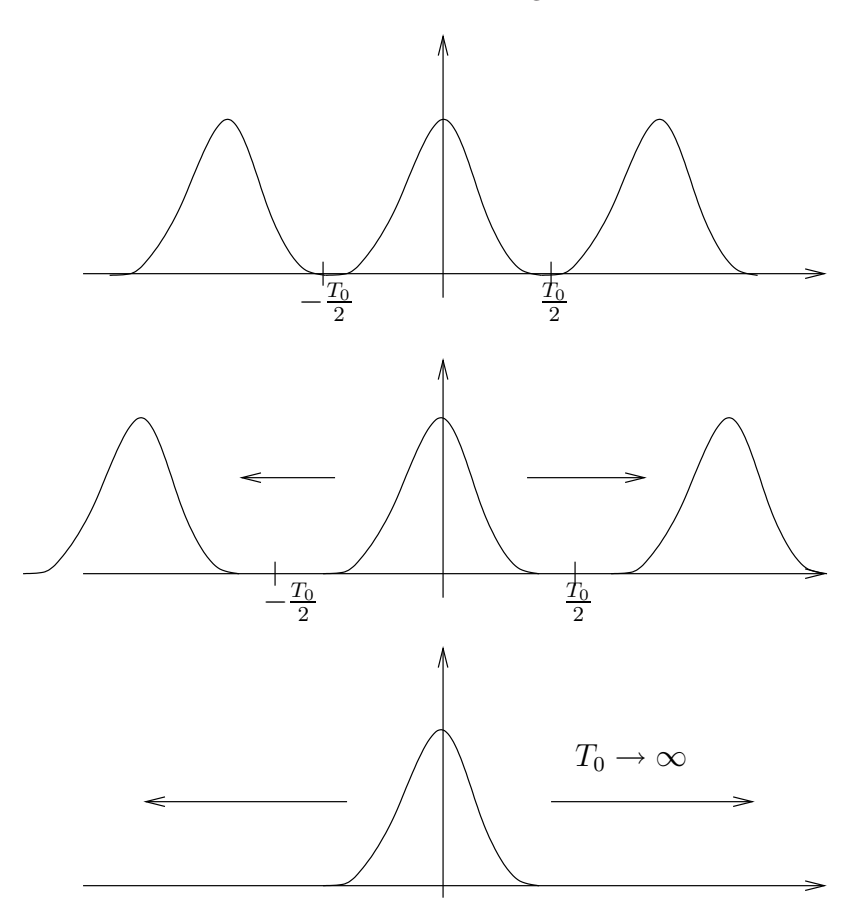

Abbildung 39:

Im Limit  $T_0 \rightarrow \infty$ gehen die diskreten Frequenzen $\omega_k$  in einen kontinuierlichen  $\operatorname{Frequencyparameter}$ über:

$$
\omega_k = \frac{2\pi k}{T_0} \to \omega
$$

Die Schrittweite ∆ω zwischen den diskreten Frequenzen geht in das Differential  $d\omega$ über:

$$
\Delta \omega = \frac{2\pi}{T_0} \to d\omega
$$

Nun können wir in die Fourier-Reihe einsetzen:

$$
f(t) = \sum_{k=-\infty}^{\infty} \left[ \frac{1}{T_0} \int_{-T_0/2}^{+T_0/2} d\tau f(\tau) e^{-i\omega_k \tau} \right] e^{+i\omega_k t}
$$

Ersetze  $\frac{1}{T_0}$  durch  $\frac{\Delta\omega}{2\pi}$ :

$$
f(t) = \sum_{k=-\infty}^{\infty} \frac{\Delta \omega}{2\pi} e^{i\omega_n t} \left[ \int_{-T_0/2}^{+T_0/2} d\tau f(\tau) e^{-i\omega_k \tau} \right]
$$

Im Limit $T_0 \rightarrow \infty$  wird die Summe zum Integral:

$$
f(t) = \frac{1}{2\pi} \int_{-\infty}^{+\infty} d\omega \, e^{i\omega t} \left[ \int_{-\infty}^{+\infty} d\tau \, f(\tau) e^{-i\omega \tau} \right]
$$

(Den Ausdruck in den eckigen Klammern nennt man Fourier-Transformierte von  $f(t)$ .)

Damit erhalten wir folgendes Gleichungspaar (in Analogie zur Fourier-Reihe):

$$
F(\omega) = \frac{1}{\sqrt{2\pi}} \int_{-\infty}^{+\infty} dt f(t)e^{-i\omega t}
$$

$$
f(t) = \frac{1}{\sqrt{2\pi}} \int_{-\infty}^{+\infty} d\omega F(t)e^{+i\omega t}
$$

Um die Gleichungen symmetrisch zu machen, haben wir den Normierungsfaktor  $\frac{1}{\sqrt{2\pi}}$ 1

Operatorschreibweise:

$$
F(\omega) = \mathcal{F}[f(t)]
$$
  
\n
$$
f(t) = \mathcal{F}^{-1}[F(\omega)]
$$
  
\n
$$
\mathcal{F} = \frac{1}{\sqrt{2\pi}} \int_{-\infty}^{+\infty} dt \, e^{-i\omega t}
$$
  
\n
$$
\mathcal{F}^{-1} = \frac{1}{\sqrt{2\pi}} \int_{-\infty}^{+\infty} d\omega \, e^{+i\omega t}
$$

## $6.4.1$  Orthogonalität

Als erstes müssen wir testen, ob wir für die Fourier-Transformation eine Orthogonalitätsrelation finden können, analog zur Fourier-Reihe, bei der gilt:

$$
\int_{-T_0/2}^{+T_0/2} dt \, e^{i(\omega_n - \omega_m)t} = T_0 \cdot \delta_{nm}
$$

Wenn  $F(\omega)$  existiert, dann gilt:

$$
f(t) = \int_{-\infty}^{+\infty} d\tau \, f(\tau) \left[ \frac{1}{2\pi} \int_{-\infty}^{+\infty} d\omega \, e^{i(t-\tau)\omega} \right]
$$

Aus der Defintion der δ-Funktion wissen wir

$$
f(t) = \int_{-\infty}^{+\infty} d\tau \, f(\tau) \delta(t - \tau)
$$

Das heißt, es muss gelten:

$$
\frac{1}{2\pi} \int_{-\infty}^{+\infty} d\omega \, e^{i(t-\tau)\omega} = \delta(t-\tau)
$$

bzw. (vertauschen der Variablen):

$$
\frac{1}{2\pi} \int_{-\infty}^{+\infty} dt \, e^{i(\omega - \omega')t} = \delta(\omega - \omega')
$$

Die Funktion  $e^{i\omega t}$ , steht senkrecht" auf allen anderen Funktionen  $e^{-i\omega' t}$ , wenn man über alle t integriert und wenn gilt  $\omega \neq \omega'$ .

Bemerkung: Die obigen Definitionen sind nicht streng definiert, da die δ-Funktionen nicht im Integral stehen. Das heißt, sie stellen eine verkurzte Notation dar und ¨ gelten eigentlich nur in Integralen.

### Existenz

Dazu müssen wir zwei Bedingungen prüfen:

- 1. Existiert das Transformationsintegral  $f(t) \mapsto F(\omega)$
- 2. Liefert die Rücktransformation wieder  $f(t)$ ?

Zu 1.: Die Bedingung lautet, dass das Integral

$$
\int_{-\infty}^{+\infty} dt \, e^{i\omega t} f(t)
$$

nicht divergiert. Wegen  $|e^{i\omega t}| = 1|$  gilt:

$$
\left|\int_{-\infty}^{+\infty} dt \, e^{-i\omega t} f(t)\right| \leq \int_{-\infty}^{+\infty} dt \, |f(t)| \stackrel{!}{<} \infty
$$

Gilt

$$
\int_{-\infty}^{+\infty} dt \, |f(t)| < \infty
$$

heißt  $f(t)$  absolut integrabel und die Funktion  $F(\omega)$  existiert.

Zu 2.: Für alle stetigen Funktionen gilt außerdem, dass die Rücktransformation von  $F(\omega)$  immer  $f(t)$  liefert. Das muss nicht an Unstetigkeitsstellen gelten! An Unstetigkeitsstellen liefert

$$
f(t) = \int_{-\infty}^{+\infty} d\tau f(\tau) \left[ \frac{1}{2\pi} \int_{-\infty}^{+\infty} d\omega \, e^{i(t-\tau)\omega} \right] = \int_{-\infty}^{+\infty} d\tau f(\tau) \cdot \delta(t-\tau) = \frac{1}{2} (f_L + f_R)
$$

Das heißt, die Vorwärts- und Rückwärtstransformation ( $\mathcal{F}^{-1}[\mathcal{F}[f(t)]]$ ) liefert den Mittelwert des Funktionswertes links und rechts der Sprungstelle. Das kann falsch sein.

Beispiel:

$$
f(t) = \begin{cases} f_L & \text{für } t \le t_0 \\ f_R & \text{für } t > t_0 \end{cases}
$$

Es gilt:  $f(t_0) = f_L$ , die Fourier-Transformation

$$
\mathcal{F}^{-1}[\mathcal{F}[f(t)]]|_{t=t_0} = \frac{1}{2}(f_L + f_R)
$$

liefert den falschen Wert!

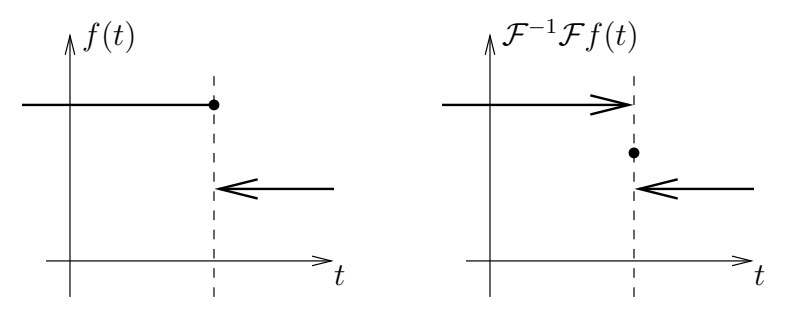

Abbildung 40:

### 6.4.2 Beispiel: Fourier-Transformierte eines Rechteck-Pulses

$$
f(t) = \begin{cases} 1 & \text{für } -\frac{T}{2} < t < +\frac{T}{2} \\ 0 & \text{sonst} \end{cases}
$$

Es gilt:

$$
\int_{-\infty}^{+\infty} dt |f(t)| = T < \infty \longrightarrow f(t) \text{ ist absolut integrabel}
$$

$$
\Rightarrow F(\omega) = \frac{1}{\sqrt{2\pi}} \int_{-T/2}^{+T/2} dt e^{-i\omega t} = \frac{1}{\sqrt{2\pi}} \left( \frac{-e^{-i\omega t}}{i\omega} \right) \Big|_{-T/2}^{+T/2} = \sqrt{\frac{2}{\pi}} \left[ \frac{\sin(\omega T/2)}{\omega} \right]
$$

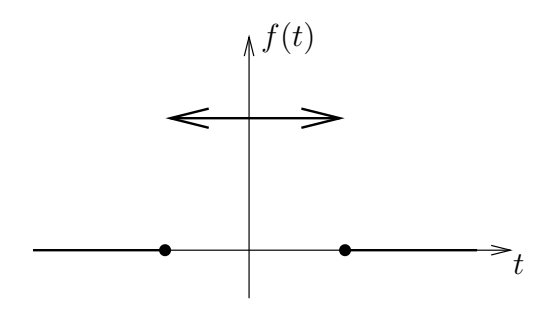

Abbildung 41:

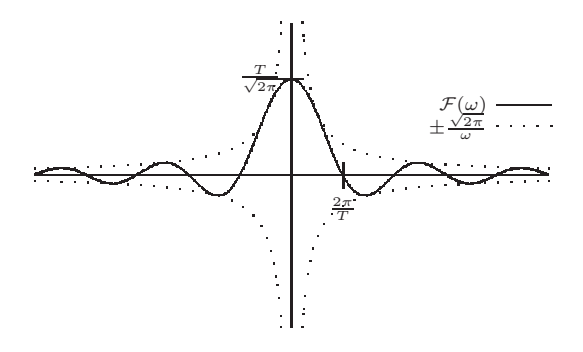

Abbildung 42:

Fläche unter  $F(\omega)$ : Inverse FT bei  $t = 0$ :

$$
\int_{-\infty}^{+\infty} d\omega \, F(\omega) = \sqrt{2\pi} \cdot f(0)
$$

 $\quad$  Für Rechteckpuls:

$$
\int_{-\infty}^{+\infty} d\omega \, F(\omega) = \sqrt{2\pi}
$$

## 6.4.3 Beispiel: Fourier-Transformierte der δ-Funktion

 $f(t)=\delta(t)$ hat eine Unstetigkeitsstelle bei $t=0.$  Es ist

$$
\int_{-\infty}^{+\infty} dt |f(t)| = \int_{-\infty}^{+\infty} dt \, \delta(t) = 1
$$

also ist f absolut integrabel.  $F(\omega)$ :

$$
F(\omega) = \frac{1}{\sqrt{2\pi}} \int_{-\infty}^{+\infty} dt \, e^{-i\omega t} \delta(t) = \frac{1}{2\sqrt{2\pi}}
$$

Umkehr-Funktion:

$$
\mathcal{F}^{-1}[F(\omega)] = \frac{1}{\sqrt{2\pi}} \int_{-\infty}^{+\infty} d\omega \, \frac{e^{i\omega t}}{\sqrt{2\pi}} = \delta(t)
$$

Um den "δ-Peak" zu erzeugen, braucht man alle Frequenzen im Fourier-Raum

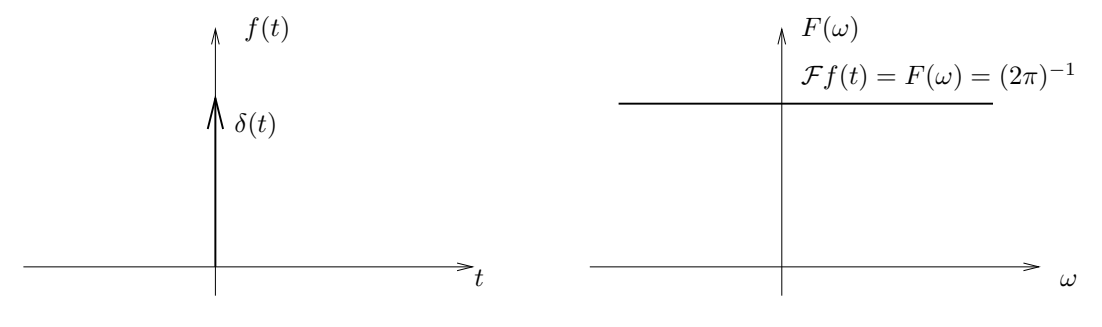

Abbildung 43:

zu gleichen Anteilen!

### 6.4.4 Beispiel: Periodische Funktionen

Formal gibt es keine FT von periodischen Funktionen, da das Integral

$$
\int_{-\infty}^{+\infty} dt \, e^{-i\omega t} f(t)
$$

nicht ausgewertet werden kann. Diese "Beschränkung" entfällt, wenn man die  $\delta\text{-Funktionen außerhalb von Integralen zulässt.}$ 

Betrachte  $f(t) = \sin t$ :

$$
\mathcal{F}[f] = F(\omega) = \frac{1}{\sqrt{2\pi}} \int_{-\infty}^{+\infty} dt \, e^{-i\omega t} \sin t =
$$
\n
$$
= \frac{1}{\sqrt{2\pi}} \int_{-\infty}^{+\infty} dt \, e^{-i\omega t} \left[ \frac{1}{2i} \left( e^{it} - e^{-it} \right) \right] =
$$
\n
$$
= \frac{1}{\sqrt{2\pi}} \frac{1}{2i} \int_{-\infty}^{+\infty} dt \left[ e^{it(\omega+1)} - e^{it(\omega-1)} \right] =
$$
\n
$$
= i\sqrt{\frac{\pi}{2}} \left[ \delta(\omega+1) - \delta(\omega-1) \right]
$$

Inverse Fourier-Transformation:  $\mathcal{F}^{-1}[F]$ :

$$
\mathcal{F}^{-1}[F] = \frac{1}{\sqrt{2\pi}} \int_{-\infty}^{+\infty} d\omega \, e^{i\omega t} \left[ i\sqrt{\frac{\pi}{2}} (\delta(\omega + 1) - \delta(\omega - 1)) \right] =
$$

$$
= \frac{1}{2i} \left[ e^{it} - e^{-it} \right] = \sin t \qquad \text{oder} \qquad = \sum_{k=-\infty}^{+\infty} c_k e^{i\omega_k t}
$$

mit  $c_1 = \frac{1}{2i}$  und  $c_{-1} = -\frac{1}{2i}$  und  $c_k = 0$  sonst.

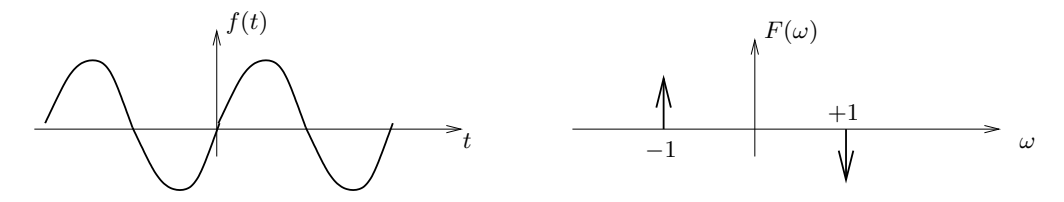

Abbildung 44: Die FT liefert die Fourier-Reihe als Spezialfall!

## 6.4.5 Beispiel: Fourier-Transformierte einer Gauß-Funktion

Normalisierte Gauß-Funktion:

$$
f(t) = \frac{\alpha}{\sqrt{\pi}} e^{-\alpha^2 t^2}
$$

Fläche unter der Kurve:

$$
A = \int_{-\infty}^{+\infty} dt \frac{\alpha}{\sqrt{\pi}} e^{-\alpha^2 t^2}
$$

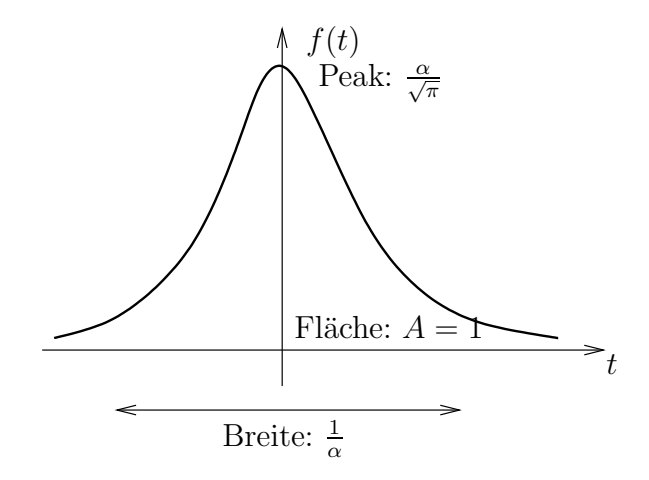

Abbildung 45: Gaußsche Glockenfunktion

Mit  $x = \alpha t$  folgt:

$$
A = \sqrt{\pi} \int_{-\infty}^{+\infty} dx \, e^{-x^2}
$$

Wende einen Trick an: Betrachte  $A^2!$ 

$$
A^{2} = \frac{1}{\pi} \int_{-\infty}^{+\infty} dx \, e^{-x^{2}} \int_{-\infty}^{+\infty} dy \, e^{-y^{2}} = \frac{1}{\pi} \int_{-\infty}^{+\infty} dx \int_{-\infty}^{+\infty} dy \, e^{-(x^{2}+y^{2})}
$$

Weitere Substitution:

$$
(x, y) \mapsto (R, \varphi) \qquad x^2 + y^2 = R^2 \qquad dxdy = R \, dR \, d\varphi
$$

$$
\Rightarrow A^2 = \frac{1}{\pi} \int_0^{\infty} dR \int_0^{2\pi} d\varphi \cdot \underbrace{Re^{-R^2}}_{=2\pi} = \frac{1}{\pi} \cdot 2\pi \cdot \frac{1}{2} = 1
$$

$$
= \int_0^{\infty} dR \, Re^{-R^2} = -\frac{1}{2} \int_0^{\infty} dR \, (-2R)e^{-R^2} = -\frac{1}{2} \int_0^{\infty} dR \, \frac{de^{-R^2}}{dR} = -\frac{1}{2}e^{-R^2} \Big|_0^{\infty} = +\frac{1}{2}
$$

Die Fläche unter der Kurve ist also tatsächlich $A=1.$ 

Fourier-Transformation:

 $(*)$ 

$$
F(\omega) = \frac{1}{\sqrt{2\pi}} \int_{-\infty}^{+\infty} dt \, \frac{\alpha}{\sqrt{\pi}} e^{-\alpha^2 t^2} \cdot e^{-\omega t} = \frac{\alpha}{\pi \sqrt{2}} \int_{-\infty}^{+\infty} dt \, e^{-(\alpha^2 t^2 + i\omega t)}
$$

Integration durch quadratische Ergänzung:

$$
\alpha^2 t^2 + i\omega t = (\alpha^2 t^2 + i\omega t + \gamma) - \gamma \stackrel{!}{=} (\alpha t + \beta)^2 - \gamma = (\alpha^2 t^2 + 2\alpha\beta t + \gamma) - \gamma
$$

2

Gilt, wenn 1.) 
$$
2\alpha\beta t = i\omega t \longrightarrow \beta = \frac{i\omega}{2\alpha}
$$
  
2.)  $\beta^2 = \gamma \longrightarrow \gamma = -\frac{\omega^2}{2\alpha^2}$ 

Damit:

$$
F(\omega) = \frac{\alpha}{\pi\sqrt{2}}e^{-\frac{\omega^2}{4\alpha^2}} \int_{-\infty}^{+\infty} dt \, e^{-(\alpha t + \frac{i\omega}{2\alpha})^2} =
$$

$$
= \frac{1}{\sqrt{2\pi}}e^{-\frac{\omega^2}{4\alpha^2}} \frac{1}{\sqrt{\pi}} \int_{-\infty}^{+\infty} dz \, e^{-z^2} = \frac{1}{\sqrt{2\pi}}e^{-\frac{\omega^2}{4\alpha^2}}
$$

Es gilt: Eine Gauß-Kurve transformiert wieder in eine Gauß-Kurve im Fourier-Raum:

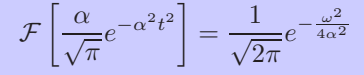

### 6.4.6 Unschärfe-Relation

Im Zeitraum gilt: Die Breite der Verteilung Δ $t \approx \frac{1}{\alpha}$ . Im Frequenzraum gilt: Die Breite ist  $\Delta \omega \approx 2\alpha$ . Das Produkt ist konstant:  $\Delta t \Delta \omega \approx 2$ 

Das heißt:

- Ein kurzes Zeitsignal (∆t klein) hat ein breites Frequenzspektrum (∆ω groß) und umgekehrt.
- Allgemein gilt für jede Funktion  $f(t)$  mit Breite  $\Delta t$ , dass die Breite im Frequenzraum  $\Delta \omega = \frac{c}{\Delta t}$  ist.
- Das gilt auch für die Wellenfunktionen der Quantenmechanik → Heisenbergsche Unschärferelatioin.

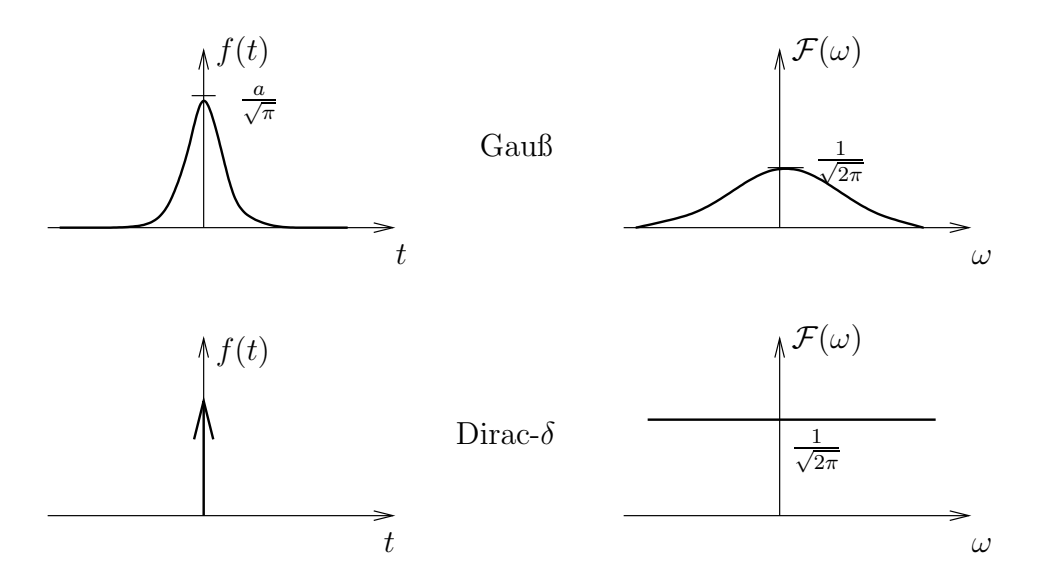

Abbildung 46:

# 6.5 Einige Eigenschaften der Fourier-Transformation

**Translation:** Berechne die Fourier-Transformierte der um  $t_0$ , verzögerten Funktion"  $f(t-t_0)$ :

$$
\mathcal{F}[f(t-t_0)] = (2\pi)^{-\frac{1}{2}} \int_{-\infty}^{+\infty} dt \, e^{-i\omega t} f(t-t_0)
$$
\n
$$
\text{Subst.} \underline{x} = t - t_0 \quad (2\pi)^{-\frac{1}{2}} \int_{-\infty}^{+\infty} dx \, e^{-i\omega(x+t_0)} f(x)
$$
\n
$$
= e^{-i\omega t_0} \cdot (2\pi)^{-\frac{1}{2}} \int_{-\infty}^{+\infty} dt x \, e^{-i\omega x} f(x)
$$
\n
$$
= e^{-i\omega t_0} \cdot \mathcal{F}[f(t)]
$$
\n
$$
\Rightarrow \qquad \boxed{\mathcal{F}[f(t-t_0)] = e^{-i\omega t_0} \mathcal{F}[f(t)]}
$$

**Inversion**: Was passiert bei  $t \rightarrow -t$ ?

$$
\mathcal{F}[f(-t)] = (2\pi)^{-\frac{1}{2}} \int_{-\infty}^{+\infty} dt \, e^{-i\omega t} f(-t)
$$

$$
x = t \quad (2\pi)^{-\frac{1}{2}} \int_{-\infty}^{+\infty} dx \, e^{i\omega x} f(x)
$$

Wenn  $f(t)$  rein reell ist, dann gilt

$$
\mathcal{F}[f(-t)] = F^*(\omega)
$$

Gerade und ungerade reelle Funktionen:

$$
f(-t) = f(t) \iff F^*(\omega) = F(\omega)
$$
  

$$
f(-t) = -f(t) \iff F^*(\omega) = -F(\omega)
$$

Spektrum reeller Funktionen: Für rein reelle Funktionen gilt:

Der negative Frequenzanteil enthält keine (neue) Information:  $F(-\omega) = F^*(\omega)$ 

Dies ist wichtig bei der numerischen Berechnung.

## Zeitableitung:

$$
\mathcal{F}\left[\frac{df}{dt}\right] = (2\pi)^{-\frac{1}{2}} \int_{-\infty}^{+\infty} dt \, e^{-i\omega t} \frac{df}{dt} =
$$
\npart.Int. 
$$
(2\pi)^{-\frac{1}{2}} \left[\underbrace{e^{-i\omega t} f(t)|_{-\infty}^{+\infty}}_{=0, \text{ da } f(t)\to 0} - \int_{-\infty}^{+\infty} dt \, (-i\omega) e^{-i\omega t} f(t)\right]
$$
\n
$$
= i\omega(2\pi)^{-\frac{1}{2}} \int_{-\infty}^{+\infty} dt \, e^{-i\omega t} f(t) = i\omega F(\omega)
$$
\n
$$
\mathcal{F}\left[\frac{df}{dt}\right] = i\omega \mathcal{F}[f] = i\omega F(\omega)
$$

Ortsableitung: Analog gilt bei Ortsabhängigkeit:

$$
\mathcal{F}\left[\frac{df}{dx}\right] = ik[f] = ikF(\omega)
$$

Allgemein gilt:

Die Funktionen 
$$
e^{-i(kx+\omega t)}
$$
 sind Eigenfunktionen  
des linearen Operators  $L(\partial_x, \partial_t) = \sum_{n=0}^{\infty} [a_n \partial_x^n + b_n \partial_t^n]$   
Dh. für lineare DGLs der Form  $Lf = g$  ist ein *Fourier-Ansatz*  
zur Lösung stets sinnvoll.

Faltung: Als Faltung zweier Funktionen bezeichnet man die Operation

$$
f(t) \otimes g(t) = \int_{-\infty}^{+\infty} d\tau \, f(t) \cdot g(t - \tau)
$$

Zur Veranschaulichung gibt es viele Java-Applets etwa bei

http://www.cs.brown.edu/exploratories/freeSoftware/ catalogs/repositoryApplets.html. Aus der Faltung im Zeitraum wird eine simple Multiplikation im Frequenzraum und umgekehrt:

$$
\mathcal{F}[f(t) \otimes g(t)] = \sqrt{2\pi} F(\omega) \cdot G(\omega)
$$

$$
\mathcal{F}^{\bullet}[f(t) \cdot g(t)] = \frac{1}{\sqrt{2\pi}} F(\omega) \otimes G(\omega)
$$

$$
=\frac{1}{\sqrt{2\pi}}\int_{-\infty}^{+\infty}d\omega'\,G(\omega')F(\omega-\omega')
$$

Bzw:

$$
\mathcal{F}^{-1}[F(\omega) \cdot G(\omega)] = \frac{1}{\sqrt{2\pi}} f(t) \otimes g(t)
$$

$$
\mathcal{F}^{-1}[F(\omega) \otimes G(\omega)] = \sqrt{2\pi} f(t) \cdot g(t)
$$

Anwendung: Ein Signal  $f(t)$  wird durch die Eigenschaften der Messapparatur, dargestellt durch  $g(t)$ , verfälscht:

$$
h(t) = f(t) \otimes g(t) = \int_{-\infty}^{+\infty} d\tau \, f(\tau)g(t-\tau)
$$

Wie kann ich aus der Inversion dieser "apparativen Faltung" das ursprüngliche<br>Signal queilelsesuinnen? Signal zurückgewinnen?

# 7 Partielle Differentialgleichungen

Für die Behandlung gewöhnlicher Differentialgleichungen (DGL) siehe Skript Just & Spurzem, Kapitel 3. Dort wurden folgenden Ansätze zur Lösung gewöhnlicher DGLn diskutiert:

- 1. Direkte Integration: Trennung der Variablen, Integrierender Faktor
- 2. Lösung mit Ansatz: Exponentialfunktion (bei Wellenphänomenen, Zerfallsgesetz), Reihenentwicklung (Taylorreihe, Fourierreihe, Besselfunktion, Hermite-Polynome, Legendre-Polynome)
- 3. Numerische Lösungsansätze

Hier sollen partielle DGLn betrachtet werden, als DGLn mit mehreren unabhängigen Variablen (etwa Zeit  $t$  und Ort  $x$  bei Wellen).

Wir betrachten zunächst DGLn als Eigenwertproblem. Dann behandeln wir als spezielle Typen elliptische, parabolische und hyperbolische DGLn (2. Ordnung) und diskutieren verschieden Lösungsansätze.

### 7.1 Differentialgleichungen als Eigenwertproblem

## 7.1.1 Eigenvektoren und Eigenwerte von Matrizen

Sei eine Matrix M, ein Vektor  $\vec{v}_n$  und ein Skalar  $\lambda_n$ . Matrix Algebra:

 $M \cdot \vec{v}_n = \lambda_n \cdot \vec{v}_n$ 

- $\bullet$  Gilt obige Gleichung, dann heißt $\vec{v}_n$  Eigenvektor der Matrix  $M$  zum Eigenwert  $\lambda_n$ .
- Im System der Eigenvektoren ist die Matrix M diagonal.
- Eine  $n \times n$ -Matrix hat maximal n verschiedene Eigenwerte.
- Eigenvektoren können über die Beziehung  $det(M \lambda_n \cdot 1) = 0$  gefunden werden.

Hermitische Matrizen, dh. Matrizen für die gilt  $M_{ij} = M_{ji}^*$  (dh. die Matrix ist gleich ihrer komplex konjugierten und transponierten) haben rein reelle Eigenwerte und die Eigenvektoren sind orthogonal!

### 7.1.2 Eigenfunktionen und Eigenwerte von Operatoren

Wie bereits in Kapitel 6.1 diskutiert, lassen sich viele "Errungenschaften" der Matrix Algebra auch auf Operatoren und Eurlitionensäume übertragen Matrix-Algebra auch auf Operatoren und Funktionenräume übertragen. Sei  $\mathcal L$  ein linearer (Differential-) Operator. Wenn gilt

 $\mathcal{L} \cdot \varphi_n(x) = \lambda_n \varphi_n(x)$ 

dann ist  $\varphi_n(x)$  eine Eigenfunktion des Operators  $\mathcal L$  zum Eigenwert  $\lambda_n$ .  $\mathcal L$  kann unendlich viele Eigenwerte haben. Verallgemeinerungen sind möglich durch Einführen von positiv definiten Gewichtsfunktionen  $(\omega(x) > 0)$ :

 $\mathcal{L}\varphi_n(x) = \lambda_n \cdot \omega(x)\varphi_n(x)$ 

Konstruktion von "Matrix-Elementen" des Operators  $\mathcal L$  aus dem Skalarprodukt mit Eigenfunktionen  $\varphi_n(x)$  und  $\varphi_m(x)$ :

$$
L_{nm} = \int_X dx \,\varphi_n^*(x) \mathcal{L}\varphi_m(x) \quad \text{im Definitionsintervall } X
$$

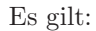

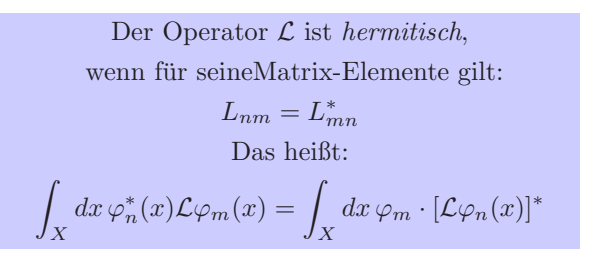

Beispiel:

$$
\mathcal{L} = \frac{d^2}{dx^2} \quad \text{und} \quad \varphi_n = e^{\pm \sqrt{\lambda_n} x}
$$

$$
\Rightarrow \quad \mathcal{L}\varphi_n = \frac{d^2 \varphi_n}{dx^2} = \lambda_n \varphi_n
$$

Die Funktionen  $\varphi_n(x) = \exp(\pm \sqrt{\lambda_n})$  sind Eigenfunktionen des Operators  $\frac{d^2}{dx^2}$  $dx^2$ zum Eigenwert  $\lambda_n$ .

Für hermitische Operatoren gilt:

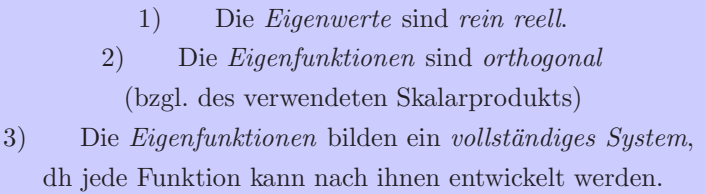

Wenn  $L$  hermitisch, dann gilt

$$
L_{nm} - L_{mn}^* = 0
$$
  
\n
$$
\int_X dx \,\varphi_n^* \mathcal{L} \varphi_m - \int_X dx \,\varphi_n [\mathcal{L} \varphi_m]^* = 0
$$
  
\n
$$
\int_X dx \,\varphi_n^*(x) \cdot \lambda_m \varphi_m(x) - \int_X dx \,\varphi_m \lambda_n^* \varphi_n^*(x) = 0
$$
  
\n
$$
[\lambda_m - \lambda_n^*] \int_X dx \,\varphi_n^*(x) \varphi_m(x) = 0
$$

Für  $n = m$  gilt

$$
\int_X dx \,\varphi_n^*(x)\varphi_n(x) = \int_X dx \,|\varphi_n(x)|^2 > 0
$$

ist positiv definit. Es muss gelten  $\lambda_n = \lambda_n^* \Rightarrow \lambda_n$  ist rein reell!" Für  $n \neq m$  und  $\lambda_n \neq \lambda_m$  muss *Orthogonalität* gelten:

$$
\int_{-X} dx \,\varphi_n^*(x)\varphi_m(x) = 0
$$

(Die Vollständigkeit der  $\varphi_n(x)$  soll hier nicht bewiesen werden. Siehe dazu die einschlägigen Analysisbücher.)

Jede Funktion  $f(x)$  lässt sich aus den  $\varphi_n(x)$  darstellen:

$$
f(x) = \sum_{n=1}^{\infty} c_n \varphi_n(x)
$$
  
mit 
$$
c_n = \frac{\int_X dx f(x) \varphi_n(x)}{\int_X dx \, \varphi_n^*(x) \varphi_n(x)}
$$

## 7.1.3 Sturm-Liouville-Problem

Eine ganz wichtige Gruppe von DGLn 2. Ordnung in der Physik wird durch den Sturm-Liouville-Operator definiert:

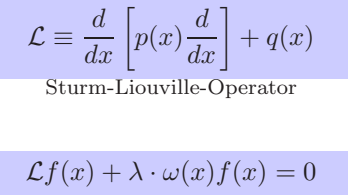

Sturm-Liouville-Problem

mit  $p(x), q(x), \omega(x)$  rein reelle Funktionen.

## Beispiele:

Laplace-Gleichung: 
$$
\Delta \Phi = 0 \Rightarrow \frac{d^2}{dx^2} \Phi = 0
$$
 mit  $p(x) = 1, q(x) = 0, \omega(x) = 0$ 

Wichtig:

b)

## Sturm-Liouville-Operatoren sind hermitisch!

Das heißt die Eigenwerte sind reell, die Eigenfunktionen orthogonal und das Eigenfunktionen-System vollständig. Beweis durch Einsetzen:

a)  
\n
$$
\int_X dx \,\varphi_n^* \mathcal{L} \varphi_m =
$$
\n
$$
= \int_X dx \,\varphi_n^*(x) \frac{d}{dx} \left[ p(x) \frac{d}{dx} \varphi_m(x) \right] + \int_X dx \,\varphi_n^*(x) q(x) \varphi_m(x)
$$
\nund

$$
\int_X dx \,\varphi_m[\mathcal{L}\varphi_n]^* =
$$
\n
$$
= \int_X dx \varphi_m(x) \frac{d}{dx} \left[ p(x) \frac{d}{dx} \varphi_n^*(x) \right] + \int_X dx \,\varphi_m(x) q(x) \varphi_n^*(x)
$$

1. Terme: Partielle Integration und  $a) \stackrel{!}{=} b$ :

$$
\Rightarrow \left[ \varphi_n^*(x) p(x) \frac{d\varphi_m(x)}{dx} \right] \Big|_X - \int_X dx \, \frac{d\varphi_n^*(x)}{dx} p(x) \frac{d\varphi_m(x)}{dx}
$$

$$
= \left[ \varphi_m(x) p(x) \frac{d\varphi_m^*(x)}{dx} \right] \Big|_X - \int_X dx \, \frac{d\varphi_m(x)}{dx} p(x) \frac{d\varphi_n^*(x)}{dx}
$$

Dann ist die hermitische Bedingung erfüllt für EF-Systeme, für die gilt

$$
\left[\varphi_n(x)p(x)\frac{d\varphi_m^*(x)}{dx}\right]\bigg|_X = 0
$$

•Schwingungsgleichung:

$$
\frac{d^2}{dx^2}\varphi_n(x) - \lambda_n \varphi_n(x) = 0
$$

mit  $p(x) = 1, q(x) = 0, \omega(x) = 1.$ 

•Legendre-Gleichung (aus Laplace-Gleichung in Kugelkoordinaten):

$$
(1 - x2)f''(x) - 2xf'(x) + \lambda f(x) = 0
$$

mit  $p(x) = 1 - x^2$ ,  $q(x) = 0$ ,  $\omega(x) = 1$ . Lösung: Legendre-Polynome (wichtig für Kugelflächenfunktionen).

•Bessel-Gleichung (Laplace-Gleichung in Zylinderkoordinaten):

$$
x^{2} f''(x) + x f'(x) + (x^{2} - n^{2}) f(x) = 0
$$

Umformung liefert

$$
x\frac{d}{dx}\left[x\frac{d}{dx}f(x)\right] + (x^2 - n^2)f(x) = 0
$$

Dies ist ein Sturm-Liouville-Problem mit  $p(x) = x, q(x) = 0, \omega(x) = \frac{x^2 - n^2}{x}$  $\frac{-n^2}{x}$ . Lösung: Bessel-Funktionen.

 $\bullet \textit{Hermite-DGL}:$ 

$$
\frac{d}{dx}\left[e^{-x^2}\frac{d}{dx}f(x)\right] + 2ne^{-x^2}f(x) = 0
$$

Bzw:

$$
f''(x) - 2xf'(x) + 2nf(x) = 0
$$

mit  $p(x) = e^{-x^2}$ ,  $q(x) = 0$ ,  $\omega(x) = 2n$ . Lösung: Hermite-Polynome:

$$
H_0(x) = 1
$$
  
\n
$$
H_1(x) = 2x
$$
  
\n
$$
H_2(x) = 4x^2 - 2
$$
  
\n
$$
H_3(x) = 8x^3 - 12x
$$

Lösung des quantenmechanischen 1dim Oszillators:

$$
-\frac{\hbar^2}{2m}\frac{d^2}{dx^2}\Psi(x) + \frac{1}{2}m\omega^2x^2\Psi(x) = E\Psi(x)
$$

Substitution:  $z := \sqrt{\frac{m\omega}{\hbar}}x$  liefert

$$
\frac{d^2}{dz^2}\Psi(z) + \left[\frac{2E}{\hbar\omega} - z^2\right]\Psi(z) = 0
$$

### 7 PARTIELLE DIFFERENTIALGLEICHUNGEN 95

Ansatz:  $\Psi(z) = \exp(-\frac{z^2}{2})$  $\frac{z^2}{2}$ ) $u(z)$ . Damit:

$$
u'' - 2zu' + \left[\frac{2E}{\hbar\omega} - 1\right]u = 0
$$

Die Lösung sind Hermite-Polynome mit Eigenwertbedingungen für die Energie:

$$
2n = \frac{2E}{\hbar\omega} - 1 \quad \Rightarrow \quad E_n = \hbar\omega(n + \frac{1}{2})
$$

Die Energieniveaus sind äquidistant und es gibt eine nichtverschwindende kleinste Energie (Nullpunktsenergie).

NB: Hermite-Polynome sind durch die Orthogonalitätsrelation

$$
\int_{-\infty}^{+\infty} dx \, e^{-x^2} H_n(x) H_m(x) = \delta_{nm} \sqrt{\pi} 2^n n
$$

bestimmt. Das entspricht dem Skalarprodukt

$$
(f,g) = \int_{-\infty}^{+\infty} dx \, e^{-x^2} f^*(x) g(x)
$$

mit Gewicht  $\omega(x) = e^{-x^2}$ .

NB: Die Hermite-Polynome haben eine erzeugende Funktion:

$$
\Phi(x, h) = \sum_{n=0}^{\infty} H_n(x) \frac{h^n}{n!} = e^{-h^2 + 2hx}
$$

Daraus folgen Rekursionsformeln:

$$
\frac{\partial \Phi}{\partial x} = 2h\Phi \implies H'_n(x) = 2nH_{n-1}(x)
$$

$$
\frac{\partial \Phi}{\partial h} = 2(x - h)\Phi \implies H_{n+1}(x) = 2xH_n(x) - H'_n(x)
$$

•Laguerre-DGL: Aus dem Skalarprodukt  $(\omega = e^{-x})$ :

$$
\int_{-\infty}^{+\infty} dx \, e^{-x} f^*(x) g(x) = (f, g)
$$

erhält man orthonormale Basisfunktionen  $L_n(x)$ :

$$
\int_{-\infty}^{+\infty} dx \, e^{-x} L_n(x) L_m(x) = \delta_{nn}
$$

Diese lösen die Laguerre-DGL:

$$
\frac{d}{dx}\left[xe^{-x}\frac{d}{dx}f\right] + ne^{-x}f(x) = 0
$$

Bzw:

$$
xf''(x) + (1 - x)f'(x) + nf(x) = 0
$$

mit  $p(x) = xe^{-x}, q(x) = 0, \omega(x) = n.$ 

## 7.2 Partielle Differentialgleichungen 2. Ordnung in Ort und Zeit

## $7.2.1$  Übersicht

Wir wollen uns hier auf partielle Differentialgleichungen 2. Ordnung in Raum und Zeit beschränken.

NB: partielle DGLn 1. Ordnung sind meist "leicht" zu lösen: Standardverfahren;<br>www.Beispiel zum Beispiel

$$
\partial_x u(x,t) = \partial_t u(x,t)
$$

hat als Lösung

 $u(x, t) = f(x - t)$  für beliebige ...

Oder die Dirac-Gleichung

$$
i\hbar\partial_t\Psi = \frac{\hbar c}{i}\vec{\alpha}\cdot\vec{\nabla}\Psi + \beta mc^2\Psi
$$

Bzw. in kovarianter Schreibweise mit Dirac-Matrizen  $\gamma^{\mu}$ :

$$
\Bigl(i\gamma^\mu\partial_\mu-{mc\over\hbar}\Bigr)=0
$$

Die wichtigsten DGL (2. Ordnung im Raum) lassen sich in 3 Typen einteilen: (siehe http://de.wikipedia.org/wiki/Partielle Differentialgleichungen)

> hyperbolische DGLn (z.B. Wellengleichungen) parabolische DGLn (z.B. Wärmeleitung) elliptische DGLn (z.B. Poisson-Gleichung)

Anschaulich betrachtet unterscheiden sich diese Typen durch die Art der Ausbreitung von Störungen in der Lösung.

- $\bullet$  hyperbolisch: Schwach gedämpfte Wellen
- parabolisch: Starke Dämpfung: Diffusion
- elliptisch: typisch bei der Beschreibung zeitunabhängiger Probleme, beschreiben oft einen Zustand tiefster Energie (dh. kommen aus Variationsrechnung)

Elliptische partielle DGLn:

Prototyp:

Laplace-Gleichung  $\Delta \Phi = 0$ 

(In Elektrostatik: beschreibt elektrisches Potential in Gebiet ohne Ladungen. Wird bestimmt durch Potentialverlauf am Rand des Gebietes. In Wärmelehre: Temperaturverteilung im Gleichgewicht, ohne Quellen in Integrationsgebiet. Zeitabhängige Lösung: Wärmediffusionsgleichung  $\rightarrow$  parabolische DGLn.)

Mit Quellen im Integrationsbereich:

Poisson-Gleichung  $\Delta \Phi = \rho(x)$ 

 $(\rho(x) =$ Ladungsdichte)

Beschreiben stationäre Probleme und oft einen Zustand minimaler Energie, dh. kommen oft aus Variationsrechnungen.

Elliptisch partielle DGLn beschreiben Randwertproblem: Lösung ist vollständig bestimmt, wenn man

- 1. Funktionswerte am Rand vorschreibt (Dirichlet)
- 2. Wert der Ableitung am Rand vorschreibt (Neumann)

Gemischte Randbedingungen möglich (aber niemals beide am selben Punkt).

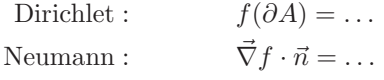

### Parabolische patielle DGLn:

Parabolische partielle DGLn beschreiben ähnliche Phänomene wie elliptische Gleichungen, aber im instationären Fall. Wichtigste Beispiele:

Wärmeleitungssgleichung 
$$
\Delta f(x,t) = \frac{1}{\kappa} \frac{\partial f(x,t)}{\partial t}
$$

(Aufheizung/Abkühlung eines Körpers im Lauf der Zeit)

Diffusionsgleichung 
$$
\frac{\partial c}{\partial t} = \frac{\partial}{\partial x} (D \frac{\partial c}{\partial x})
$$

c =Konzentration, D = Diffusionskoeffizient; wenn  $D = const$ , gilt  $\dot{c} = Dc''$ 

Anfangs-Randwert-Problem:

Zur vollständigen (dh. eindeutigen) Lösung benötigt man Anfangswerte und bei beschränkten Volumen auch Vorgabe von Randwerten (Dirichlet oder Neumann).

Seperation der Variablen führt oft zu "Untergleichungen" vom Helmholtz-Typ

$$
\Delta f + k^2 f = 0
$$

Weiteres wichtiges Beispiel:

$$
i\hbar\partial_t\Psi = \left[-\frac{\hbar^2}{2m}\Delta + V(\vec{x})\right]\Psi
$$

Schrödingergleichung der Quantenmechanik

### Hyperbolische partielle DGLn:

Typisches Beispiel:

Wellengleichung 
$$
\Delta f = \frac{1}{c^2} \frac{\partial^2 f}{\partial t^2}
$$

- Beschreibt Wellenphänomene und deren Ausbreitung
- Gleichungen 1. Ordnung sind immer hyperbolisch!
- Im Gegensatz zu parabolischen Gleichungen werden die Lösungen von hyperbolischen Gleichungen wenig bis garnicht gedämpft.
- Anfangs- und Randwert führen auf Cauchy-Problem: Da 2. Ordnung in t müssen sowohl Funktionswerte als auch deren Ableitungen zum Zeitpunkt  $t = 0$  bekannt sein. Ist das zu betrachtende Problem räumlich beschränkt, so sind zusätzlich Randwerte zu beachten (siehe Hausaufgabe 9.4)

Fazit:

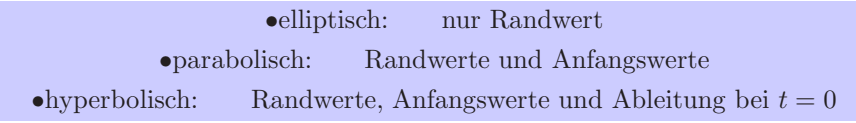

Jede neue Zeitableitung "benötigt" also weitere Bedingungen zur Darstellung<br>ser sindottigen Läsung einer eindeutigen Lösung.

### 7.2.2 Poisson-Gleichung

Wir wollen (wieder einmal) die Poisson-Gleichung betrachten und sie vermittels Integraltransformation (speziell Fourier-Transformation) lösen. Fourier-Transformation deswegen, weil  $\exp(i\vec{k}\vec{x})$  Eigenfunktionen des Laplace-Operators sind (siehe Kasten in Kapitel 6.5).

Potential einer Punktladung q:

$$
\Delta \Phi(\vec{x}) = -4\pi q \cdot \delta(\vec{x})
$$

Fourier-Transformation

$$
\tilde{\Phi}(\vec{k}) = \frac{1}{\sqrt{2\pi}^3} \int d^3x \Phi(\vec{x}) e^{-\vec{i}\vec{x}}
$$

liefert algebraische Gleichung:

$$
-\vec{k}^2\tilde{\Phi}(\vec{k}) = -4\pi q \frac{1}{\sqrt{2\pi}^3}
$$

Mit der Lösung

$$
\tilde{\Phi}(\vec{k}) = \left(\frac{2}{\pi}\right)^{\frac{1}{2}} \frac{q}{k^2}
$$

Rücktransformation:

$$
\Phi(\vec{x}) = \frac{1}{\sqrt{2\pi}^{3}} \int d^{3}k \, \tilde{\Phi}(\vec{k}) e^{+i\vec{k}\vec{x}}
$$
\n
$$
= \frac{q}{2\pi^{2}} \int_{0}^{\infty} dk \int_{0}^{\pi} d\theta \int_{0}^{2\pi} d\varphi k^{2} \sin \theta \frac{1}{k^{2}} e^{ikx \cos \theta}
$$
\n
$$
= \frac{q}{\pi} \int_{0}^{\infty} dk \int_{-1}^{+1} d(\cos \theta) e^{ikx \cos \theta}
$$
\n
$$
= \frac{q}{\pi} \int_{0}^{\infty} dk \frac{1}{ikx} (e^{ikx} - e^{-ikx})
$$
\n
$$
= \frac{q}{x} \frac{2}{\pi} \int_{0}^{\infty} d(kx) \frac{\sin(kx)}{kx} = \frac{q}{x}
$$

(Bekanntes Potential einer Punktladung.)

## 7.2.3 Wärmeleitung und Diffusion

Ableitung: Für die Energiestromdichte $\vec{h}$ gilt

$$
\vec{h} = -\kappa \cdot \vec{\nabla} T
$$

mit  $\kappa$  =Wärmeleitfähigkeit, T =Temperatur.

Kontinuitätsgleichung

$$
\dot{\epsilon} + \vec{\nabla} \cdot \vec{n} = 0 \qquad \epsilon = \text{inner} \text{Energiedichte}
$$

Zusammenhang zwischen Temperatur und innerer Energiedichte

$$
\dot{\epsilon} = \rho \cdot cT
$$

mit  $\rho$  =Dichte,  $c$  =spezifischer Wärmekapazität.

$$
\Rightarrow \quad \dot{\epsilon} = \rho c \dot{T} = -\kappa \Delta T \quad \Rightarrow \quad \boxed{(\partial_t - D\Delta)T(\vec{x}, t) = 0} (*)
$$

mit  $D = \frac{\kappa}{\rho c}$  =Wärmeleitkoeffizient.

Lösung der Gleichung (\*) ist ein Anfangswertproblem, dh. wir müssen  $T(\vec{x}, t =$ 0) zum Zeitpunkt  $t = 0$  spezifizieren:

$$
T(\vec{x}, t = 0) = f(\vec{x}) \quad (**)
$$

Formale Lösung: (nicht erschrecken, rechne mit  $\Delta$  wie mit normaler Zahl!)

$$
\dot{T} = D\Delta T
$$
\n
$$
\frac{dT}{dt} = D\Delta T
$$
\n
$$
\frac{dT}{T} = dt D\Delta \qquad | \text{Integration } \int dT \text{ und } \int dt
$$
\n
$$
\ln \frac{T}{T_0} = (t - t_0)D\Delta \qquad | \text{Anfangswerte } T_0 = T(\vec{x}, t_0 = 0), t_0 = 0
$$
\n
$$
\frac{T}{T_0} = e^{tD\Delta}
$$

Es folgt die formale Lösung

$$
T(\vec{x},t) = e^{tD\Delta} \cdot T(\vec{x},0)
$$

mit Operator  $e^{tD\Delta}$ ! (Explizite Herleitung durch Reihenentwicklung!)

NB: Wird in der Quantenmechanik häufig so gemacht (Heisenberg-Bild). Gleichung

 $i\hbar\Psi = H\Psi$ 

hat formale Lösung

$$
\Psi(\vec{r},t) = e^{\frac{tH}{i\hbar}}\Psi(\vec{r},0)
$$

Die formale Lösung ist korrekt, wie sich an folgendem Beispiel zeigen lässt:

$$
T(\vec{x},0) = T_0 + T_1 \cdot \cos(\vec{k}\vec{x})
$$
  
\n
$$
T(\vec{x},t) = e^{tD\Delta}[T_0 + T_1 \cos(\vec{k}\vec{x})]
$$
  
\n
$$
= \sum_{n=0}^{\infty} \frac{1}{n!} (tD\Delta)^n \cdot [T_0 + T_1 \cos(\vec{k}\vec{x})]
$$
  
\n
$$
= \left[1 + tD\Delta + \frac{1}{2} (tD\Delta)^2 + \cdots \right] [T_0 + T_1 \cos(\vec{k}\vec{x})]
$$
  
\n
$$
= T_0 + T_1 \cos(\vec{k}\vec{x}) + tD(-k^2)T_1 \cos(\vec{k}\vec{x}) + \frac{t^2 D^2}{2} \cdot (-k^2)^2 T_1 \cos(\vec{k}\vec{x}) + \cdots
$$
  
\n
$$
= T_0 + T_1 \cos(\vec{k}\vec{x})[1 + tD(-k^2) + \frac{1}{2}t^2 D^2(-k^2)^2 + \cdots]
$$
  
\n
$$
= T_0 + T_1 \cos(\vec{k}\vec{x}) \cdot e^{-tDk^2}
$$

Das Ganze funktioniert so gut, weil cos( $\vec{k}\vec{x}$ ) Eigenfunktionen des Operators ∆ sind! (siehe Kapitel 6.5) Nämlich zu den Eigenwerten  $-k^2$ .

Dann sind nicht nur alle Superpositionen von  $\cos(\vec{k}\vec{x})$  "wohlbenehmend" bezüglich  $\Delta$ , sondern es gilt auch umgekehrt, alle Superpositionen (und Potenzen) von  $\Delta$ sind "gutmütig" bezüglich  $\cos(\vec{k}\vec{x})$ :

Funktion  $(\Delta) \cdot$  Eigenfunktion = Funktion (Eigenwert)  $\cdot$  Eigenfunktion

Im Allgemeinen wird man versuchen, jede beliebige Anfangsverteilung  $T(\vec{x}, 0)$ nach Eigenfunktionen von  $\Delta$  zu entwickeln. → Fourierdarstellung.

Damit gilt:

Die Gleichung 
$$
\dot{T} = D\Delta T
$$
 ist allgemein lösbar.  
\nDie formale Lösung ist  
\n $T(\vec{x}, t) = e^{tD\Delta}T(\vec{x}, 0)$ mit Anfangswert  
\n $T(\vec{x}, 0) = \frac{1}{(2\pi)^{\frac{3}{2}}} \int d^3k \, e^{i\vec{k}\vec{x}} \tilde{T}(\vec{k}, 0).$   
\nDas heißt, es gilt  
\n $T(\vec{x}, t) = \left(\frac{1}{2\pi}\right)^{\frac{3}{2}} \int d^3k \, e^{-Dk^2t} e^{i\vec{k}\vec{x}} \tilde{T}(\vec{k}, 0)$ 

Praktisch gilt,  $e^{tD\Delta}$  muss "durchgeschoben" werden, bis es auf ein  $\vec{x}$  trifft. Das sitzt in exp( $i\vec{k}\vec{x}$ ) und liefert so den Wert (−k<sup>2</sup>), durch den einfach  $\Delta$  in  $e^{tD\Delta}$ "ersetzt" werden muss:

$$
T(\vec{x},t) = e^{tD\Delta} \left(\frac{1}{2\pi}\right)^{\frac{3}{2}} \int d^3k \, e^{i\vec{k}\vec{x}} \tilde{T}(\vec{k},0)
$$
  

$$
= \left(\frac{1}{2\pi}\right)^{\frac{3}{2}} \int d^3k \, e^{tD\Delta} e^{i\vec{k}\vec{x}} \tilde{T}(\vec{k},0)
$$
  

$$
= \left(\frac{1}{2\pi}\right)^{\frac{3}{2}} \int d^3k \, e^{tD(-k^2)} e^{i\vec{k}\vec{x}} \tilde{T}(\vec{k},0)
$$

Beispiel: Punktförmige Wärmequelle bei  $x = 0$  zum Zeitpunkt  $t \leq 0$ , in 1dim:

$$
\tilde{T}(k,0) = \frac{1}{\sqrt{2\pi}} \int dx, e^{-ikx} T_0 \delta(x)
$$
 Fourier-Transformierte  
\n
$$
= \frac{1}{\sqrt{2\pi}} T_0 = const
$$

Einsetzen:

$$
T(\vec{x},t) = \frac{1}{\sqrt{2\pi}} \int dk \, e^{-tDk^2} e^{ikx} \cdot \frac{T_0}{\sqrt{2\pi}}
$$
  

$$
= \frac{T_0}{2\pi} \int dk \, e^{-tDk^2} e^{ikx}
$$
  

$$
= \frac{1}{\sqrt{4\pi D^2 t}} e^{-\frac{x^2}{4Dt}}
$$

(Fouriertransformierte einer Gaußfunktion!

Oder über Faltungssatz:

$$
T(x,t) = \frac{1}{\sqrt{2\pi}} \int dk \, e^{-tDk^2} \cdot \frac{T_0}{\sqrt{2\pi}} \cdot e^{ikx}
$$
  

$$
= \mathcal{F}^{-1}[F(k) \cdot G(k)]
$$
  
mit  $F(k) = e^{-tDk^2}$   
und  $G(k) = \frac{T_0}{\sqrt{2\pi}}$ 

Faltungssatz:

$$
\mathcal{F}^{-1}[F(k) \cdot G(k)] = f(x) \otimes g(x) \cdot \frac{1}{\sqrt{2\pi}}
$$
  
\n
$$
\text{mit} \qquad f(x) = \mathcal{F}^{-1}\left[e^{-tDk^2}\right] = \frac{1}{\sqrt{2Dt}}e^{-\frac{x^2}{4Dt}}
$$
  
\n
$$
\text{und} \qquad g(x) = \mathcal{F}^{-1}\left[\frac{T_0}{\sqrt{2\pi}}\right] = \delta(x)
$$
  
\n
$$
\Rightarrow \quad T(x,t) = \int d\xi \frac{1}{\sqrt{2Dt}}e^{-\frac{\xi^2}{4Dt}} \cdot \delta(x-\xi) \cdot \frac{1}{\sqrt{2\pi}}
$$
  
\n
$$
= \frac{1}{\sqrt{4\pi Dt}}e^{-\frac{x^2}{4Dt}}
$$

Die Lösung lässt sich auch über Greensche Funktionen konstruieren. Ein Beispiel ist in Kusse & Westwig auf Seite 395ff gerechnet.

Fazit:

Verschiedene Wege führen zur Lösung! Wähle den einfachsten, dir vertrautesten!

### 7.2.4 Wellengleichung

Ableitung der Kontinuitätsgleichung:

1) 
$$
\dot{\varrho} + \vec{\nabla} \cdot \vec{j} = 0
$$
  
2) 
$$
\dot{\vec{j}} = -c_s^2 \vec{\nabla} \varrho
$$

wobei  $\vec{j}$  die Teilchenstromdichte und  $\rho$  die Dichte bezeichnet. Die zeitliche Änderung des Teilchenstromes hängt vom Druckgradienten ab (dh. im idealen Gasfall vom Dichtegradienten  $\nabla \varrho$ . Zusammen:

$$
\left(\partial_t^2 - c_s^2 \Delta\right) \varrho(\vec{r}, t) = 0 \qquad (*)
$$

Die Wellengleichung ist eine homogene, lineare DGL 2. Ordnung im Ort und in der Zeit. Weil 2. Ordnung in der Zeit müssen sowohl  $\varrho(\vec{r}, 0)$  als auch  $\dot{\varrho}(\vec{r}, 0)$ zum Zeitpunkt  $t_0 = 0$  festgelegt werden (Cauchy-Problem). Formale Lösung (betrachte zunächst 1D: ebene Wellen):

$$
\ddot{\varrho} = (c_s \partial_x)^2 \varrho
$$

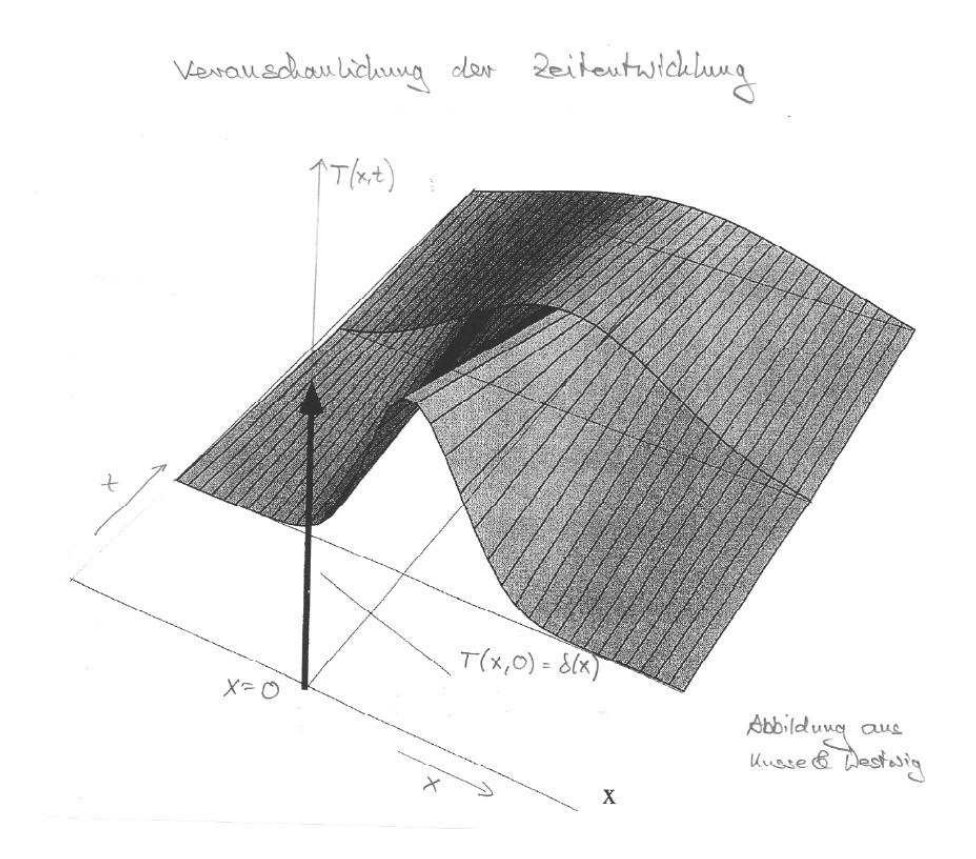

Abbildung 47: Punktförmige Heizquelle bei  $x = 0$  und  $t \leq 0$ 

Wenn dort anstelle von  $(c_s \partial_x)^2$  der Term  $\omega^2$  dastünde:  $\ddot{\varrho} = \omega^2 \varrho$ , dann wüssten wir die Lösung:

$$
Ae^{-\omega t} + Be^{\omega t}
$$

Wir machen einen Ansatz wie in 7.2.2 und behaupten die Funktion

$$
\varrho(x,t) = e^{-tc_s \partial_x} f(x) + e^{+tc_s \partial_x} g(x)
$$

löst die Gleichung

$$
\ddot{\varrho} = c_s^2 \varrho^{\mathrm{a}}
$$

Nachweis durch Einsetzen:

$$
\ddot{\varrho} = \partial_t^2 \varrho = \underbrace{(-c_s \partial_x)}_{f(x)} e^{-tc_s \partial_x} + \underbrace{(c_s \partial_x)}_{g(x)} e^{+tc_s \partial_x} =
$$
\n
$$
= c_s^2 \left[e^{-tc_s \partial_x} \partial_x^2 f(x) + e^{+tc_s \partial_x} \partial_x^2 g(x)\right] =
$$
\n
$$
= c_s^2 \left[e^{-tc_s \partial_x} f^{\mu} + e^{+tc_s \partial_x} g^{\mu}\right]
$$

Die formale Lösung lautet:

$$
\varrho(x,t) = e^{-tc_s \partial_x} f(x) + e^{+tc_s \partial_x} g(x)
$$

Wichtig:

Der Operator 
$$
e^{a\partial_x}
$$
 ist ein Translationsoperator:  

$$
e^{a\partial_x} f(x) = f(x+a)
$$

Nachweis durch Taylorentwicklung:

$$
f(a+x) = \sum_{n=0}^{\infty} \frac{1}{n!} f^{(n)}(a) x^n =
$$

$$
= \sum_{n=0}^{\infty} \frac{1}{n!} (x \partial_a)^n f(a) = e^{x \partial_a} f(a)
$$

 $\boldsymbol{x}$  und  $\boldsymbol{a}$ können vertauscht werden:

$$
f(x+a) = e^{a\partial_x} f(x)
$$

Damit folgt:

$$
\varrho(x,t) = f(x - c_s t) + g(x + c_s t)
$$

Vorstellung: Zwei "Verteilungen", die mit Schallgeschwindigkeit  $c_s$  nach rechts  $\lim_{s \to \infty} \text{rank}$  links levfor bzw. nach links laufen.

Anfangswerte:  $t_0 = 0$ :

$$
\begin{array}{rcl}\n\varrho(x,0) & = & f(x) + g(x) \\
\dot{\varrho}(x,0) & = & -c_s(f'(x) + g'(x))\n\end{array}
$$

f und g können an beliebigen Startvorgaben angepasst werden → Allgemeine Lösung.

Da  $e^{i(kx \pm \omega t)}$  Eigenfunktion von  $\partial_t^2$  und  $\partial_x^2$  ist, bietet es sich an, die Funktionen  $f$  und  $g$  nach ihnen zu entwickeln.

Fourier-Ansatz:

$$
\varrho(x,t) = \frac{1}{\sqrt{2\pi}} \int_{-\infty}^{+\infty} dk \left[ a(k)e^{ik(x-c_s t)} + b(k)e^{ik(x+c_s t)} \right]
$$

mit  $\omega = kc_s$ . Einsetzen zeigt:  $\varrho(x, t)$  ist tatsächlich Lösung von (\*).

Alternativer Ansatz: Klassischer Separationsansatz Betrachte wieder 1D:

$$
\partial_t^2 - c_s^2 \partial_x^2 \big) \varrho(x, t) = 0
$$

Ansatz: Ortsabhängigkeit und Zeitabhängigkeit lassen sich durch Produktansatz trennen:

$$
\varrho(x,t) = f(x) \cdot g(t)
$$

Damit:

$$
(\partial_t^2 - c_s^2 \partial_x^2) f(x) g(t) = 0
$$

$$
f(x) \cdot \partial_t^2 g(t) = g(t) \cdot c_s^2 \partial_x^2 f(x)
$$

$$
\frac{1}{c_s^2} \frac{\partial_t^2 g(t)}{g(t)} = \frac{\partial_x^2 f(x)}{f(x)}
$$

Die linke Seite hängt nicht von  $x$  ab, die rechte nicht von  $t$ . Es folgt: beide müssen konstant sein. Die Konstante wählen wir −k<sup>2</sup>. Wir erhalten zwei Gleichungen:

$$
\partial_t^2 g(t) = -\frac{k^2}{c_s^2} g(t) = -\omega_k^2 g(t) \quad \text{und} \quad \partial_x^2 f(x) = -k^2 f(x)
$$

Wir kennen die Lösungen:

$$
g(t) = Ae^{+i\omega_k t} + Be^{-i\omega_k t}
$$

$$
f(x) = Ce^{+ikx} + De^{-ikx}
$$

Zusammen:

$$
Q(x,t) = f(x) \cdot g(t) =
$$
  
= 
$$
ACe^{+ikx+i\omega_k t} + ADe^{ikx+i\omega_k t} + BCe^{+ikx-i\omega_k t} + BDe^{-ikx-i\omega_k t}
$$

Dabei sind  $A, B, C, D$  von  $k$  abhängige Konstanten.

Wir wissen, die Funktionen  $e^{ikx \pm i\omega_k t}$  bilden ein vollständiges Funktionensystem. Die allgemeine Lösung gewinnen wir durch Superposition aller Wellen mit Wellenvektor k und Frequenz  $\omega_k = \frac{k}{c_s}$ :

$$
\varrho(x,t) = \frac{1}{\sqrt{2\pi}} \int_{-\infty}^{+\infty} dk \left[ a(k)e^{ik(x-c_st)} + b(k)e^{ik(x+c_st)} \right]
$$

Damit haben wir die Lösung von Seite 104 wiedergefunden.

Zur Erinnerung: für rein reelle  $\rho(x, t)$  gilt:

$$
a(k) = a^*(-k)
$$
 und  $b(k) = b^*(-k)$ 

Beispiel: Wellen im Potentialtopf oder eingespannte, schwingende Seite (siehe auch Seite 65ff).

$$
\varrho(0,t) = \varrho(L,t) = 0
$$
  
\n
$$
\Rightarrow \varrho(0,t) = \frac{1}{\sqrt{2\pi}} \int_{-\infty}^{+\infty} dk \left[ a(k)e^{ikc_st} + b(k)e^{-ikc_st} \right] =
$$
  
\n
$$
= \frac{1}{\sqrt{2\pi}} \int_{-\infty}^{+\infty} dk \left[ a(k) + b(-k) \right] e^{ikc_st} = 0
$$
  
\n
$$
\varrho(L,t) = \frac{1}{\sqrt{2\pi}} \int_{-\infty}^{+\infty} dk \left[ a(k)e^{ikL}e^{ikc_st} + b(k)e^{ikL}e^{-ikc_st} \right] =
$$
  
\n
$$
= \frac{1}{\sqrt{2\pi}} \int_{-\infty}^{+\infty} dk \left[ a(k)e^{ikL} + b(-k)e^{-ikL} \right] e^{ikc_st} = 0
$$

Damit:

$$
\begin{array}{rcl} a(k)+b(-k)&=&0\\ a(k)e^{ikL}+b(-k)e^{-ikL}&=&0 \end{array}
$$

Zusammen:

$$
a(k)e^{ik{\cal L}}=a(k)e^{-ik{\cal L}}
$$

Wegen  $e^{ikL} = \cos(kL) + i \sin(kL)$  muss gelten:  $\sin(kL) = 0$ . Damit sind nur spezielle k-Werte zugelassen!  $kL = n\pi$  mit  $n = 0, \pm 1, \pm 2, \ldots$ 

Das bedeutet  $k = \frac{n\pi}{L}$  ist diskret und  $a(k)$  und  $b(k)$  sind  $\delta$ -Funktionen. Resultat:

$$
\varrho(x,t) = \frac{1}{\sqrt{2\pi}} \sum_{n=-\infty}^{+\infty} \left[ a_n e^{ik_n(x+c_st)} - a_{-n} e^{ik_n(x-c_st)} \right]
$$

Anfangsbedingungen: Die  $a_n$  in obiger Lösung sind noch unspezifiziert. Dazu braucht man die Anfangsbedingungen! Wir benötigen zwei Bedingungen: Für  $\rho(x, 0)$  und  $\dot{\rho}(x, 0)$ .

Wählen wir  $\tilde{L} = 2L$  (dh. betrachten wir das doppelte Intervall und setzen periodisch fort), so kann man obige Gleichung weiter umformulieren:

$$
\varrho_0(x) = \frac{1}{\sqrt{2\pi}} \sum_{n=-\infty}^{+\infty} \left[ a_n e^{ik_n x} - a_{-n} e^{ik_n x} \right] = \frac{1}{\sqrt{\tilde{L}}} \sum_{n=-\infty}^{+\infty} \frac{\sqrt{\tilde{L}}}{\sqrt{2\pi}} [a_n - a_{-n}] e^{ik_n x}
$$

mit  $\varrho_0(x+\frac{\tilde{L}}{2}) = -\varrho_0(x)$  und  $a_n = a_{-n}^*$  für rein reelle  $\rho_0(x)$  gilt:

$$
= -\frac{4}{\sqrt{2\pi}} \sum_{n=1}^{\infty} Im(a_n) \sin(k_n x)
$$

Analog für  $\dot{\varrho}_0(x)$ :

$$
\dot{\varrho}_0(x) = \frac{1}{\sqrt{2\pi}} \sum_{n=-\infty}^{+\infty} c \left( a_n i k_n e^{ik_n x} + a_{-n} e^{ik_n x} \right) =
$$
\n
$$
= \frac{1}{\sqrt{2\pi}} \sum_{n=-\infty}^{\infty} (a_n + a_{-n}) i k_n c e^{ik_n x} =
$$
\n
$$
= \frac{1}{\sqrt{2\pi}} \sum_{n=-\infty}^{\infty} 2Re(a_n) i k_n c e^{ik_n x} =
$$
\n
$$
= -\frac{4}{\sqrt{2\pi}} \sum_{n=1}^{\infty} k_n c Re(a_n) \sin(k_n x)
$$

Rechnung am konkreten Beispiel: Siehe Seite 65ff.

# 7.3 Licht – Elektromagnetische Wellen

Maxwell in Materie:

$$
\vec{\nabla} \cdot \vec{E} = \frac{\rho}{\epsilon_0} \qquad \qquad \vec{\nabla} \cdot \vec{B} = 0
$$
  

$$
\vec{\nabla} \times \vec{E} = -\partial_t \vec{B} \qquad \qquad \vec{\nabla} \times \vec{B} = \frac{1}{c^2 \epsilon_0} \vec{j} + \frac{1}{c^2} \partial_t \vec{E}
$$

Maxwell im Vakuum (dh. keine Ladungsdichte  $\rho$ , keine Ströme  $\vec{j}$ ):

$$
(1) \vec{\nabla} \cdot \vec{E} = 0 \qquad (3) \vec{\nabla} \cdot \vec{B} = 0
$$
  

$$
(2) \vec{\nabla} \times \vec{E} = -\partial_t \vec{B} \qquad (4) \vec{\nabla} \times \vec{B} = \frac{1}{c^2} \partial_t \vec{E}
$$

Die Gleichungen sind vollkommen symmetrisch, $\vec{E}$  und  $\vec{B}$  sind gleichberechtigt. Wellengleichung für  $\vec{E}$ : Elimination von  $\vec{B}$  aus (1) – (4):

$$
\vec{\nabla} \times (2) \quad \text{und} \quad \partial_t(4):
$$
\n
$$
\vec{\nabla} \times (\vec{\nabla} \times \vec{E}) = -\partial_t \vec{\nabla} \times \vec{B} = -\frac{1}{c^2} \partial_t^2 \vec{E}
$$
\n
$$
\vec{\nabla} \times (\vec{\nabla} \times \vec{E}) = \vec{\nabla} \underbrace{(\vec{\nabla} \cdot \vec{\nabla})}_{=0 \, (1)} -\Delta \vec{E} = -\Delta E
$$

Damit:

$$
\left(\frac{1}{c^2}\partial_t^2 - \Delta\right)\vec{E} = 0 \qquad (E)
$$

Wellengleichung für  $\vec{B}$  (analog):

$$
\left(\frac{1}{c^2}\partial_t^2 - \Delta\right)\vec{B} = 0 \qquad (B)
$$

D'Alembert-Operator:

$$
\Box = \frac{1}{c^2} \partial_t^2 - \Delta
$$

Lösung: Wellenansatz:

$$
\vec{E}(\vec{x},t) = \vec{E}_0 e^{i(\vec{k}\vec{x} \pm \omega t)} \n\vec{B}(\vec{x},t) = \vec{B}_0 e^{i(\vec{k}\vec{x} \pm \omega t)}
$$

Einsetzen in  $(E)$  liefert

$$
\left[\frac{(\pm i\omega)^2}{c^2} - (i\vec{k})^2\right] \vec{E}_0 e^{i(\vec{k}\vec{x}\pm\omega t)} = 0
$$

$$
\left[\frac{(\pm i\omega)^2}{c^2} - (i\vec{k})^2\right] \vec{B}_0 e^{i(\vec{k}\vec{x}\pm\omega t)} = 0
$$

Es folgt die Dispersionsrelation

$$
\frac{\omega^2}{c^2} - \vec{k}^2 = 0
$$

mit  $|\vec{k}| = \frac{2\pi}{\lambda}$  und  $\omega = 2\pi\nu$  ( $\lambda$  =Wellenlänge,  $\nu$  =Frequenz) folgt weiterhin

 $c = \lambda \nu$ 

Einsetzen in Maxwell-Gleichungen  $(1) - (4)$ :

$$
(1') \vec{k} \cdot \vec{E_0} = 0 \qquad (3') \vec{k} \cdot \vec{B_0} = 0 (2') \vec{k} \times \vec{E_0} = \omega \vec{B_0} \qquad (4') \vec{k} \times \vec{B_0} = -\frac{\omega}{c^2} \vec{B_0}
$$

Aus  $(1')$  und  $(3')$  bzw.  $(2')$  und  $(4')$  folgt:

$$
\vec{E}_0, \vec{B}_0 \perp \vec{k}
$$
  
\n
$$
\vec{E}_0 \perp \vec{B}_0 \quad \text{und} \quad |\vec{E}_0| = c|\vec{B}_0|
$$

Licht ist also eine Transversalwelle:  $\vec{E} \perp \vec{k}, \vec{B} \perp \vec{k}, \vec{E} \perp \vec{B}$ . Superposition ebener Wellen ergibt allgemeine Lösung:

$$
\vec{E}(\vec{x},t) = \int d^3k \left[ \vec{E}_{0+}(k)e^{i(\vec{k}\vec{x} + \omega(k)t)} + \vec{E}_{0-}(k)e^{i(\vec{k}\vec{x} - \omega(k)t)} \right]
$$
Elektromagnetische Welle

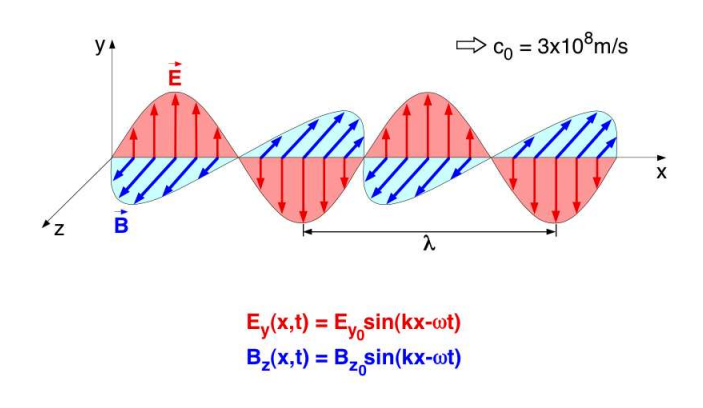

Abbildung 48: Licht ist Transversalwelle

 $med195$